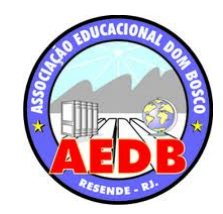

ASSOCIAÇÃO EDUCACIONAL DOM BOSCO FACULDADE DE ENGENHARIA DE RESENDE ENGENHARIA MECÂNICA

# JACKSON DIAS MEDEIROS PEDRO HENRIQUE REIS SILVA

# IMPLEMENTAÇÃO DA CARTA CEP PARA MELHORIA NA QUALIDADE DA PRODUÇÃO DE MOTORES EM UMA INDÚSTRIA DO RAMO AUTOMOBILÍSTICO

TRABALHO DE CONCLUSÃO DE CURSO

Resende 2022

# JACKSON DIAS MEDEIROS PEDRO HENRIQUE REIS SILVA

# IMPLEMENTAÇÃO DA CARTA CEP PARA MELHORIA NA QUALIDADE DA PRODUÇÃO DE MOTORES EM UMA INDÚSTRIA DO RAMO AUTOMOBILÍSTICO

Trabalho de Conclusão de Curso apresentado ao Curso de Engenharia Mecânica, como parte dos requisitos necessários à obtenção do título de Engenheiro Mecânico.

Orientador: Dr. Nilson Rodrigues da Silva

Resende 2022

Catalogação na fonte Biblioteca Central da Associação Educacional Dom Bosco – Resende-RJ

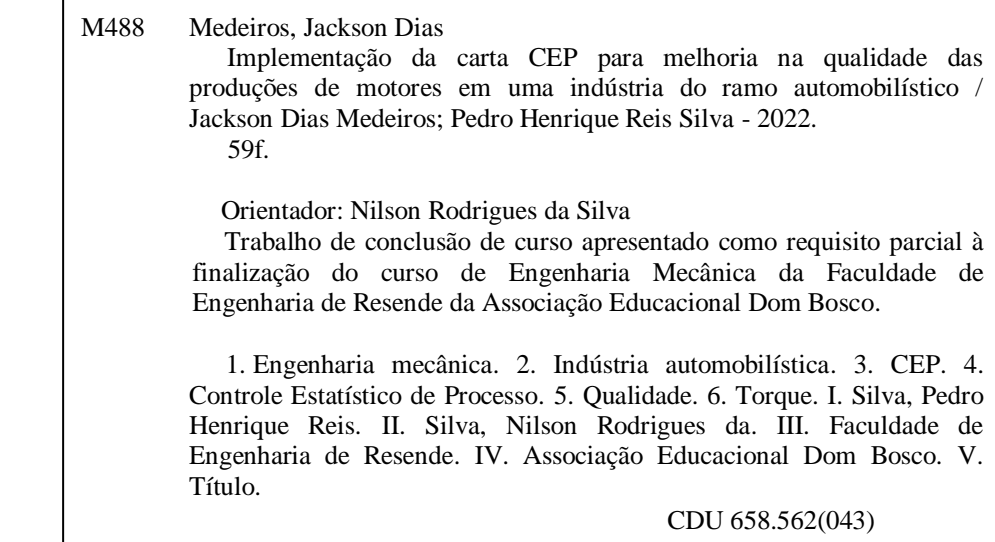

Bibliotecária Márcia Saraiva Carvalho Tonelotto - CRB7/5678

# JACKSON DIAS MEDEIROS PEDRO HENRIQUE REIS SILVA

# ESTE TRABALHO DE GRADUAÇÃO FOI JULGADO ADEQUADO COMO PARTE DO REQUISITO PARA A OBTENÇÃO DO DIPLOMA DE GRADUADO EM ENGENHARIA MECANICA

# APROVADO EM SUA FORMA FINAL PELA BANCA

# **BANCA EXAMINADORA:**

Prof. (a).: NILSON RODRIGUES DA SILVA **Orientador**

Prof. (a).: DINIZ FELIX DOS SANTOS FILHO Membro da Banca

Prof. (a).: POLIANA COSTA GRANDI PUCCI Membro da Banca

> Resende - RJ 2022

Este trabalho é dedicado aos nossos professores da graduação e de outros cursos realizados ao longo de nossas vidas, que contribuíram para a realização do mesmo.

### AGRADECIMENTOS

Agradecemos primeiramente a Deus, que fez com que todas as dificuldades encontradas fossem cessadas e levadas como experiência para nossas vidas.

Aos nossos pais, por todo o amor, paciência e apoio, nos dando forças para continuar nesta caminhada.

Agradecemos ao nosso Prof. Dr. Nilson Rodrigues da Silva, que nos direcionou e incentivou muito durante a confecção deste trabalho de conclusão de curso.

Aos colaboradores da empresa onde o estudo foi realizado, que sempre apoiaram e orientaram o desenvolvimento do projeto.

Aos demais funcionários e professores da Faculdade de Engenharia de Resende, que foram responsáveis pelo nosso desenvolvimento intelectual.

E a todos que direta ou indiretamente contribuíram com o presente trabalho.

"O que importa não é sua capacidade, mas o esforço que inflama essa capacidade e a transforma em realização." (Carol S. Dweck)

#### RESUMO

Assegurar que os produtos sejam adequados ao uso e que atendam as expectativas dos clientes é um dos principais objetivos das empresas que procuram garantir a qualidade de ponta a ponta na produção. Na produção de motores automobilísticos, às vezes, a quebra da qualidade pode estar relacionada à divergência nos torques aplicados, causando desperdícios, prejuízos econômicos e impactos na confiabilidade dos produtos, impactando o índice de satisfação de seus consumidores. Este trabalho tem como objetivo o desenvolvimento de uma metodologia de registro, controle e análise dos torques aplicados em parafusos para fixação de componentes na produção de motores em uma empresa automobilística do interior do estado do Rio de Janeiro. A metodologia aplicada foi baseada em conceitos do Controle Estatístico de Processo (CEP), com a criação de um modelo padrão de Carta de Controle e pela definição de um método de análise das tendências dos torques, com a finalidade de organizar os dados coletados e identificar, as causas potenciais que podem levar o processo a ficar fora de controle. As análises irão contribuir para prever e prevenir defeitos, tornando possível a criação de planos de ações antes da ocorrência de não conformidades. A implementação inicial foi realizada utilizando dados retroativos para validação da metodologia e o resultado foi satisfatório, se mostrando eficiente. As expectativas da implementação definitiva do projeto são a melhoria na qualidade dos produtos, redução de custos gerados por defeitos e aumento da satisfação do cliente.

Palavras-chave: CEP, Controle de Processo, Controle Estatístico, Gráfico de Controle, Melhoria, Qualidade.

#### ABSTRACT

Ensuring that products are suitable for use and meet customer expectations is one of the main objectives of companies seeking to ensure quality from end to end in production. In the production of automotive engines, sometimes quality breakdown can be related to divergence in the torques applied, causing waste, economic losses, and impacts on product reliability, impacting the satisfaction index of its customers. This work presents the objective of developing a methodology to record, control and analyze the torques applied to bolts for component fixing in the production of engines in an automotive company in the interior of the state of Rio de Janeiro. The applied methodology was based on Statistical Process Control (SPC) concepts, with the creation of a standard Control Chart model and by the definition of a torque trend analysis method, with the purpose of organizing the collected data and identifying the potential causes that can lead the process to get out of control. The analyses will contribute to predict and prevent defects, making it possible to create action plans before nonconformities occur. The initial implementation was carried out using retroactive data to validate the methodology and the result was satisfactory, proving to be efficient. The expectations of the final implementation of the project are the improvement in product quality, reduction of costs generated by defects, and increased customer satisfaction.

Keywords: SPC, Process Control, Statistical Control, Control Charts, Improvement, Quality.

# LISTA DE ILUSTRAÇÕES

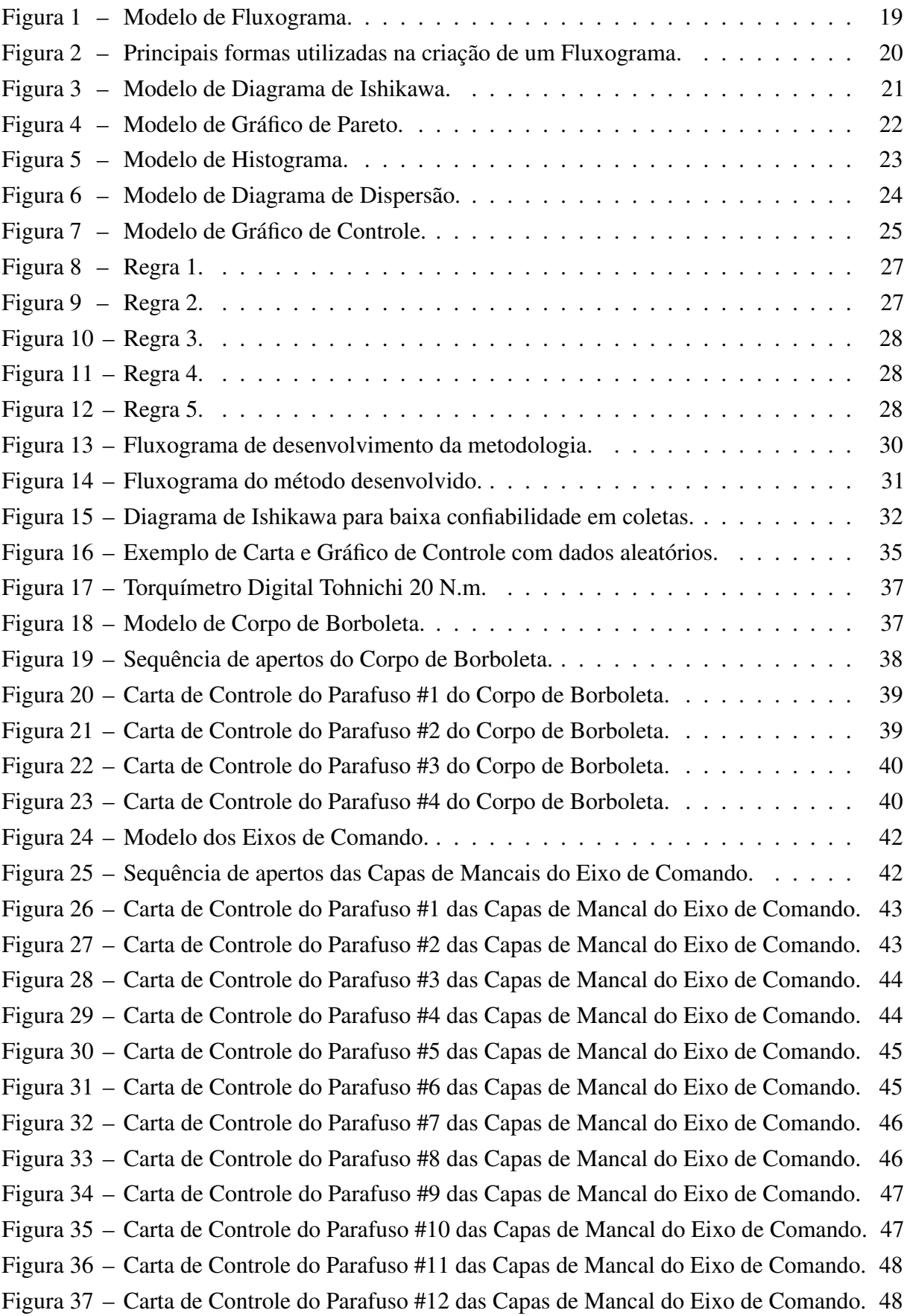

Figura 38 – [Carta de Controle do Parafuso #13 das Capas de Mancal do Eixo de Comando.](#page-50-0) 49

Figura 39 – [Carta de Controle do Parafuso #14 das Capas de Mancal do Eixo de Comando.](#page-50-1) 49

Figura 40 – [Carta de Controle do Parafuso #15 das Capas de Mancal do Eixo de Comando.](#page-51-0) 50

Figura 41 – [Carta de Controle do Parafuso #16 das Capas de Mancal do Eixo de Comando.](#page-51-1) 50

Figura 42 – [Carta de Controle do Parafuso #17 das Capas de Mancal do Eixo de Comando.](#page-52-0) 51

Figura 43 – [Carta de Controle do Parafuso #18 das Capas de Mancal do Eixo de Comando.](#page-52-1) 51

Figura 44 – [Carta de Controle do Parafuso #19 das Capas de Mancal do Eixo de Comando.](#page-53-0) 52

# LISTA DE QUADROS

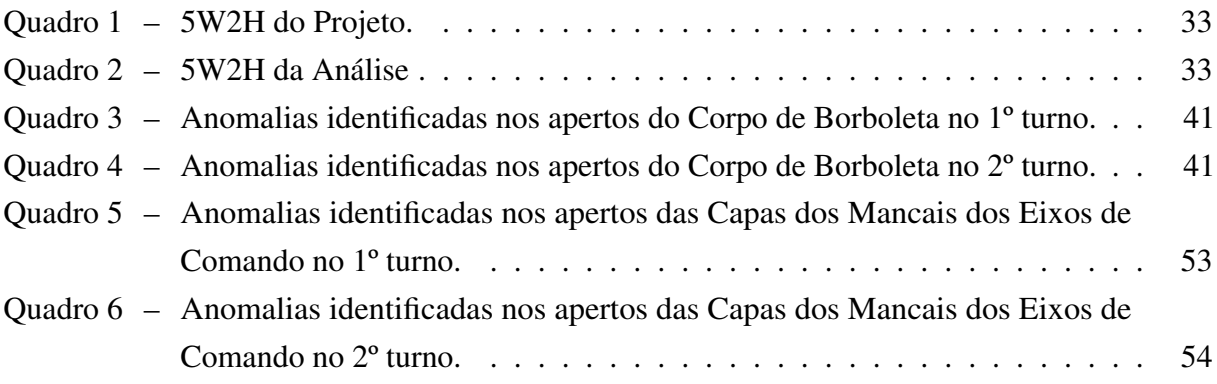

# LISTA DE TABELAS

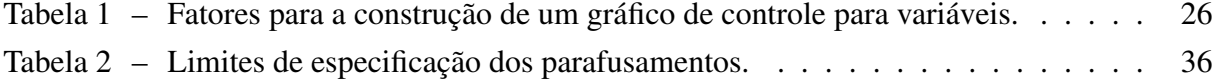

# LISTA DE ABREVIATURAS E SIGLAS

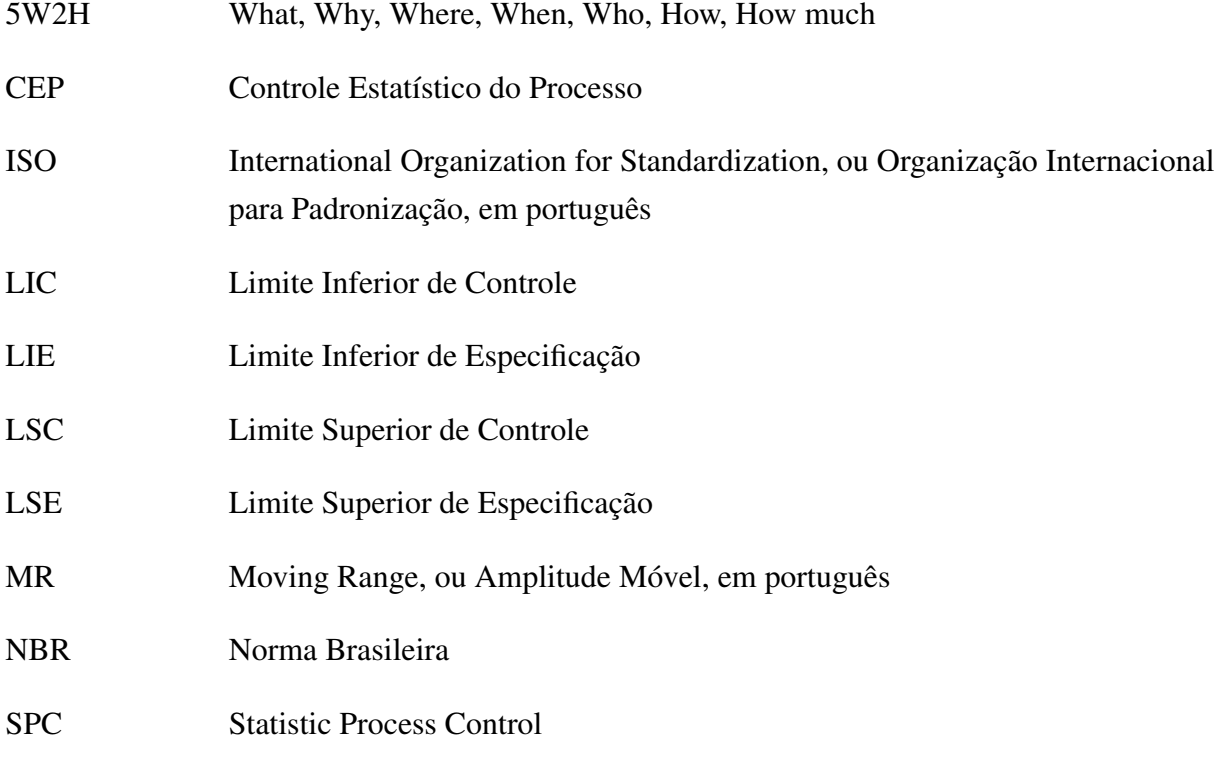

# LISTA DE SÍMBOLOS

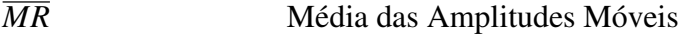

- *X* Média das amostras
- σ Desvio Padrão

# SUMÁRIO

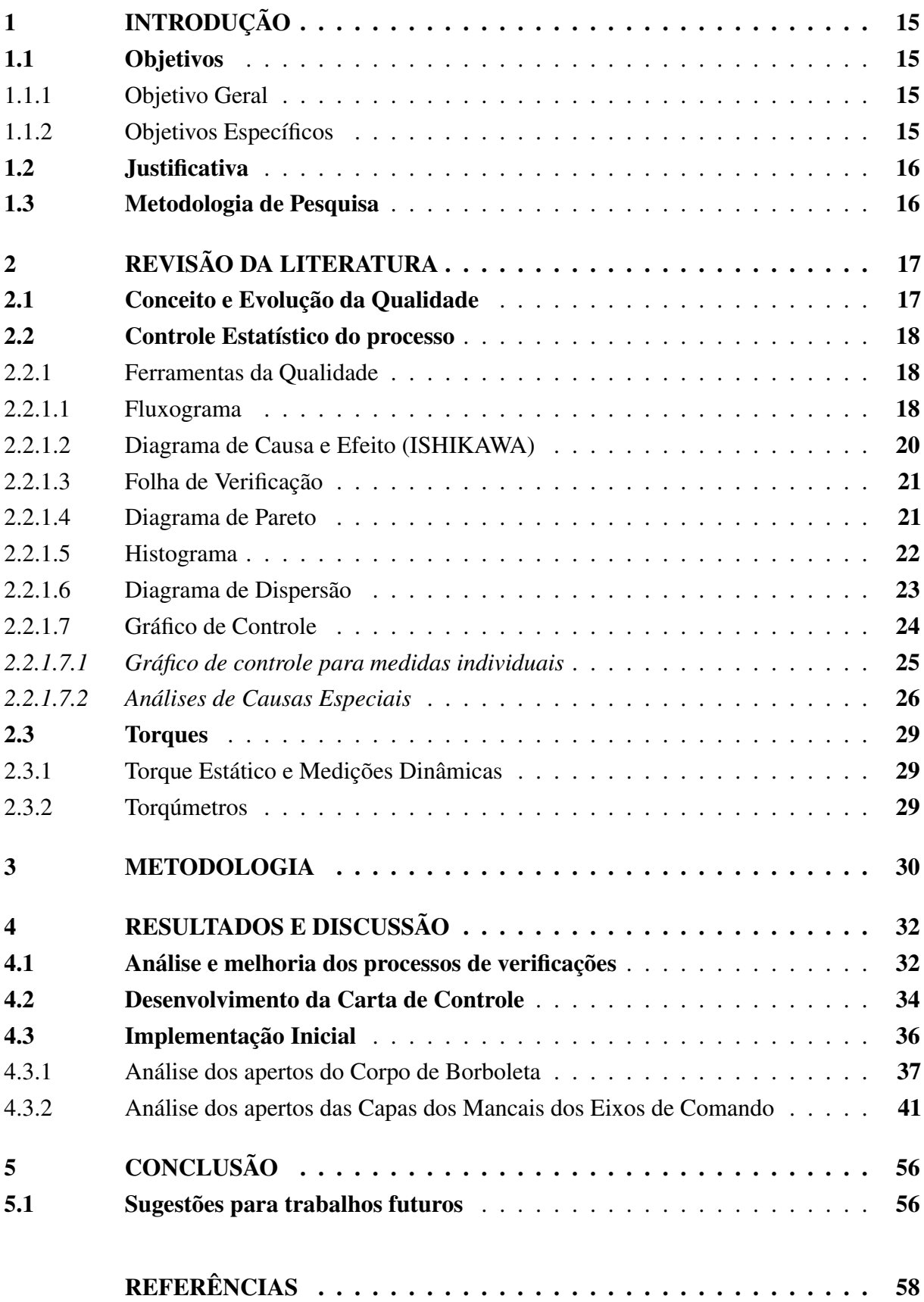

## <span id="page-16-0"></span>1 INTRODUÇÃO

Atualmente a exigência cada vez maior dos consumidores em relação à qualidade dos produtos e serviços desafia as empresas a desenvolverem novas estratégias e tecnologias para otimização do controle da qualidade. No setor automobilístico, a satisfação do cliente é o objetivo principal das empresas e a garantia da qualidade de ponta a ponta na produção de um veículo é essencial para a manutenção desse objetivo. De acordo com [Vieira](#page-60-0) [\(2014\)](#page-60-0), para competir no mercado global, as empresas estão buscando técnicas de produção cada vez mais avançadas, que aumentem a produtividade e garantam vantagem na competição.

Os melhores níveis de qualidade significam menor variabilidade nas características do processo e do produto e mais exatidão em alcançar metas e alvos [\(SAMOHYL, 2009\)](#page-60-1). Desta forma, desde a implementação da primeira ferramenta de Controle Estatístico de Processos (CEP) em 1924, por Walter A. Shewhart, as empresas vêm investindo cada vez mais na introdução de ferramentas estatísticas que auxiliam no controle das variabilidades presentes nos processos.

É comum a ocorrência de falhas durante a produção de motores automobilísticos, onde muitas vezes podem ser relacionadas à divergência nos torques aplicados. Com isso, as empresas podem sofrer com diversos prejuízos econômicos e os impactos na confiabilidade de seus produtos reduzem a satisfação de seus consumidores.

Neste trabalho, o método de verificação dos torques aplicados em parafusos na produção de motores em uma empresa automobilística do interior do estado do Rio de Janeiro será estudado como base para o desenvolvimento de uma metodologia que aplique o Controle Estatístico do Processo (CEP). Segundo [Schissatti](#page-60-2) [\(1998\)](#page-60-2), o CEP potencialmente reduz os custos de fabricação através da redução da variabilidade, ou seja, através da estabilização e melhoria da capacidade do processo. Adicionalmente, com a implantação do CEP aumenta-se o conhecimento sobre o processo. Com o objetivo de prever e reduzir os defeitos críticos em parafusamentos, pretendese utilizar o método desenvolvido para analisar os dados coletados e reportar as possíveis anormalidades identificadas para que os times responsáveis possam atuar sobre.

#### <span id="page-16-1"></span>1.1 Objetivos

#### <span id="page-16-2"></span>1.1.1 Objetivo Geral

Definir uma metodologia de controle de torques e desenvolver uma padronização para análise de dados, para melhorar a confiabilidade da qualidade do produto, com ações preventivas para evitar não conformidades em aparafusamentos.

### <span id="page-16-3"></span>1.1.2 Objetivos Específicos

• Definir uma metodologia de coleta de torques na linha de produção;

- Aplicar o Controle Estatístico de Processo (CEP) por meio da construção de cartas e gráficos de controle;
- Analisar a tendência dos torques através da definição de um padrão de identificação de anomalias.

# <span id="page-17-0"></span>1.2 Justificativa

A qualidade final de produtos e serviços é um elemento fundamental para que uma empresa possa se estabelecer no mercado. Ao longo do tempo, com as revoluções industriais e os avanços tecnológicos, os clientes se tornaram cada vez mais exigentes quanto à qualidade fornecida pelas empresas, forçando-as a formular novos meios de controle e análise da qualidade dos produtos finais.

Com isso, diversas ferramentas foram desenvolvidas com o intuito de suprir as necessidades de trazer maior eficiência aos processos e qualidade final dos produtos. Uma delas é o CEP (Controle Estatístico de Processo), podendo ser considerado um meio de aperfeiçoamento da qualidade produtiva, se baseando em dados coletados ao longo do processo.

Com este trabalho, pretende-se elaborar uma proposta para implementação do CEP em uma empresa automobilística do interior do estado do Rio de Janeiro, a fim de se realizar uma análise de tendências nos torques aplicados em motores.

Para que isso seja realizado, será analisada a situação atual da coleta de torques diária, a fim de desenvolver uma metodologia que aumente a confiabilidade nos dados coletados e possibilite uma análise precisa através das ferramentas estatísticas que serão aplicadas.

### <span id="page-17-1"></span>1.3 Metodologia de Pesquisa

Trata-se de um estudo de caso com abordagens qualitativas e quantitativas, evidenciando os problemas de processo que a empresa em estudo está enfrentando e como melhorar o seu desempenho, aplicando o Controle Estatístico do Processo para a identificação de possíveis problemas.

Segundo [Yin](#page-60-3) [\(1994\)](#page-60-3), o estudo de caso refere-se a uma análise empírica cujos objetivos de investigar um fenômeno contemporâneo dentro de seu contexto da vida real, principalmente quando o fenômeno e o contexto não estão claramente definidos. Sendo esta, a estratégia do estudo de caso é mais apropriada na aplicação de questões do tipo 'como' e 'por que'. [Lüdke e](#page-59-1) [André](#page-59-1) [\(2013\)](#page-59-1) descrevem as características do estudo de caso como maneiras que buscam retratar a realidade de forma completa e profunda, analisando grande variedade de fontes de informação, visando a descoberta do problema.

### <span id="page-18-0"></span>2 REVISÃO DA LITERATURA

#### <span id="page-18-1"></span>2.1 Conceito e Evolução da Qualidade

Com o grande desenvolvimento da tecnologia, o mercado está repleto de inovações e com os consumidores cada vez mais exigentes em relação à qualidade de produtos e serviços, fez com que as empresas se sentissem obrigadas a desenvolver diversas estratégias com o objetivo de aprimorar o monitoramento e controle dos processos de produção. Além disso, a melhoria na qualidade de produtos e serviços é o elemento-chave para aumentar a produtividade e diminuir os custos [\(VIEIRA, 2014\)](#page-60-0).

A ISO (International Organization for Standardization) 9000, é uma tentativa de oferecer uma série de padronizações que fornece uma estrutura de gestão da qualidade aplicada aos processos de produção e à entrega de produtos e serviços para os consumidores [\(ARAUZ;](#page-59-2) [SUZUKI, 2004\)](#page-59-2). E a ISO 9000 descreve que a qualidade dos produtos e serviços de uma organização é determinada pela capacidade de satisfazer os clientes e pelo impacto pretendido e não pretendido nas partes interessadas pertinentes. A qualidade dos produtos e serviços inclui não apenas sua função e desempenho pretendidos, mas também seu valor percebido e o benefício para o cliente [\(NBR ISO 9000, 2005\)](#page-60-4).

Quanto ao consumidor, podemos considerar que a qualidade de um produto é julgada por oito características diferentes [\(GARVIN, 1987\)](#page-59-3), sendo elas, desempenho, confiabilidade, facilidade na manutenção, durabilidade, estética, acréscimos, história de qualidade e conformidade com a especificação. Sendo assim, é importante que cada uma destas características seja considerada pelas empresas no momento de traçar as suas estratégias de produção e de avaliar a viabilidade de cada processo.

Um ponto de vista atual que deve ser considerado, é que a qualidade é inversamente proporcional à variabilidade [\(MONTGOMERY, 2009\)](#page-60-5). Ou seja, durante um processo de produção, as etapas realizadas podem ser as mesmas, porém o resultado nem sempre será exatamente igual. Sendo assim, quanto menor a variabilidade tanto no processo, quanto no resultado final, maior a qualidade. Já que o posicionamento do cliente tende sempre a estar na comparação entre as variabilidades existentes nos produtos.

Segundo [Machado](#page-60-6) [\(2012\)](#page-60-6), em torno de 1980, o planejamento estratégico se consolida como condição necessária, mas não suficiente, se não estiver a novas técnicas de gestão estratégica. Com isso, foram sendo desenvolvidas novas filosofias relacionadas ao sistema de qualidade, como por exemplo, a Gestão da Qualidade Total (Total Quality Management). Onde a qualidade deixou de ser um aspecto do produto e a responsabilidade deixou de ser apenas de um departamento específico, passando a ser um problema da empresa, abrangendo, como tal, todos os aspectos de sua operação.

Segundo [Blödorn e Soares](#page-59-4) [\(2011\)](#page-59-4), atualmente a evolução da qualidade conta com uma relevante mudança em seu processo: o foco passou a estar não somente no produto, mas também nos processos, serviços e necessidades dos clientes.

#### <span id="page-19-0"></span>2.2 Controle Estatístico do processo

A era do Controle Estatístico surgiu com o aparecimento da produção em massa, traduzindo-se na introdução de técnicas de amostragem e de outros procedimentos de base estatística, bem como, em termos organizacionais, no aparecimento do setor de controle de qualidade. Sistemas da qualidade foram pensados, esquematizados, melhorados e implantados desde a década de 30 nos Estados Unidos e, um pouco mais tarde (anos 40), no Japão e em vários outros países do mundo [\(LONGO, 1996\)](#page-59-5).

A Segunda Guerra Mundial viu uma grande expansão da utilização e aceitação de conceitos do controle estatístico da qualidade nas indústrias. A experiência da guerra tornou evidente que as técnicas estatísticas eram necessárias para controlar e melhorar a qualidade dos produtos [\(MONTGOMERY, 2009\)](#page-60-5).

Segundo [Nikkel](#page-60-7) [\(2007\)](#page-60-7), o Controle Estatístico do Processo (CEP) pode ser definido como um método preventivo, através do qual identifica-se tendências e variações significativas, a partir de dados estatísticos.

As ferramentas de controle estatístico de processo (CEP) visam o monitoramento das variáveis que refletem a qualidade de um determinado processo, a fim de garantir que os itens resultantes apresentem um padrão de qualidade constante ao longo do tempo [\(LOUZADA, 2013\)](#page-59-6).

#### <span id="page-19-1"></span>2.2.1 Ferramentas da Qualidade

A denominação "sete ferramentas estatísticas da qualidade" surgiu no Japão logo após a Segunda Guerra Mundial, quando as empresas precisaram capacitar grande quantidade de mão de obra para o controle da qualidade [\(KUME, 1987\)](#page-59-7). E de acordo com o tempo, tais ferramentas foram sendo aprimoradas.

Podemos descrever o objetivo destas ferramentas como analisar os problemas de qualidade e aprimorar a performance do processo [\(MONTGOMERY, 2009\)](#page-60-5).

Entretanto, afirma-se que para a aplicação de ferramentas ou técnicas de identificação da causa dos problemas exige que haja um debate entre as partes interessadas e que a decisão se fundamente em resultados de análise dos registros de informação relevante, visitas de estudo, reuniões técnicas, inquéritos e entrevistas, entre outros [\(MATA-LIMA, 2007\)](#page-60-8).

#### <span id="page-19-2"></span>2.2.1.1 Fluxograma

O fluxograma é a principal ferramenta para a análise de um processo, a fim de determinar se está sendo possível satisfazer as necessidades dos consumidores. Percorrendo o fluxo em conjunto, passo a passo, compartilhando dúvidas e experiências em coletivo, a equipe pode definir se o processo está representado de forma correta e realizar ajustes, caso necessário, para adequar o diagrama com o processo que está em operação [\(JURAN; GODFREY, 1998\)](#page-59-8).

O fluxograma é um gráfico criado em forma de diagrama, utilizando um conjunto de símbolos. Estes símbolos são utilizados para mostrar todos os passos ou etapas de um processo ou uma sequência de eventos [\(FORBES; AHMED, 2011\)](#page-59-9).

Para desenhar o fluxograma, é preciso ter uma equipe, isto é, pessoas que tenham habilidades complementares e estejam envolvidas no processo, tentando dar o melhor de si em qualquer circunstância, todos devem compartilhar autoridade e se sentir responsáveis pelo que fazem [\(VIEIRA, 2014\)](#page-60-0). Na Figura [1](#page-20-0) está apresentado o modelo de fluxograma.

<span id="page-20-0"></span>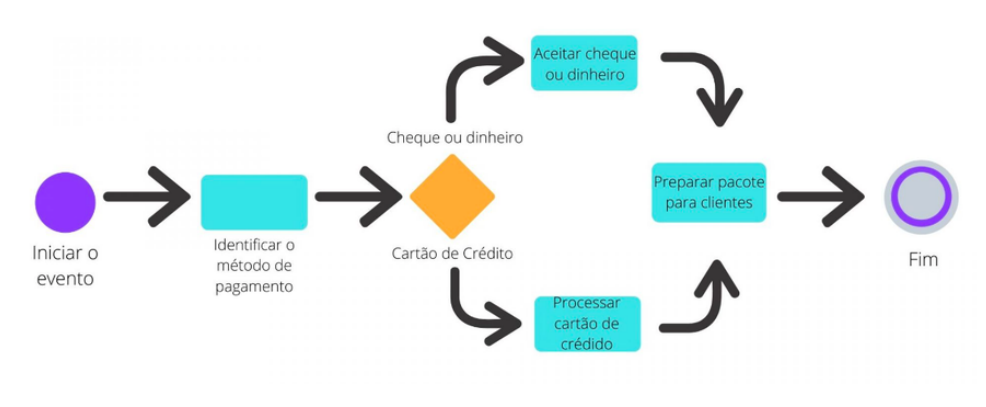

Figura 1 – Modelo de Fluxograma.

Durante a construção de um fluxograma são utilizados símbolos, tais como flechas e formas geométricas. Flechas indicam a sequência dos passos do processo e as relações entre eles. As diferentes formas geométricas identificam o tipo de passo que deve ser executado, como, por exemplo, início, ação, decisão, finalização [\(VIEIRA, 2014\)](#page-60-0). Para que se mantenha a padronização, cada forma geométrica tem um significado e deve ser adequada a cada etapa do processo. Na Figura [2,](#page-21-0) estão apresentando as principais formas utilizadas para criação de fluxogramas.

Fonte: FM2S (2020).

<span id="page-21-0"></span>

| Indica o inicio ou fim do processo                                                                                                  |
|----------------------------------------------------------------------------------------------------|
| Indica cada atividade que precisa ser executada                                                                                     |
| Indica um ponto de tomada de decisão                                                                                                |
| Indica a direção do fluxo                                                                                                    |
| Indica os documentos utilizados no processo                                                                                         |
| Indica uma espera                                                                                                    |
| Indica que o fluxograma continua a partir desse ponto em outro<br>círculo, com a mesma letra ou número, que aparece em seu interior |

Figura 2 – Principais formas utilizadas na criação de um Fluxograma.

#### <span id="page-21-1"></span>2.2.1.2 Diagrama de Causa e Efeito (ISHIKAWA)

O Diagrama de Causa e Efeito foi criado por Dr. Kaoro Ishikawa em 1943. Podendo ser chamado também por outros dois nomes, Diagrama de Ishikawa e Espinha de Peixe, devido ao diagrama ter o formato parecido com o esqueleto de um peixe [\(NEYESTANI, 2017\)](#page-60-9).

Este diagrama tem como objetivo organizar e exibir as inter-relações de diversas teorias sobre a causa raiz de um problema. Ao focar a atenção nas possíveis causas de um problema específico, de forma estruturada, o diagrama permite que uma equipe de solução de problemas esclareça quais as potenciais causas, e permite que a equipe trabalhe de forma mais produtiva para descobrir a causa ou causas raiz [\(JURAN; GODFREY, 1998\)](#page-59-8).

Para a organização do diagrama, os seis principais eixos do diagrama devem ser preenchidos com as causas primárias de um problema. E como estas causas na indústria começam com a letra M (Métodos, Máquinas, Mão de obra, Material, Medidas e Meio ambiente), este diagrama também pode ser conhecido como 6M [\(VIEIRA, 2014\)](#page-60-0). As causas secundárias também devem ser ligadas ao diagrama, porém se adequando a cada eixo. Na Figura [3](#page-22-0) esta apresentada a construção de um diagrama de causa e efeito.

Fonte: Qualiex (2012).

<span id="page-22-0"></span>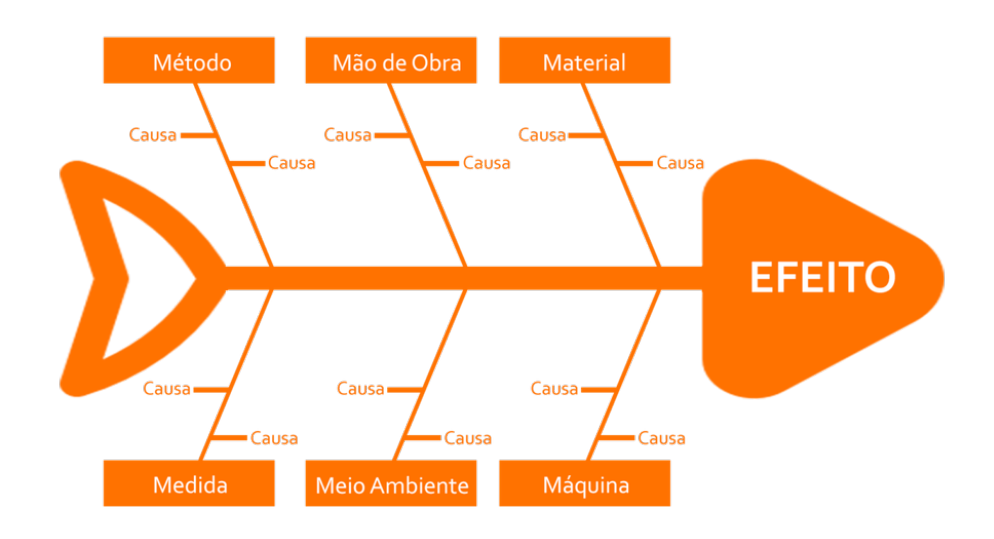

Figura 3 – Modelo de Diagrama de Ishikawa.

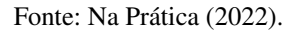

#### <span id="page-22-1"></span>2.2.1.3 Folha de Verificação

Todo processo gera quantidade de informações que precisam ser analisadas, mas na maioria das vezes, é impossível analisar tudo o que está acontecendo. Examinam-se, então, amostras desse universo. As informações coletadas precisam ser registradas para que o padrão das ocorrências possa ser apreendido [\(VIEIRA, 2014\)](#page-60-0).

Segundo [Mariani](#page-60-10) [\(2005\)](#page-60-10), em um processo, após ser definido o plano de ação e implementadas as medidas, o próximo passo é monitorar o processo, registrando dados na folha de verificação. Onde a mesma possui seu formato livre, devendo apenas ser simples e de fácil manuseio, possibilitando comparar o efetivo e planejado. Na maioria das vezes, a folha de verificação é desenhada pelo próprio usuário, o que facilita a posterior interpretação dos resultados [\(VIEIRA,](#page-60-0) [2014\)](#page-60-0).

#### <span id="page-22-2"></span>2.2.1.4 Diagrama de Pareto

Mais de cem anos atrás, o economista e sociologista italiano Vilfredo Pareto realizou uma famosa observação de que 20% da população possuía 80% da riqueza da Itália [\(DUNFORD](#page-59-10) *[et al.](#page-59-10)*, [2014\)](#page-59-10).

Segundo [Juran e Godfrey](#page-59-8) [\(1998\)](#page-59-8), uma ajuda valiosa para a seleção de projetos durante a implantação de um processo é o Princípio de Pareto. Esse princípio afirma que, em qualquer população que contribua para um efeito comum, uma relativamente pequena parte dos contribuintes

responde pela maior parte do efeito.

A construção de um Diagrama de Pareto permite separar os problemas em poucos "vitais" e muitos "triviais", facilitando a identificação dos aspectos prioritários aos quais devem incidir os esforços de melhoria. Trata-se de uma ferramenta de análise de dados que se apresenta em gráficos de barras verticais [\(MATA-LIMA, 2007\)](#page-60-8). A Figura [4](#page-23-0) demonstra um exemplo da construção de um Diagrama de Pareto.

<span id="page-23-0"></span>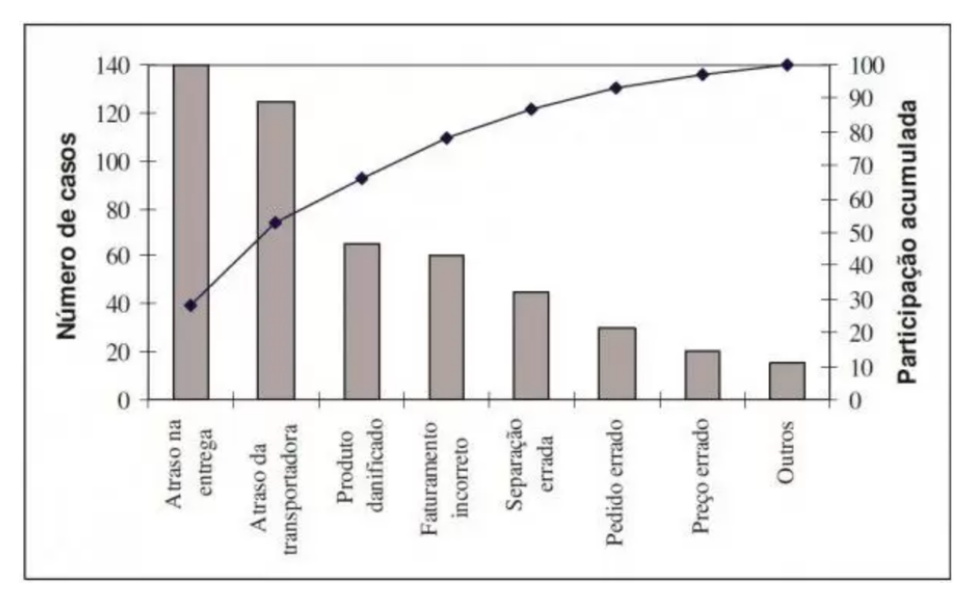

Figura 4 – Modelo de Gráfico de Pareto.

## <span id="page-23-1"></span>2.2.1.5 Histograma

O Histograma é um dos objetos gráficos mais importantes para a estatística, ele é utilizado para representar graficamente uma grande quantidade de dados numéricos. Através da análise do histograma é possível interpretar estas informações de forma mais fácil e simples, do que acompanhando uma grande tabela ou um relatório somente com números e/ou valores [\(KUROKAWA, 2002\)](#page-59-11).

Segundo [Lopes](#page-59-12) [\(1999\)](#page-59-12), o Histograma é um gráfico de colunas utilizado na estatística. É composto de vários retângulos adjacentes, representando a tabela de frequências com perdas de informações (valores agrupados por classes) de um conjunto de valores. Na escala horizontal, marcam-se os intervalos de classes, e cada intervalo é a base de cada retângulo ou barra; na escala vertical, marcam-se as alturas dos retângulos ou barras, que são as respectivas frequências absolutas das classes.

Segundo [Schissatti](#page-60-2) [\(1998\)](#page-60-2), o histograma é uma ferramenta que pode ser utilizada para demonstrar variabilidade. Com isso, permite validar a aplicação do Controle Estatístico do Processo. Na Figura [5](#page-24-0) está apresentado um modelo de histograma.

Fonte: Qualiex (2012).

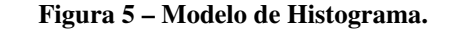

<span id="page-24-0"></span>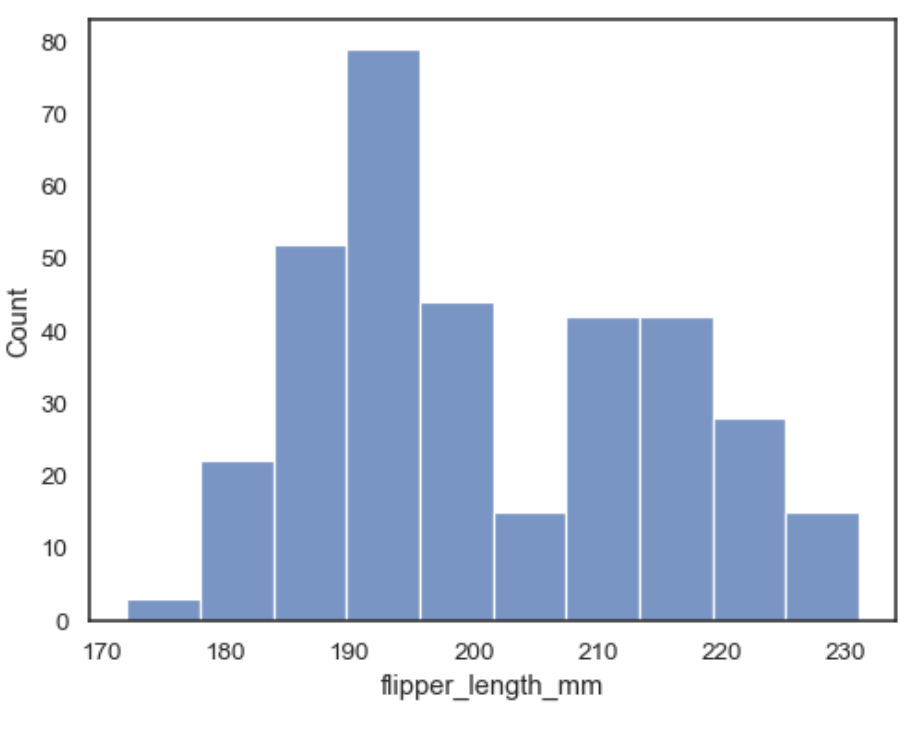

Fonte: Alura (2021).

# <span id="page-24-1"></span>2.2.1.6 Diagrama de Dispersão

Segundo [Carpinetti](#page-59-13) [\(2012\)](#page-59-13), o diagrama de dispersão é um gráfico utilizado para a visualização do tipo de relacionamento entre duas variáveis. De maneira geral, são usados para relacionar causa e efeito.

Segundo [Neyestani](#page-60-9) [\(2017\)](#page-60-9), este tipo de gráfico ajuda a detectar e analisar uma relação padrão entre duas variáveis de qualidade e conformidade (como uma variável independente e uma variável dependente), entender se existe uma relação entre elas, e caso exista, de qual tipo seria essa relação (fraca ou forte e positiva ou negativa). Pode-se observar um exemplo de diagrama de dispersão na Figura [6.](#page-25-0)

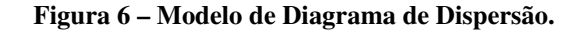

<span id="page-25-0"></span>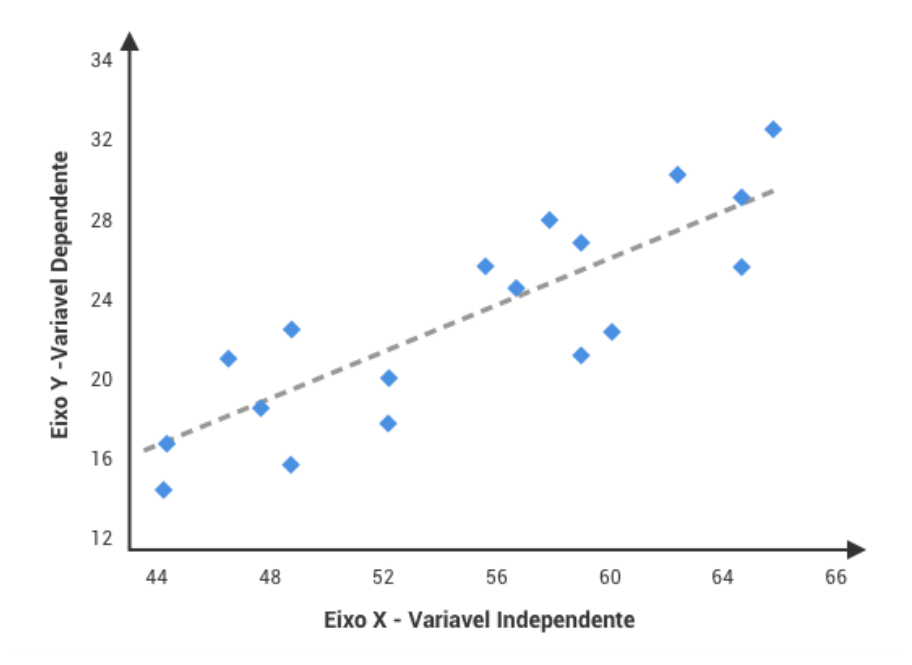

Fonte: Vida de Produto (2021).

# <span id="page-25-1"></span>2.2.1.7 Gráfico de Controle

Em 1924, Walter A. Shewhart da Bell Telephone Laboratories desenvolveu o conceito estatístico do gráfico de controle, frequentemente considerado como o início formal da aplicação do Controle Estatístico do Processo. Em meados de 1930, os métodos estatísticos de controle de qualidade estavam sendo amplamente utilizados na Western Eletric, área de manufatura da Bell System. Entretanto, o valor da utilização do controle estatístico do processo ainda não era muito reconhecido pelas indústrias [\(MONTGOMERY, 2009\)](#page-60-5).

De acordo com [Alves](#page-59-14) [\(2003\)](#page-59-14), os gráficos de controle são ferramentas eficientes que permitem a redução sistemática da variabilidade nas características de qualidade do produto, possibilitando a melhoria da qualidade intrínseca, a produtividade, a confiabilidade e o custo do que está sendo produzido. Sendo representado na Figura [7](#page-26-0) um exemplo de gráfico de controle.

<span id="page-26-0"></span>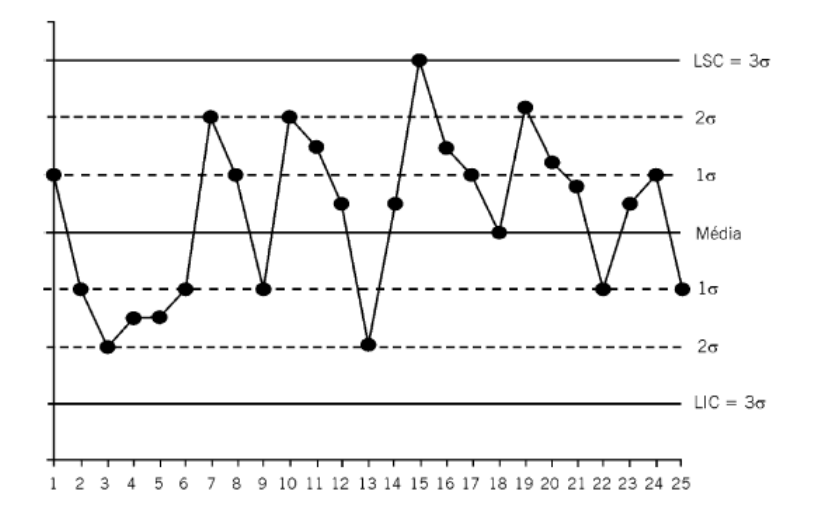

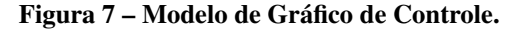

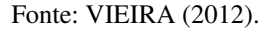

Segundo [Vieira](#page-60-0) [\(2014\)](#page-60-0), o gráfico de controle serve para exibir a variabilidade inerente a todo o processo ao longo do tempo, representada por 3 (três) linhas principais, a média (x), o limite superior de controle (LSC) e o limite inferior de controle (LIC), delimitando uma faixa de variação dentro da qual os pontos representam as amostras.

Os gráficos de controle podem ser divididos em duas categorias principais, para atributos e para variáveis. Segundo [Vieira](#page-60-0) [\(2014\)](#page-60-0), os gráficos de controle para atributos monitoram a variação do número ou da proporção de itens não conformes que ocorrem num processo e os gráficos de controle para variáveis estudam o comportamento de característicos de qualidade como peso, comprimento, densidade, concentração de produção ao longo do tempo.

#### <span id="page-26-1"></span>*2.2.1.7.1 Gráfico de controle para medidas individuais*

Segundo [Nikkel](#page-60-7) [\(2007\)](#page-60-7), o gráfico de controle para medidas individuais é utilizado em casos onde apenas uma observação por lote é disponível, fazendo uso das medidas individuais e da amplitude móvel dos subgrupos para calcular suas variáveis.

Para fazer o gráfico de controle, nesses casos, estima-se a variabilidade por meio da amplitude móvel (MR) de duas observações sucessivas [\(VIEIRA, 2014\)](#page-60-0).

Segundo [Vieira](#page-60-0) [\(2014\)](#page-60-0), calculam-se as variáveis utilizadas para a construção do gráfico através das seguintes expressões:

a) Média das amostras:

$$
\overline{X} = \frac{x_1 + x_2 + \dots + X_n}{n}
$$
 (2.1)

b) Amplitude móvel:

$$
MR = |x_i - x_{i-1}| \tag{2.2}
$$

c) Média das amplitudes móveis:

$$
\overline{MR} = \frac{MR_2 + MR_3 + \dots + MR_m}{m - 1}
$$
 (2.3)

d) Cálculo dos limites superior e inferior de controle:

$$
LSC = \overline{X} + 3\frac{\overline{MR}}{D2}
$$
 (2.4)

$$
LIC = \overline{X} - 3\frac{\overline{MR}}{D2}
$$
 (2.5)

O valor D2 é encontrado na Tabela [1](#page-27-0) e refere-se ao tamanho da amostra igual a 2, já que a amplitude móvel nesse tipo de gráfico é calculada com base em dois valores.

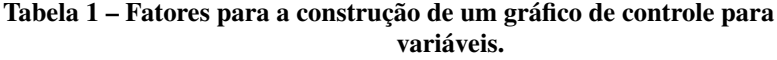

<span id="page-27-0"></span>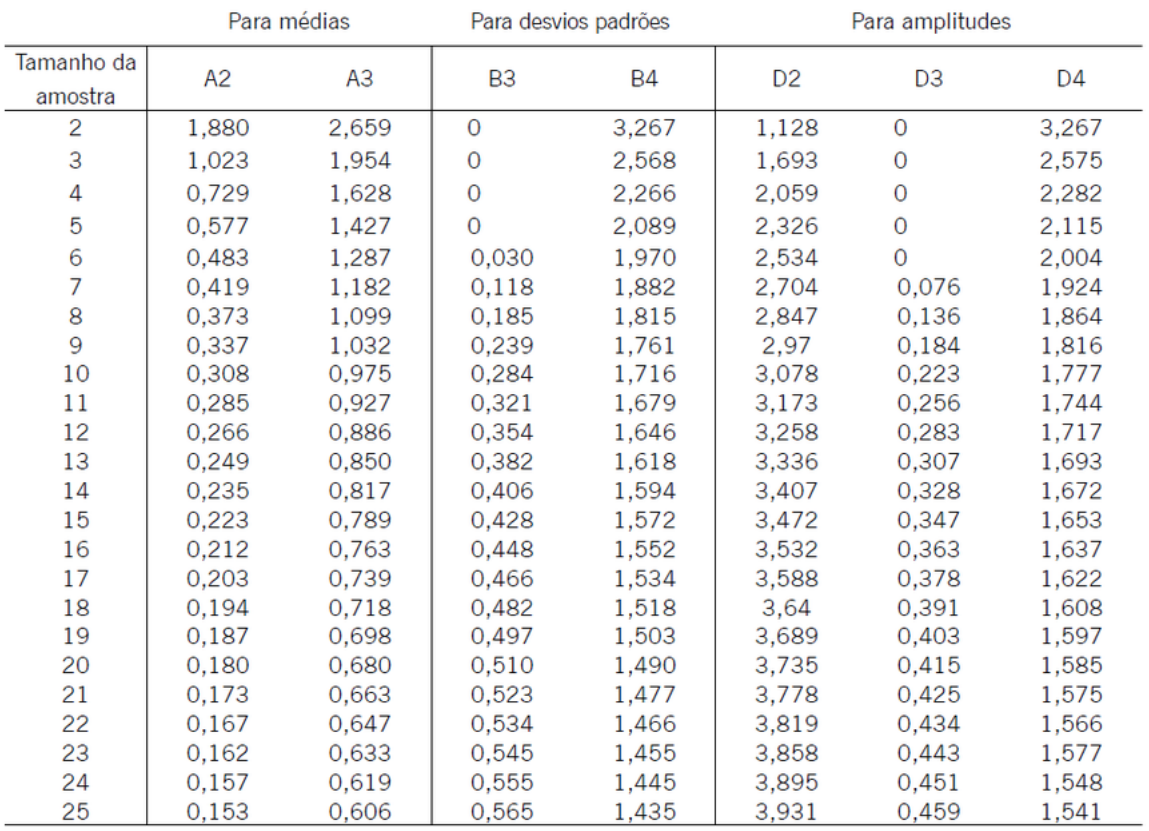

#### Fonte: MONTGOMERY (1999).

# <span id="page-27-1"></span>*2.2.1.7.2 Análises de Causas Especiais*

Segundo [Vieira](#page-60-0) [\(2014\)](#page-60-0), as causas especiais de variação colocam o processo fora de controle. Devem, portanto, ser cuidadosamente investigadas e, quando identificadas, imediatamente corrigidas. Também devem ser adotadas ações preventivas que evitem recorrência, quando isso for possível.

Com o objetivo de analisar tendências e identificar causas especiais, [Montoro](#page-60-11) [\(2018\)](#page-60-11), se baseou nos Testes de Nelson Lloyd S., composto por 8 (oito) padrões de análise gráfica e nos testes da *Western Electric Company*, composto por outros 4 (quatro) padrões de análises para simplificá-las em um conjunto de 5 (cinco) regras que se mostra eficiente na identificação de instabilidades e tendências incomuns em variáveis. As regras podem ser observadas abaixo:

• Regra 1: Um ponto fora dos limites de controle, tanto superior quanto inferior (Figura [8\)](#page-28-0);

<span id="page-28-0"></span>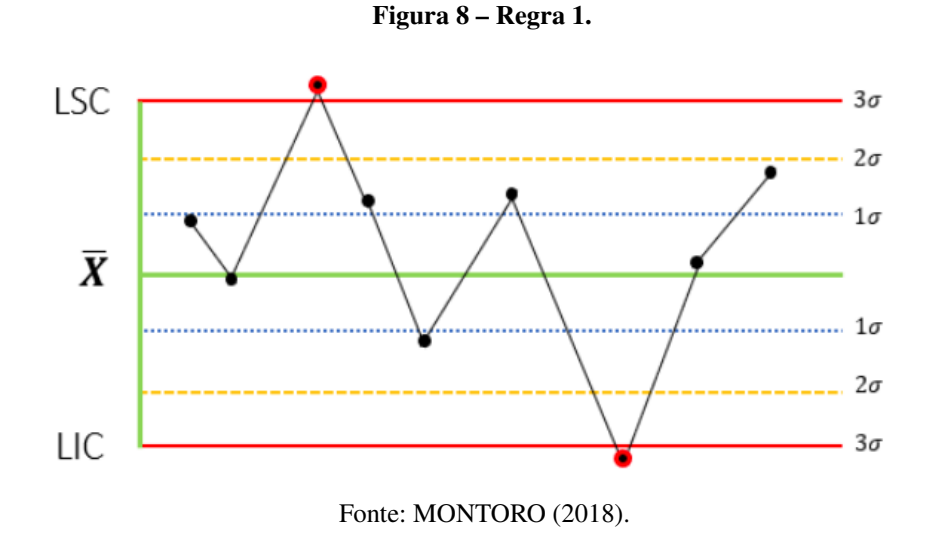

<span id="page-28-1"></span>• Regra 2: Tendência de 7 pontos consecutivos, crescentes ou decrescentes (Figura [9\)](#page-28-1);

Figura 9 – Regra 2.

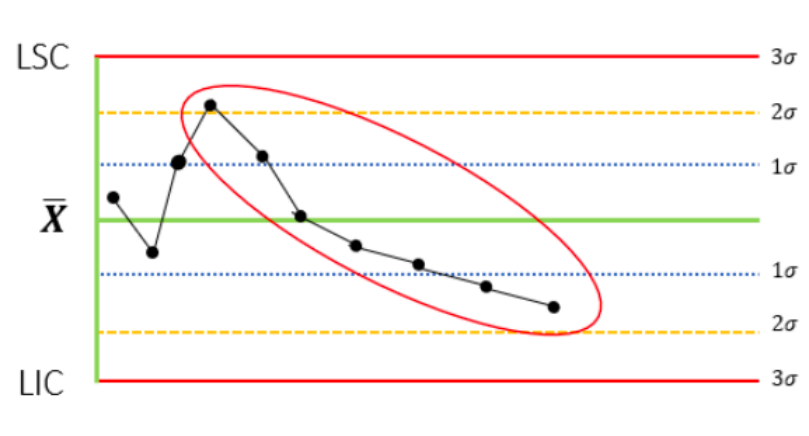

Fonte: MONTORO (2018).

• Regra 3: Sequência de 7 pontos consecutivos, todos acima ou abaixo da linha de média x (Figura [10\)](#page-29-0);

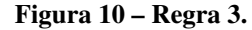

<span id="page-29-0"></span>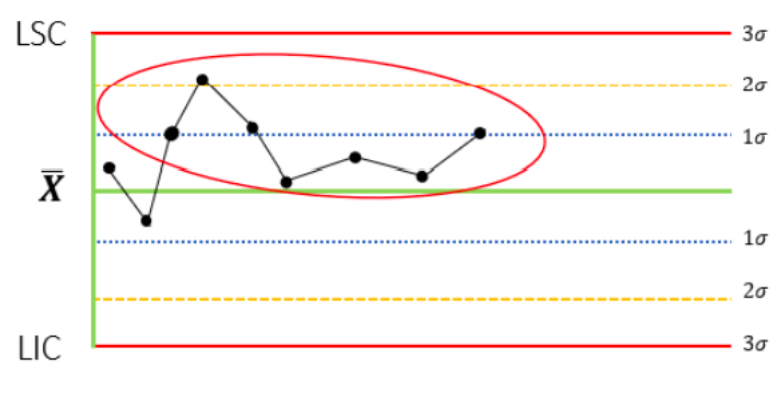

- Fonte: MONTORO (2018).
- <span id="page-29-1"></span>• Regra 4: Padrão repetitivo, havendo repetição da sequência dos pontos (Figura [11\)](#page-29-1);

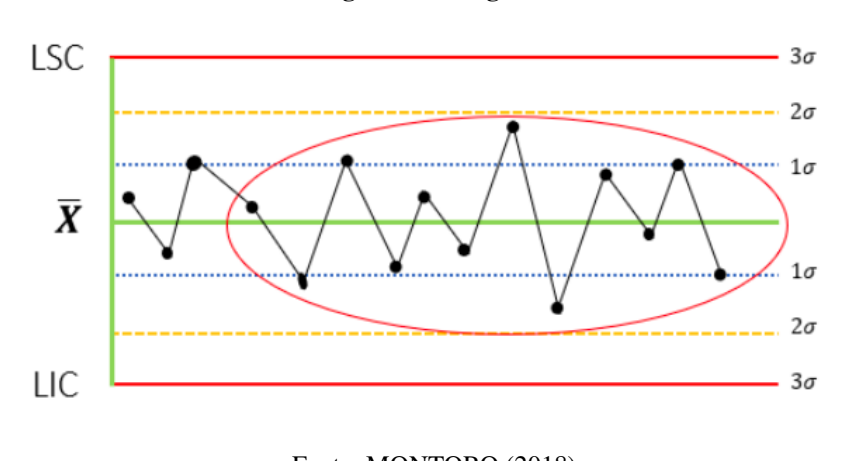

Figura 11 – Regra 4.

- Fonte: MONTORO (2018).
- Regra 5: Mais que 68% dos pontos dentro da região próxima da linha central, entre -1σ e  $+1\sigma$  (Figura [12\)](#page-29-2);

<span id="page-29-2"></span>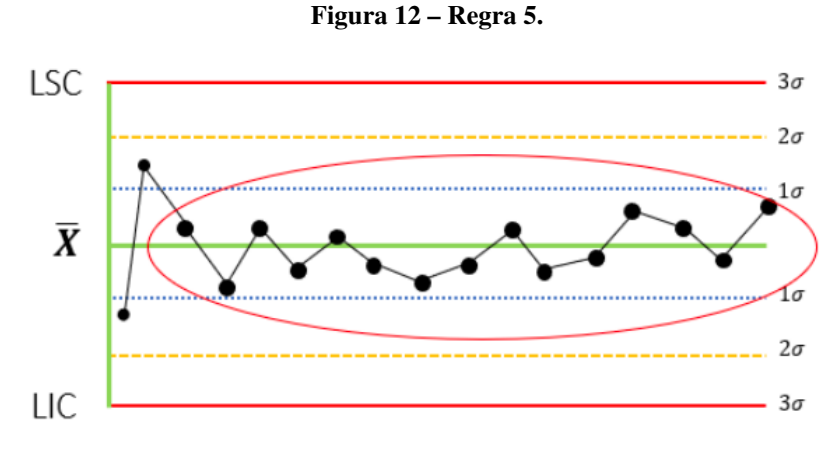

Fonte: MONTORO (2018).

#### <span id="page-30-0"></span>2.3 Torques

Existem diversos métodos utilizados para a fixação de peças e componentes uns aos outros. Entre os vários processos utilizados nas mais variadas vertentes industriais, se destacam a soldagem, rebitagem, colagem e o aparafusamento. O método mais comum usado hoje para fixação de componentes é o parafusamento, com o uso de um parafuso para unir partes de uma junta com uma porca ou inserindo-o diretamente em um furo rosqueado [\(ATLAS COPCO, 2003\)](#page-59-15).

A definição de torque é apresentada de diversas formas em diferentes literaturas, mas para melhor compreensão do tema levantado, o Torque é a força necessária para rotacionar um objeto ao redor de um eixo [\(TOHNICHI, 2008\)](#page-60-12).

#### <span id="page-30-1"></span>2.3.1 Torque Estático e Medições Dinâmicas

O Torque Estático é aplicado como Torque de Verificação para fins de auditagem de Torques. Neste caso, corresponde ao Torque de Aperto requerido para iniciar a quebra de uma fixação já efetuada [\(GARCIA, 2008\)](#page-59-16).

Segundo a [ATLAS COPCO](#page-59-17) [\(2015\)](#page-59-17) a Medição Dinâmica verifica continuamente o torque durante o ciclo de parafusamento. Este geralmente é o método preferido na produção, onde são utilizados torquímetros elétricos.

### <span id="page-30-2"></span>2.3.2 Torqúmetros

Torquímetros são ferramentas de precisão utilizadas para medir o torque aplicado em porcas e parafusos, evitando folgas ou apertos excessivos, de modo que o aperto seja dado com valor exato [\(DOUTOR-IE, 2021\)](#page-59-18).

#### <span id="page-31-1"></span>3 METODOLOGIA

O estudo será realizado em uma empresa do setor automobilístico localizada no interior do estado do Rio de Janeiro. Considerada uma fábrica relativamente nova, com nove anos desde sua inauguração, seu processo produtivo ainda possui diversas oportunidades de melhoria, principalmente no controle da qualidade e automação de processos.

A planta de motores da empresa conta com uma linha principal de montagem, subdividida em 6 áreas de acordo com a pré-montagem de componentes e venda de motores incompletos. Durante todo o processo de montagem, são realizados diversos parafusamentos, para união de componentes, todos realizados através da aplicação de torques com equipamentos eletrônicos ou pneumáticos.

Com o objetivo de construir uma padronização de coleta e implementar a análise estatística dos torques, este trabalho visa a criação de uma metodologia, baseada no procedimento utilizado atualmente, com foco no aumento da confiabilidade dos dados coletados e na determinação de um método de análise estatística, conforme demonstrado no fluxograma abaixo (Figura [13\)](#page-31-0).

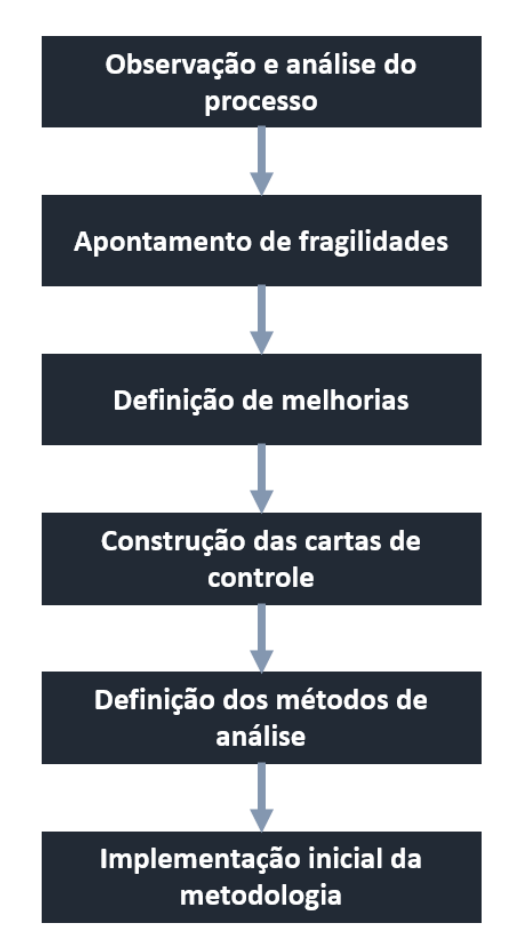

<span id="page-31-0"></span>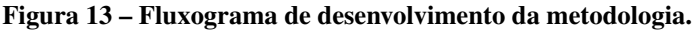

Fonte: Autores.

Para dar início ao desenvolvimento do projeto, serão observadas e analisadas as atividades

que realizam coletas de torques atualmente ao decorrer dos turnos de produção, com o objetivo de incrementar a confiabilidade dos dados através da identificação de potenciais fragilidades nos processos e do apontamento de possíveis melhorias. Com isso, será direcionada uma melhor forma de implementar a metodologia que será desenvolvida.

Com a intenção de centralizar os dados a serem analisados, será desenvolvido um modelo padrão de Carta de Controle, a fim de automatizar os cálculos das variáveis necessárias para a construção dos Gráficos de Controle. Além disso, serão definidos critérios de avaliação das tendências observadas nos gráficos para a identificação de anomalias no processo.

<span id="page-32-0"></span>Na Figura [14,](#page-32-0) pode-se observar as etapas que deverão ser seguidas para aplicação da metodologia.

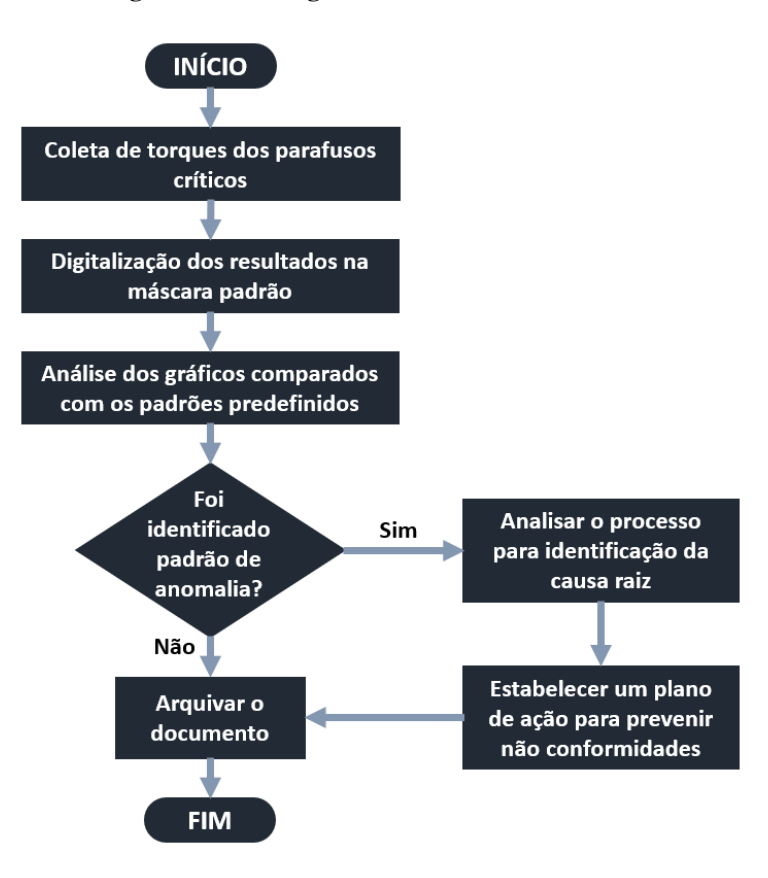

Figura 14 – Fluxograma do método desenvolvido.

Fonte: Autores.

## <span id="page-33-1"></span>4 RESULTADOS E DISCUSSÃO

#### <span id="page-33-2"></span>4.1 Análise e melhoria dos processos de verificações

Para controle dos torques são realizadas medições diárias, no início de cada um dos dois turnos pela equipe de produção, tendo como objetivo apenas de validar o equipamento de aperto. A identificação de torques fora dos limites de especificação, leva-se à conclusão de que a ferramenta de aperto não está funcionando corretamente. Na análise para identificar possíveis problemas de confiabilidade, que foi realizada com o time do produção, em reuniões com os colaboradores pilotos de cada uma das áreas envolvidas no projeto, sendo que o objetivo estabelecido era encontrar fragilidades por meio do *Brainstorming.*

O resultado da análise pode ser observado no Diagrama de Ishikawa (causa e efeito), que está apresentado na Figura [15.](#page-33-0)

<span id="page-33-0"></span>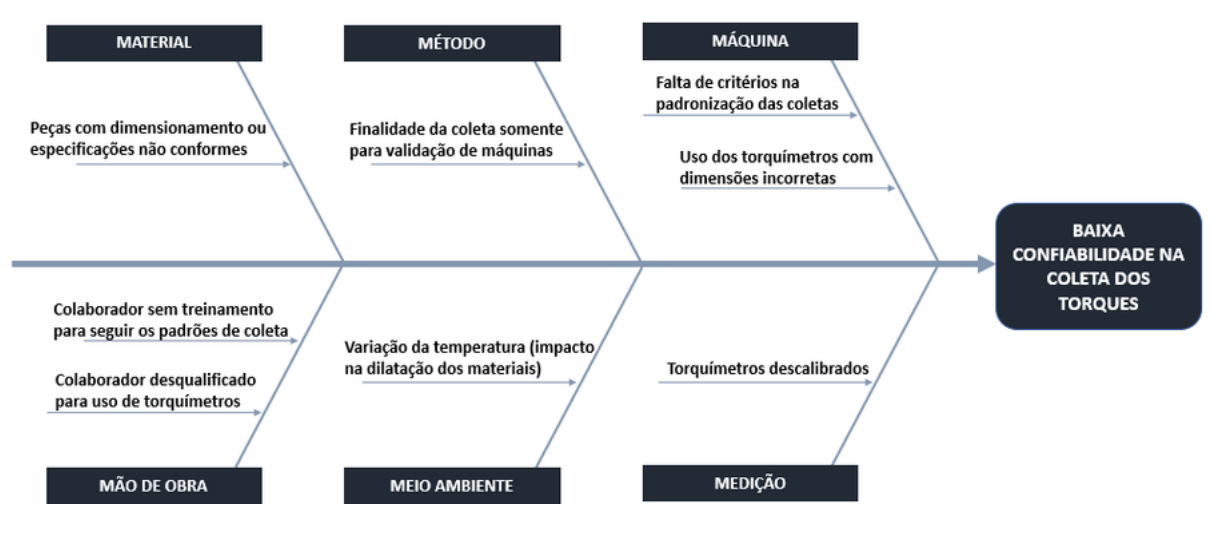

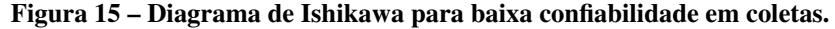

Dentre as fragilidades encontradas, pode-se destacar os seguintes itens como mais suscetíveis a criar não conformidades:

- Falta de critérios na padronização das coletas;
- Finalidade da coleta somente para validação de máquinas;
- Controle realizado por um colaborador sem treinamento para realizar medições com uso de torquímetros;

Buscando a minimização da fragilidade desses pontos, foi discutido e definido que para uma análise estatística dos torques, a responsabilidade da coleta deve ser do time de Qualidade, já que existem procedimentos e normas que padronizam as ações necessárias.

Fonte: Autores.

Para minimizar a fragilidade desses pontos, foi discutido e definido que para uma análise estatística dos torques, a responsabilidade da coleta deve ser do time da Qualidade, já que existem procedimentos e normas que padronizam as ações necessárias.

Outra questão na qual foi identificada uma fragilidade foi o "Uso dos torquímetros com dimensões incorretas", devido a falta de instrução padronizada para medição de uma característica com torquímetros em cada processo. Esta anomalia será solucionada com a transferência da responsabilidade das coletas ao time da Qualidade, já que normas quanto ao tipo de torquímetro a ser utilizado (analógico ou digital) e seus respectivos dimensionamentos para cada verificação são respeitadas rigorosamente.

Para assegurar a confiabilidade dos dados, foi criada a metodologia para coleta e análise de dados, que estão apresentadas no Quadro [1,](#page-34-0) para o projeto e no Quadro [2,](#page-34-1) para o processo de análise.

<span id="page-34-0"></span>

|                             |                                                                 | 5W2H - Controle de Tendência de Torque de Motores - Projeto                       |              |            |                                                                               |                 |
|-----------------------------|-----------------------------------------------------------------|-----------------------------------------------------------------------------------|--------------|------------|-------------------------------------------------------------------------------|-----------------|
| What                        | Why                                                             | <b>Where</b>                                                                      | <b>When</b>  | <b>Who</b> | <b>How</b>                                                                    | <b>How much</b> |
| Controle de<br>tendência de | Previsibilidade de<br>casos NOK                                 | - Bloco de motor<br>- Cabeçote<br>- Virabrequim<br>- Eixos de comando<br>- Bielas | 2x ao dia    | Qualidade  | Coleta diária do<br>torque estático por<br>meio de um<br>torquímetro digital, | Sem custo de    |
| torque de<br>motores        | Permitir a<br>implementação de<br>planos de ação<br>preventivos | - Tubos de combustível<br>- Corpo de borboleta                                    | 1x por turno |            | realizando a análise<br>de acordo com as<br>especificações                    | implementação   |

Quadro 1 – 5W2H do Projeto.

#### Fonte: Autores.

Quadro 2 – 5W2H da Análise

<span id="page-34-1"></span>

|                                  |                                                                     |                        |                              |                                                  | 5W2H - Controle de Tendência de Torque de Motores - Análise                 |                               |
|----------------------------------|---------------------------------------------------------------------|------------------------|------------------------------|--------------------------------------------------|-----------------------------------------------------------------------------|-------------------------------|
| <b>What</b>                      | Why                                                                 | <b>Where</b>           | When                         | <b>Who</b>                                       | <b>How</b>                                                                  | <b>How much</b>               |
| <b>Analisar os</b><br>resultados | Antecipar ações<br>preventivas em<br>casos de anomalia<br>no torque | Produção de<br>motores | <b>Durante</b><br>cada turno | Qualidade /<br>Engenharia de<br><b>Processos</b> | Aplicando os critérios de<br>análise de tendência no<br>gráfico de controle | Sem custo de<br>implementação |

Fonte: Autores.

Com os pontos discutidos durante a construção dos 5W2H 's, foram definidos os critérios para a aplicação da metodologia. Como definição dos materiais a serem analisados, foram selecionados inicialmente todos os aparafusamentos que fixam as principais peças do motor, conhecidos como 5C's: *Cylinder Block* (Bloco), *Cylinder Head* (Cabeçote), *Crankshaft* (Virabrequim), *Camshaft* (Eixo de comando) e *Connecting Rod* (Biela). Além delas, também foram selecionadas algumas peças consideradas críticas *Fuel Tube* (Tubo de combustível) e *Throttle Body* (Corpo de borboleta), que impactam diretamente na qualidade e na segurança do produto.

Analisando as atividades atribuídas ao time da qualidade, atualmente é realizada uma auditoria diária que verifica diversos processos da linha de produção em cada turno. Nela estão incluídas as verificações de parte dos torques definidos anteriormente. A atividade já realizada pela equipe da qualidade, será reestruturada para a inclusão de todos os torques necessários predefinidos para a implementação da nova metodologia, causando menor impacto possível na na carga de trabalho.

Na auditoria atual, a medição dos torques, já é realizada com torquimentros digitais e são utilizadas normas específicas para torques estáticos. Sistema de medição será mantido com a modificação da frequência.

#### <span id="page-35-0"></span>4.2 Desenvolvimento da Carta de Controle

O desenvolvimento da carta de controle foi feito com base nos conceitos de controle estatístico de processo para gráfico de controle para medidas individuais. O modelo foi desenvolvido com o auxílio do Software Excel para maior praticidade nos cálculos automáticos das variáveis. A carta foi organizada de forma simples, com gráficos divididos para cada turno e formatações visuais que tem como objetivo facilitar o preenchimento dos dados que serão coletados durante a auditoria diária pelos inspetores de qualidade.

Na planilha criada, foram introduzidos alguns dados como descrição do processo, referência do parafuso, frequência de coletas, especificações do torquímetro, mês vigente, além da matriz de inserção de dados e o gráfico de controle com limites de especificação (LIE e LSE), limites de controle (LIC e LSC) e média (x).

Cada processo selecionado conta com mais de um parafusamento, com isso as cartas de controle serão geradas individualmente para cada parafuso. Sendo assim, os campos "Descrição do processo" e "Referência do parafuso" especificam os itens a serem analisados.

Um exemplo do modelo criado pode ser observado na Figura [16.](#page-36-0)

<span id="page-36-0"></span>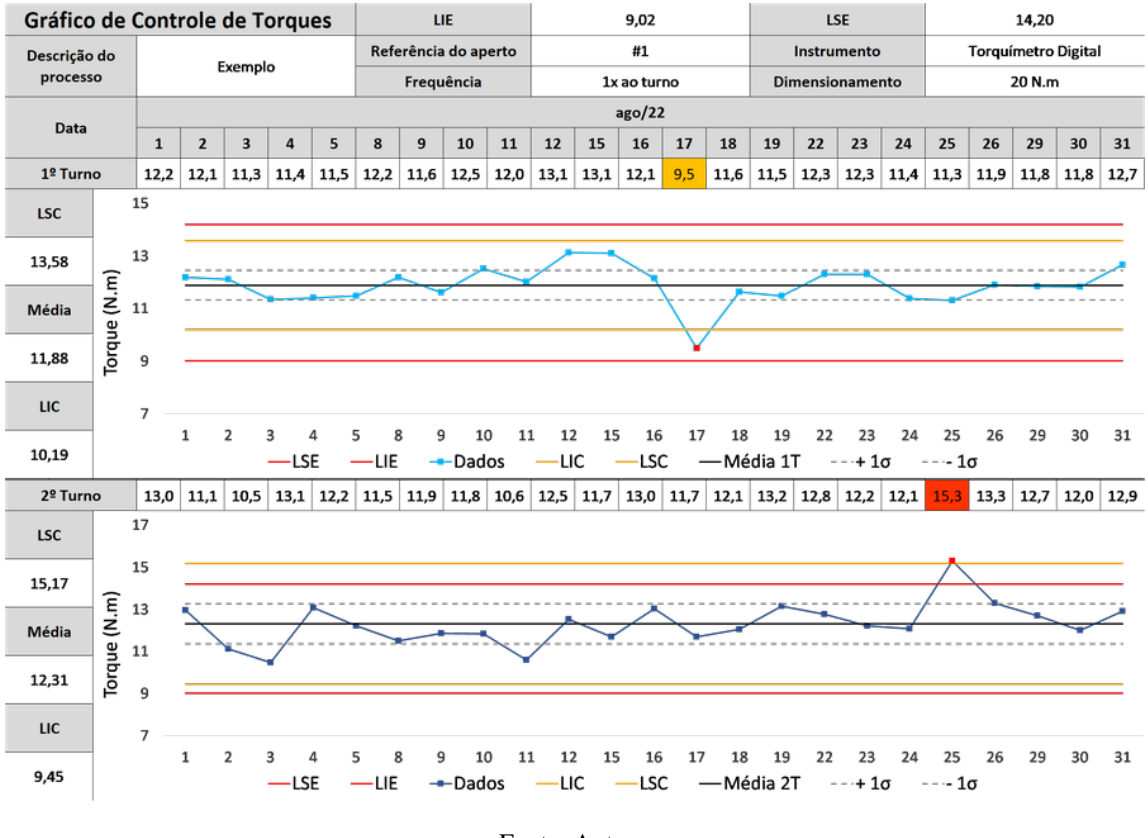

Figura 16 – Exemplo de Carta e Gráfico de Controle com dados aleatórios.

Para melhor identificação visual de pontos próximos ou fora dos limites de especificação, a planilha foi construída com formatações que preenchem de amarelo os dados fora dos limites de controle e de vermelho os dados fora dos limites de especificação, tanto na matriz de inserção quanto no Gráfico de Controle.

Os limites de especificação (LIE e LSE) que se encontram no gráfico de controle, são baseados em dados especificados pela engenharia de produto da empresa, onde cada parafusamento possui de forma tabelada os seus limites máximos e mínimos de torques dinâmicos e estáticos. Podemos verificar na Tabela [2,](#page-37-0) de forma detalhada, cada um destes valores.

<span id="page-37-0"></span>

| Limites de especificação dos parafusamentos (N.m) |            |            |
|---------------------------------------------------|------------|------------|
| Parafusamento                                     | <b>LIE</b> | <b>LSE</b> |
| Fixação do cabeçote                               | 64,50      | 136,20     |
| Capas dos mancais dos eixos de comando            | 9,02       | 14,20      |
| Capas dos mancais do virabrequim                  | 29,50      | 42,36      |
| Polia do Virabrequim                              | 156,00     | 300,00     |
| Capas da biela                                    | 18,62      | 24,70      |
| Aperto do corpo de borboleta                      | 8,00       | 14,40      |
| Tubo de combustível                               | 19,70      | 29,40      |

Tabela 2 – Limites de especificação dos parafusamentos.

Os limites de controle (LIC e LSC) e as médias (x) possuem valores variáveis, que dependem diretamente da dispersão dos dados. Para as análises gráficas, os limites de controle foram calculados com o uso de 6 Sigma (σ), ou seja, três desvios padrão superiores e inferiores à partir da média das amostras. Além deles, para maior precisão na análise dos dados, também foram identificadas nos gráficos as linhas que correspondem à +1σ e -1σ.

Para a metodologia adotada, foi selecionada uma amostra de tamanho n=1 para cada turno. Isso foi definido por não ser viável a coleta de amostras maiores por grandes impactos que seriam causados na carga de trabalho da equipe. Com isso, os gráficos foram gerados adotando o modelo X-MR, com a utilização de medidas individuais.

Quanto ao cálculo do Desvio Padrão, de acordo com a Tabela de Fatores para a construção de um gráfico de controle para variáveis, foi utilizada a constante D2 = 1,128, já que a amplitude móvel foi calculada com base em dois valores. O cálculo das variáveis x, LIC, LSC, Desvio Padrão e da área que corresponde à  $+1\sigma$  e  $-1\sigma$ , são realizados automaticamente para corresponder aos dados introduzidos na carta de controle.

As análises foram realizadas através da comparação visual entre as 5 (cinco) regras adaptadas por Edson R. Montoro (2018) e os gráficos de controle gerados para cada parafuso. Como resultado, será melhorada a identificação de anomalias através da observação das tendências e garantida a previsibilidade e prevenção de defeitos. Identificada alguma anormalidade conforme as regras pré estabelecidas, serão acionados os times responsáveis para a realização de um estudo que confirme a existência de um problema real. Caso confirmado, deverá ser estabelecido um plano de ações para prevenir as não conformidades.

#### <span id="page-37-1"></span>4.3 Implementação Inicial

Como implementação inicial da técnica desenvolvida, foram selecionados dois tipos de aperto para a análise das tendências com dados retroativos, sendo eles os 4 apertos do corpo de borboleta e os 19 apertos das capas dos mancais dos eixos de comando. Os dados utilizados nas

análises foram coletados dos resultados das auditorias diárias realizadas pelo time de qualidade, ao longo dos meses de Agosto e Setembro de 2022. Por conta da baixa produtividade no período selecionado, os dados de ambos meses foram unificados em uma mesma carta de controle para uma melhor análise dos dados.

Os torques estudados são coletados com o uso de um torquímetro digital da marca Tohnichi, que registra histórico de coletas e possui um dimensionamento de 20 N.m, atendendo às normas de verificações definidas pela empresa. Seu modelo é similar ao mostrado na Figura [17.](#page-38-0)

#### Figura 17 – Torquímetro Digital Tohnichi 20 N.m.

<span id="page-38-0"></span>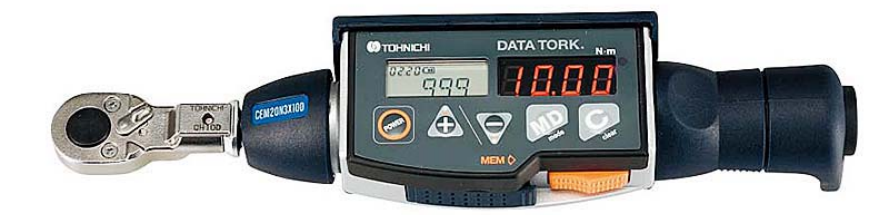

Fonte: Tohnichi (c2022).

### <span id="page-38-2"></span>4.3.1 Análise dos apertos do Corpo de Borboleta

O Corpo de Borboleta é o componente responsável pelo controle da entrada do ar de admissão no interior do motor. Seu funcionamento está diretamente ligado à função do pedal acelerador, que por sua vez controla o ângulo de abertura da borboleta e o fluxo de entrada de ar. Na Figura [18](#page-38-1) pode ser observado um modelo similar da peça em questão.

#### Figura 18 – Modelo de Corpo de Borboleta.

<span id="page-38-1"></span>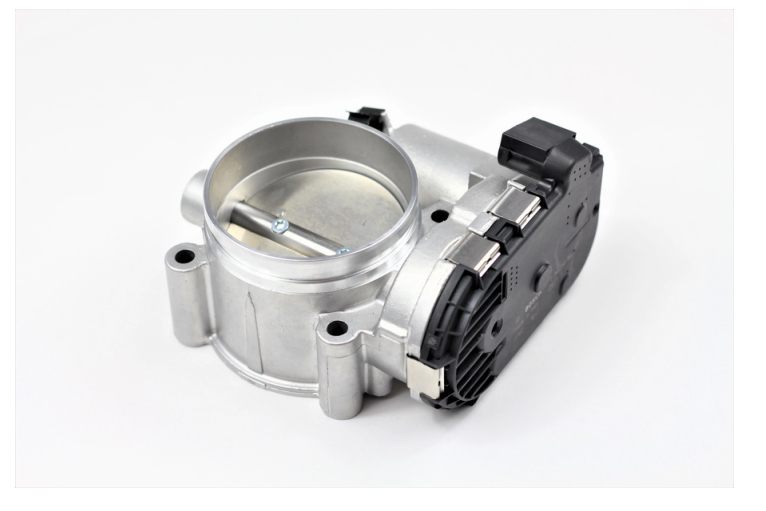

Fonte: Ultra Performance Engineering (c2021).

Para a fixação dessa peça no motor, são realizados 4 apertos que devem conter torques entre 8,00 N.m e 14,40 N.m, definidos por especificações de desenho. Para padronizar a verificação dos apertos, é respeitada uma sequência padrão, seguida tanto para a montagem quanto para a verificação dos torques, que pode ser observada na Figura [19.](#page-39-0)

<span id="page-39-0"></span>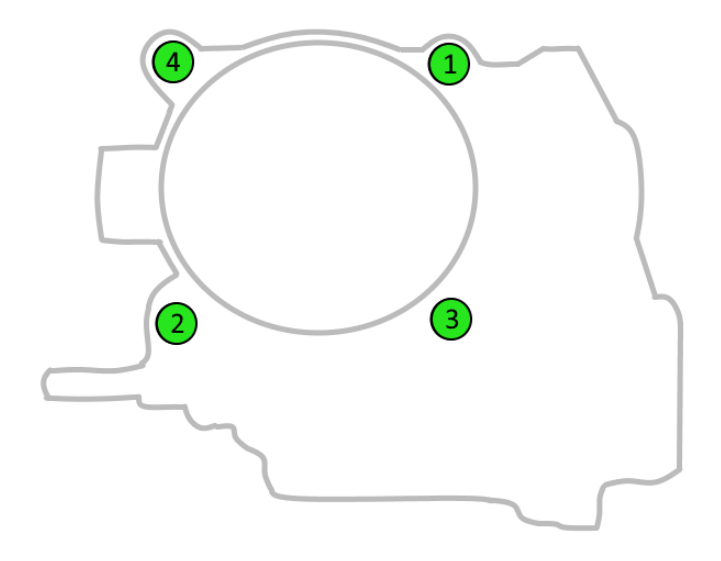

Figura 19 – Sequência de apertos do Corpo de Borboleta.

Fonte: Autor.

Com a aplicação da metodologia desenvolvida, foram desenvolvidas 4 (quatro) cartas de controle para a análise de cada aperto do Corpo de Borboleta:

<span id="page-40-0"></span>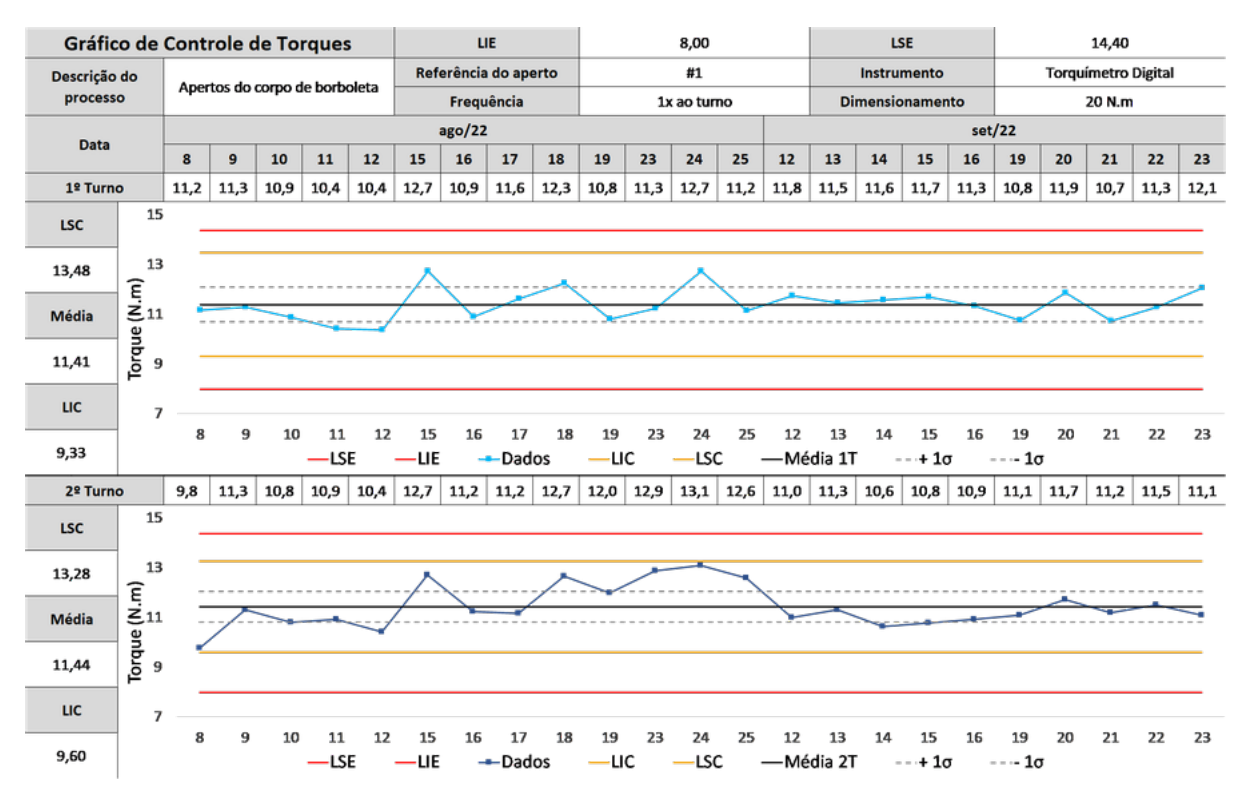

Figura 20 – Carta de Controle do Parafuso #1 do Corpo de Borboleta.

Figura 21 – Carta de Controle do Parafuso #2 do Corpo de Borboleta.

<span id="page-40-1"></span>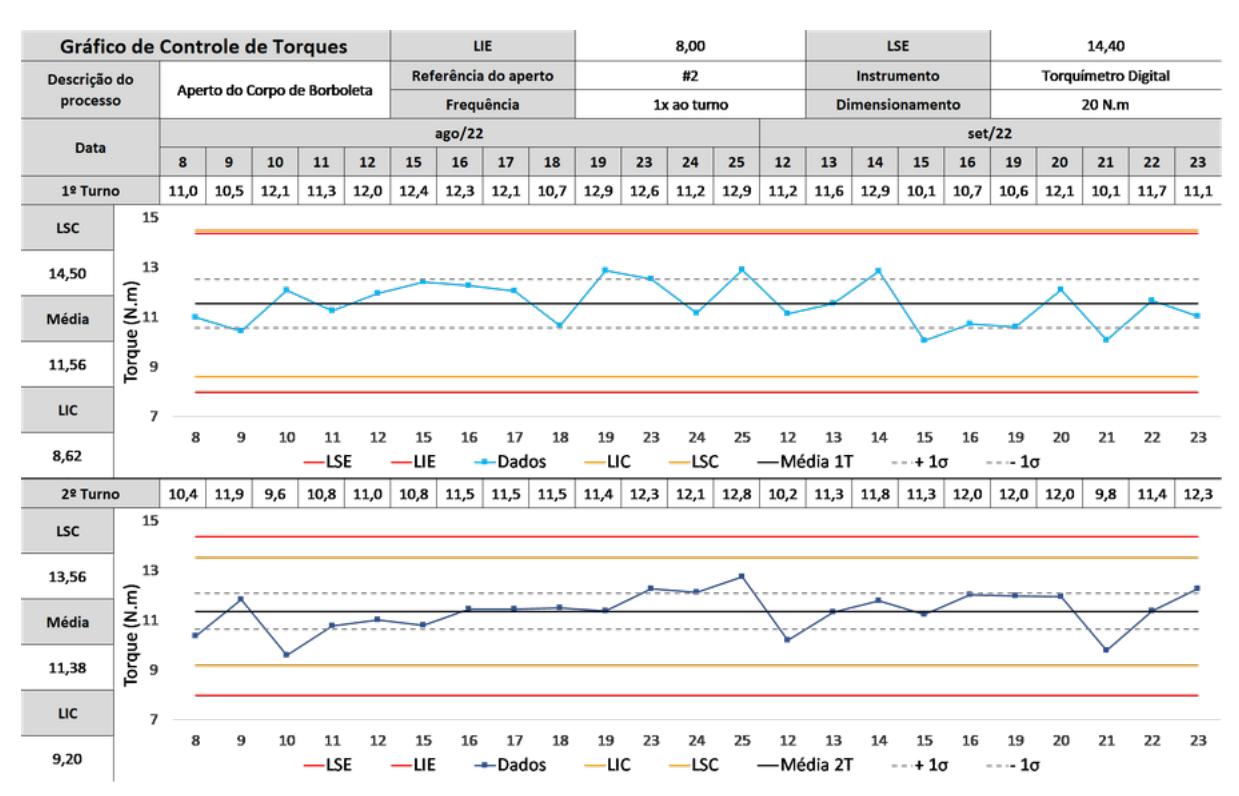

<span id="page-41-0"></span>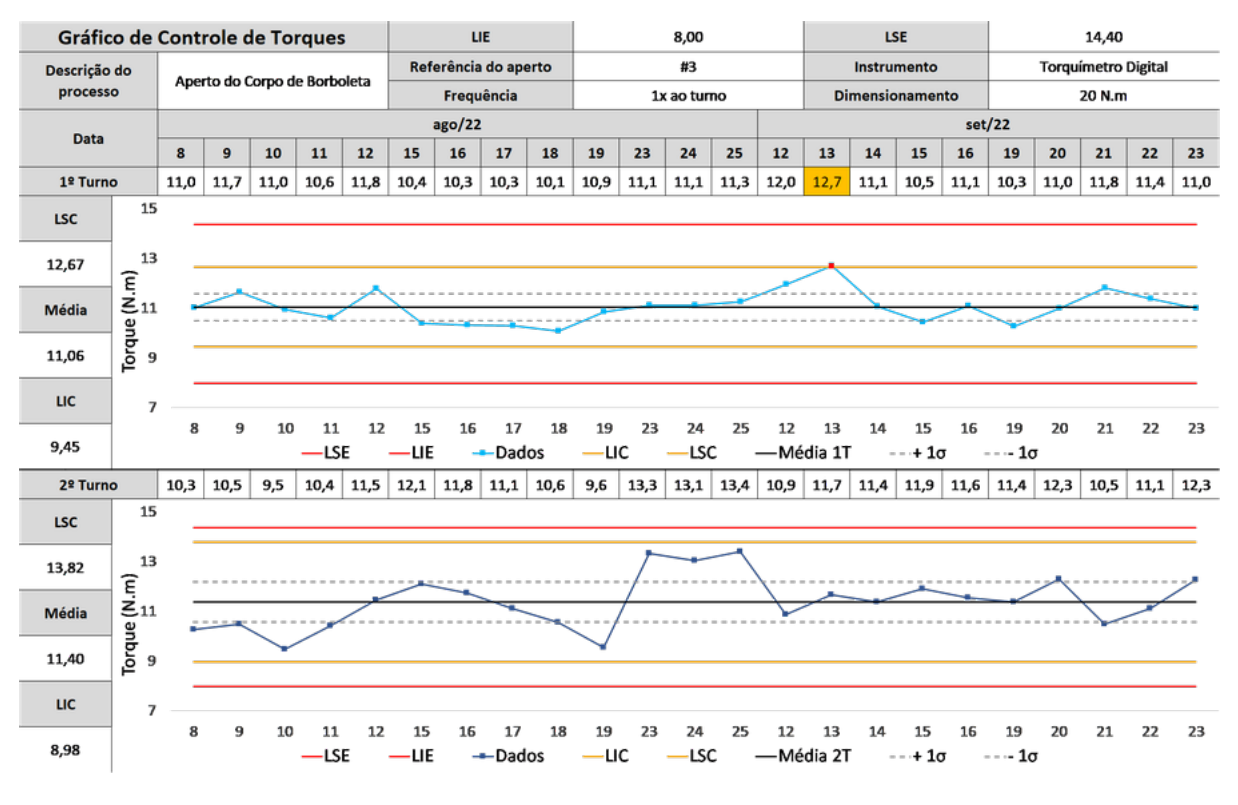

Figura 22 – Carta de Controle do Parafuso #3 do Corpo de Borboleta.

Figura 23 – Carta de Controle do Parafuso #4 do Corpo de Borboleta.

<span id="page-41-1"></span>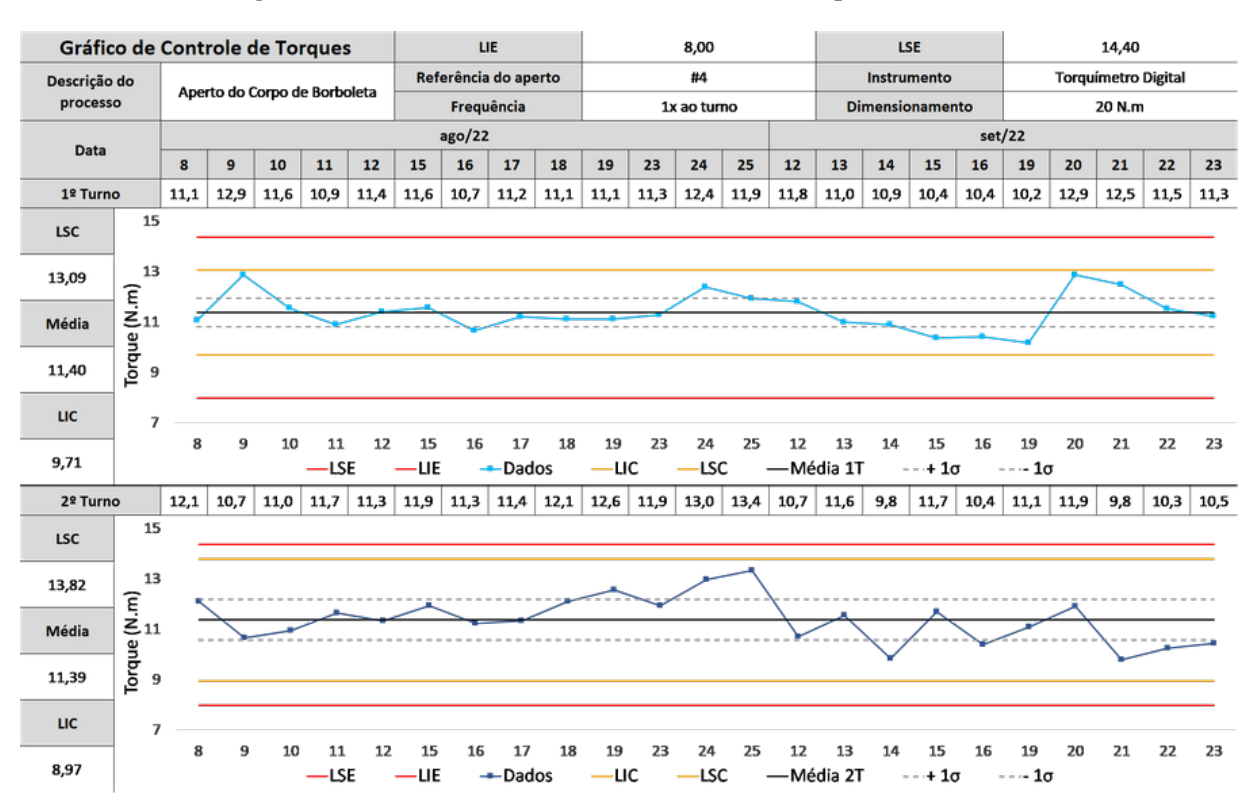

Após gerados os Gráficos de Controle dos torques no Corpo de Borboleta coletados nos meses de Agosto e Setembro, foram comparados os gráficos gerados com os padrões de anomalias definidos anteriormente. As identificações de cada anomalia em cada turno, podem ser observadas no Quadro [3](#page-42-0) e [4.](#page-42-1)

<span id="page-42-0"></span>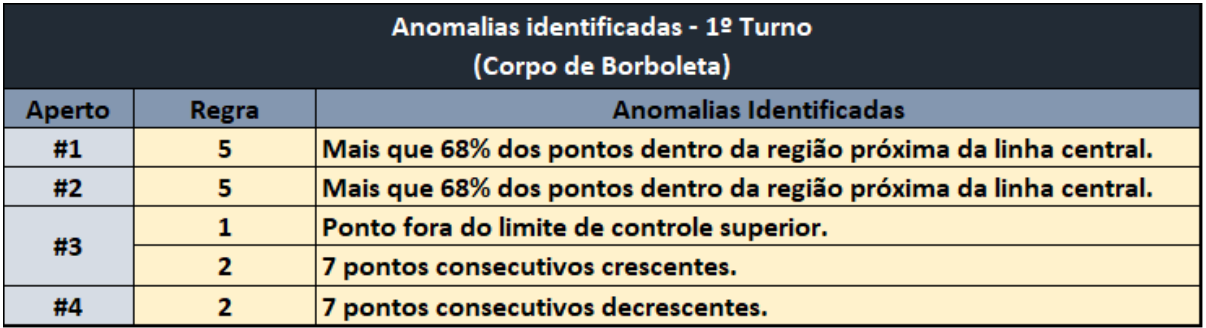

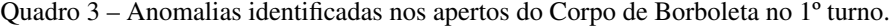

Fonte: Autores.

#### Quadro 4 – Anomalias identificadas nos apertos do Corpo de Borboleta no 2º turno.

<span id="page-42-1"></span>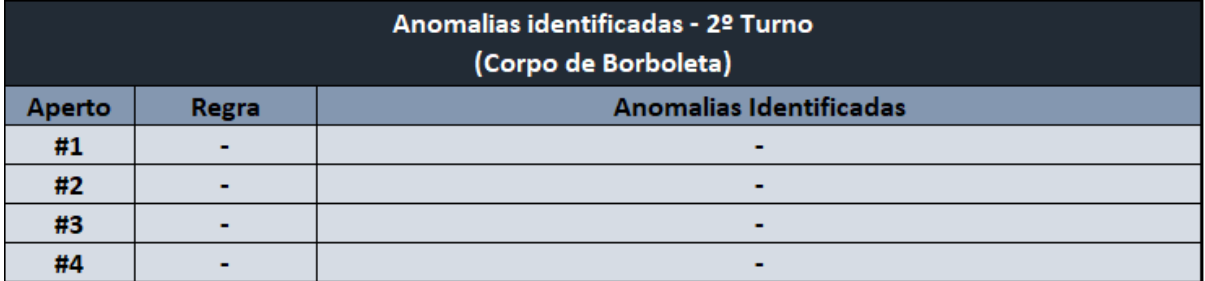

Fonte: Autores.

Foi observado que mesmo com apenas 4 apertos na peça em questão, foram encontradas possíveis anomalias relacionadas às Regras 1, 2 e 5. Apesar da análise realizada levantar alertas quanto à possíveis não conformidades no processo em todos os apertos, é interessante questionar e analisar o motivo dos casos anormais terem sido identificados somente nos dados obtidos no 1º Turno e todos os gráficos do 2º turno apresentarem comportamentos normais.

#### <span id="page-42-2"></span>4.3.2 Análise dos apertos das Capas dos Mancais dos Eixos de Comando

As capas dos mancais são as peças responsáveis pela fixação dos eixos de comando no cabeçote. Os eixos de comando são peças que fazem parte dos 5C's, e atuam diretamente no controle das válvulas do motor. Suas funções são regular o tempo de abertura das válvulas de admissão e exaustão. Na Figura [24,](#page-43-0) pode ser observado um exemplo das peças fixadas no cabeçote.

<span id="page-43-0"></span>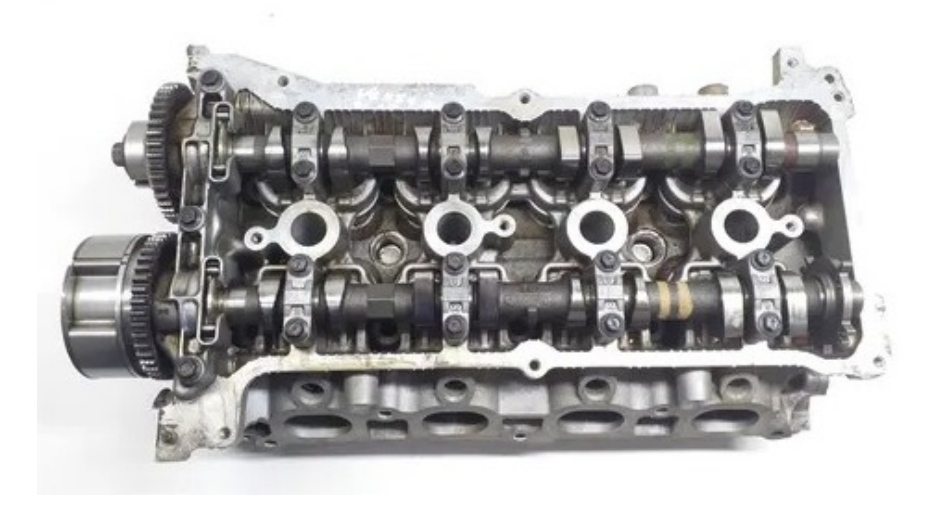

Figura 24 – Modelo dos Eixos de Comando.

Fonte: Garage Auto Peças [s.d.]

Para a fixação dessas peças no cabeçote, são realizados 19 apertos no total, que devem respeitar os limites de especificação entre 9,02 N.m e 14,20 N.m. Assim como no corpo de borboleta, também é seguida uma padronização na sequência de montagem e verificação dos torques, conforme apresentado na Figura [25.](#page-43-1)

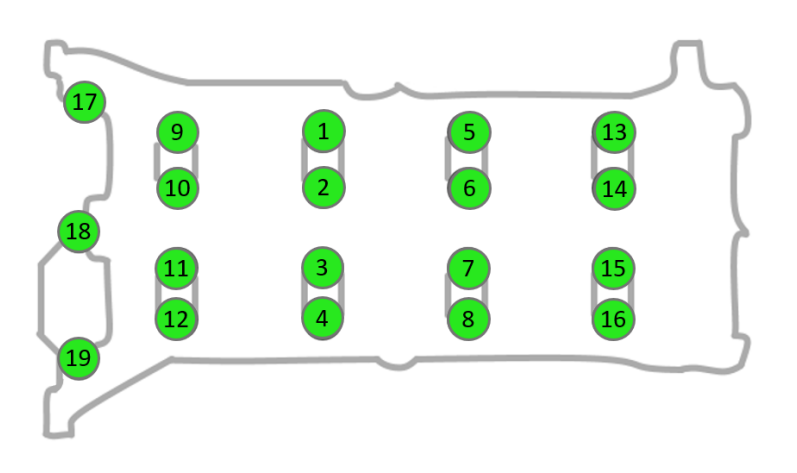

<span id="page-43-1"></span>Figura 25 – Sequência de apertos das Capas de Mancais do Eixo de Comando.

Fonte: Autores.

Seguindo com o mesmo método, foram gerados 19 gráficos para a análise dos torques aplicados às Capas dos Mancais do Eixos de Comando:

<span id="page-44-0"></span>

| Gráfico de Controle de Torques |                                                                                       |      |                                  |                  |               |      |                      |                      | LIE            |      |                |      | 9,02              |      |      |                 |      | <b>LSE</b>             |      |                    |      | 14,20  |                            |      |
|--------------------------------|---------------------------------------------------------------------------------------|------|----------------------------------|------------------|---------------|------|----------------------|----------------------|----------------|------|----------------|------|-------------------|------|------|-----------------|------|------------------------|------|--------------------|------|--------|----------------------------|------|
| Descrição do                   |                                                                                       |      | Aperto das capas dos mancais dos |                  |               |      |                      | Referência do aperto |                |      |                |      | #1                |      |      |                 |      | Instrumento            |      |                    |      |        | <b>Torquímetro Digital</b> |      |
| processo                       |                                                                                       |      |                                  | eixos de comando |               |      |                      |                      | Frequência     |      |                |      | 1x ao turno       |      |      |                 |      | <b>Dimensionamento</b> |      |                    |      | 20 N.m |                            |      |
| Data                           |                                                                                       |      |                                  |                  |               |      |                      | ago/22               |                |      |                |      |                   |      |      |                 |      |                        |      | set/22             |      |        |                            |      |
|                                |                                                                                       | 8    | 9                                | 10               | 11            | 12   | 15                   | 16                   | 17             | 18   | 19             | 23   | 24                | 25   | 12   | 13              | 14   | 15                     | 16   | 19                 | 20   | 21     | 22                         | 23   |
| 1º Turno                       |                                                                                       | 12,5 | 11,8                             | 11,7             | 12,0          | 11,3 | 12,1                 | 11,1                 | 12,1           | 12,9 | 12,2           | 11,3 | 12,3              | 12,9 | 11,7 | 11,9            | 11,3 | 10,8                   | 12,2 | 11,4               | 11,8 | 12,0   | 11,4                       | 12,7 |
| <b>LSC</b>                     | 15                                                                                    |      |                                  |                  |               |      |                      |                      |                |      |                |      |                   |      |      |                 |      |                        |      |                    |      |        |                            |      |
| 13,75                          | 13                                                                                    |      |                                  |                  |               |      |                      |                      |                |      |                |      |                   |      |      |                 |      |                        |      |                    |      |        |                            |      |
| Média                          | $\begin{bmatrix} \text{Torque (N.m)} \\ \text{or} \\ \text{or} \end{bmatrix}$         |      |                                  |                  |               |      |                      |                      |                |      |                |      |                   |      |      |                 |      |                        |      |                    |      |        |                            |      |
| 11,89                          |                                                                                       |      |                                  |                  |               |      |                      |                      |                |      |                |      |                   |      |      |                 |      |                        |      |                    |      |        |                            |      |
| <b>LIC</b>                     | $\overline{ }$                                                                        |      |                                  |                  |               |      |                      |                      |                |      |                |      |                   |      |      |                 |      |                        |      |                    |      |        |                            |      |
| 10,02                          |                                                                                       | 8    | 9                                | 10               | 11<br>$-$ LSE | 12   | 15<br>$-\mathsf{UE}$ | 16                   | 17<br>-Dados   | 18   | 19<br>$-\iota$ | 23   | 24<br>-LSC<br>ـــ | 25   | 12   | 13<br>-Média 1T | 14   | 15<br>$---+1\sigma$    | 16   | 19<br>$---1\sigma$ | 20   | 21     | 22                         | 23   |
| 2º Turno                       |                                                                                       | 12,4 | 11,0                             | 10,5             | 11,5          | 10,6 | 12,2                 |                      | $12,5$ 11,5    | 13,2 | 12,8           | 11,9 | $12,2$ 12,8       |      | 12,3 | 13,1            | 12,4 | 12,7                   | 12,8 | $12,5$ 12,8        |      | 11,7   | 13,6                       | 12,7 |
| <b>LSC</b>                     | 15                                                                                    |      |                                  |                  |               |      |                      |                      |                |      |                |      |                   |      |      |                 |      |                        |      |                    |      |        |                            |      |
| 14,37                          | 13                                                                                    |      |                                  |                  |               |      |                      |                      |                |      |                |      |                   |      |      |                 |      |                        |      |                    |      |        |                            |      |
| Média                          | $\begin{bmatrix}\n \text{Torque (N.m)} \\  \text{or} \\  \text{or} \\  \end{bmatrix}$ |      |                                  |                  |               |      |                      |                      |                |      |                |      |                   |      |      |                 |      |                        |      |                    |      |        |                            |      |
| 12,26                          |                                                                                       |      |                                  |                  |               |      |                      |                      |                |      |                |      |                   |      |      |                 |      |                        |      |                    |      |        |                            |      |
| <b>LIC</b>                     | $\overline{7}$                                                                        |      |                                  |                  |               |      |                      |                      |                |      |                |      |                   |      |      |                 |      |                        |      |                    |      |        |                            |      |
| 10,15                          |                                                                                       | 8    | 9                                | 10               | 11<br>-LSE    | 12   | 15<br>٠LIE           | 16                   | 17<br>$-Dados$ | 18   | 19<br>٠LIC     | 23   | 24<br><b>LSC</b>  | 25   | 12   | 13<br>-Média 2T | 14   | 15<br>$---+1\sigma$    | 16   | 19<br>$---1\sigma$ | 20   | 21     | 22                         | 23   |

Figura 26 – Carta de Controle do Parafuso #1 das Capas de Mancal do Eixo de Comando.

Figura 27 – Carta de Controle do Parafuso #2 das Capas de Mancal do Eixo de Comando.

<span id="page-44-1"></span>

| Gráfico de Controle de Torques |                                   |      |      |                  |                                  |      |            |                      | LIE          |      |                 |      | 9,02             |      |      |                 |      | LSE                    |      |                    |      | 14,20                      |      |      |
|--------------------------------|-----------------------------------|------|------|------------------|----------------------------------|------|------------|----------------------|--------------|------|-----------------|------|------------------|------|------|-----------------|------|------------------------|------|--------------------|------|----------------------------|------|------|
| Descrição do                   |                                   |      |      |                  | Aperto das capas dos mancais dos |      |            | Referência do aperto |              |      |                 |      | #2               |      |      |                 |      | Instrumento            |      |                    |      | <b>Torquímetro Digital</b> |      |      |
| processo                       |                                   |      |      | eixos de comando |                                  |      |            |                      | Frequência   |      |                 |      | 1x ao turno      |      |      |                 |      | <b>Dimensionamento</b> |      |                    |      | 20 N.m                     |      |      |
| Data                           |                                   |      |      |                  |                                  |      |            | ago/22               |              |      |                 |      |                  |      |      |                 |      |                        |      | set/22             |      |                            |      |      |
|                                |                                   | 8    | 9    | 10               | 11                               | 12   | 15         | 16                   | 17           | 18   | 19              | 23   | 24               | 25   | 12   | 13              | 14   | 15                     | 16   | 19                 | 20   | 21                         | 22   | 23   |
| 1º Turno                       |                                   | 12,4 | 12,3 | 12,5             | 11,7                             | 11,5 | 12,5       | 12,0                 | 11,6         | 12,1 | 12,1            | 11,8 | 12,8             | 11,9 | 11,6 | 11,8            | 11,3 | 11,3                   | 10,9 | 11,8               | 11,5 | 11,2                       | 12,6 | 12,0 |
| <b>LSC</b>                     | 15                                |      |      |                  |                                  |      |            |                      |              |      |                 |      |                  |      |      |                 |      |                        |      |                    |      |                            |      |      |
| 13,21                          | 13                                |      |      |                  |                                  |      |            |                      |              |      |                 |      |                  |      |      |                 |      |                        |      |                    |      |                            |      |      |
| Média                          | $\widehat{\tilde{\epsilon}}_{11}$ |      |      |                  |                                  |      |            |                      |              |      |                 |      |                  |      |      |                 |      | --------               |      |                    |      |                            |      |      |
| 11,87                          | <b>Torque</b><br>9                |      |      |                  |                                  |      |            |                      |              |      |                 |      |                  |      |      |                 |      |                        |      |                    |      |                            |      |      |
| LIC                            | 7                                 |      |      |                  |                                  |      |            |                      |              |      |                 |      |                  |      |      |                 |      |                        |      |                    |      |                            |      |      |
| 10,54                          |                                   | 8    | 9    | 10               | 11<br>$-$ LSE                    | 12   | 15<br>-LIE | 16                   | 17<br>-Dados | 18   | 19<br>-LIC<br>- | 23   | 24<br>-LSC       | 25   | 12   | 13<br>-Média 1T | 14   | 15<br>$---+1\sigma$    | 16   | 19<br>$---1\sigma$ | 20   | 21                         | 22   | 23   |
| 2º Turno                       |                                   | 12,4 | 11,2 | 11,3             | 12,1                             | 10.1 | 12,3       | 12,7                 | 12,6         | 11,7 | 12,7            | 11,8 | 12,3             | 12,8 | 12,2 | 12,1            | 12,3 | 12,4                   | 12,2 | 12,4               | 12,7 | 11,6                       | 12,1 | 13,3 |
| <b>LSC</b>                     | 15                                |      |      |                  |                                  |      |            |                      |              |      |                 |      |                  |      |      |                 |      |                        |      |                    |      |                            |      |      |
| 13,94                          | 13                                |      |      |                  |                                  |      |            |                      |              |      |                 |      |                  |      |      |                 |      |                        |      |                    |      |                            |      |      |
| Média                          | $\widehat{\tilde{\epsilon}}_{11}$ |      |      |                  |                                  |      |            |                      |              |      |                 |      |                  |      |      |                 |      |                        |      |                    |      |                            |      |      |
| 12,15                          | Torque<br>9                       |      |      |                  |                                  |      |            |                      |              |      |                 |      |                  |      |      |                 |      |                        |      |                    |      |                            |      |      |
| LIC                            | $\overline{\phantom{a}}$          |      |      |                  |                                  |      |            |                      |              |      |                 |      |                  |      |      |                 |      |                        |      |                    |      |                            |      |      |
| 10,35                          |                                   | 8    | 9    | 10               | 11<br>-LSE                       | 12   | 15<br>٠LIE | 16                   | 17<br>-Dados | 18   | 19<br>-LIC<br>۰ | 23   | 24<br><b>LSC</b> | 25   | 12   | 13<br>-Média 2T | 14   | 15<br>$- - + 1\sigma$  | 16   | 19<br>$---1\sigma$ | 20   | 21                         | 22   | 23   |

<span id="page-45-0"></span>

| Gráfico de Controle de Torques |                                                                               |      |                                  |                  |               |      |                      |                      | LIE            |      |                |      | 9,02              |      |                 |      |      | <b>LSE</b>             |      |                    |             | 14,20                      |      |      |
|--------------------------------|-------------------------------------------------------------------------------|------|----------------------------------|------------------|---------------|------|----------------------|----------------------|----------------|------|----------------|------|-------------------|------|-----------------|------|------|------------------------|------|--------------------|-------------|----------------------------|------|------|
| Descrição do                   |                                                                               |      | Aperto das capas dos mancais dos |                  |               |      |                      | Referência do aperto |                |      |                |      | #3                |      |                 |      |      | Instrumento            |      |                    |             | <b>Torquímetro Digital</b> |      |      |
| processo                       |                                                                               |      |                                  | eixos de comando |               |      |                      | Frequência           |                |      |                |      | 1x ao turno       |      |                 |      |      | <b>Dimensionamento</b> |      |                    |             | 20 N.m                     |      |      |
| Data                           |                                                                               |      |                                  |                  |               |      |                      | ago/22               |                |      |                |      |                   |      |                 |      |      |                        |      | set/22             |             |                            |      |      |
|                                |                                                                               | 8    | 9                                | 10               | 11            | 12   | 15                   | 16                   | 17             | 18   | 19             | 23   | 24                | 25   | 12              | 13   | 14   | 15                     | 16   | 19                 | 20          | 21                         | 22   | 23   |
| 1º Turno                       |                                                                               | 12,5 | 12,2                             | 12,1             | 11,7          | 12,3 | 12,5                 | 12,1                 | 13,2           | 11,9 | 12,9           | 13.6 | 12,7              | 12,6 | 11,9            | 12,1 | 11,1 | 11,4                   | 11,8 | 11,9               | 12,2        | 11,4                       | 10,9 | 11,5 |
| <b>LSC</b>                     | 15                                                                            |      |                                  |                  |               |      |                      |                      |                |      |                |      |                   |      |                 |      |      |                        |      |                    |             |                            |      |      |
| 13,54                          | 13                                                                            |      |                                  |                  |               |      |                      |                      |                |      |                |      |                   |      |                 |      |      |                        |      |                    |             |                            |      |      |
| Média                          | $\widehat{\epsilon}_{11}$                                                     |      |                                  |                  |               |      |                      |                      |                |      |                |      |                   |      |                 |      |      |                        |      |                    |             |                            |      |      |
| 12,11                          | Torque (<br>$\overline{9}$                                                    |      |                                  |                  |               |      |                      |                      |                |      |                |      |                   |      |                 |      |      |                        |      |                    |             |                            |      |      |
| <b>LIC</b>                     | $\overline{ }$                                                                |      |                                  |                  |               |      |                      |                      |                |      |                |      |                   |      |                 |      |      |                        |      |                    |             |                            |      |      |
| 10,67                          |                                                                               | 8    | 9                                | 10               | 11<br>$-$ LSE | 12   | 15<br>$-\mathsf{UE}$ | 16                   | 17<br>$-Dados$ | 18   | 19<br>$-\iota$ | 23   | 24<br>-LSC<br>ـــ | 25   | 12<br>-Média 1T | 13   | 14   | 15<br>$-+1\sigma$      | 16   | 19<br>$---1\sigma$ | 20          | 21                         | 22   | 23   |
| 2º Turno                       |                                                                               | 12,8 | 11,8                             | 11,6             | 11,3          | 10.3 | 12,6                 |                      | $12,8$ 11,1    | 12,2 | 13,4           | 11,8 | $12,1$ 12,8       |      | 12,2            | 12,1 | 12,5 | 12,3                   | 12,2 |                    | $12,6$ 12,8 | 12,2                       | 12,5 | 13,1 |
| <b>LSC</b>                     | 15                                                                            |      |                                  |                  |               |      |                      |                      |                |      |                |      |                   |      |                 |      |      |                        |      |                    |             |                            |      |      |
| 14,01                          | 13                                                                            |      |                                  |                  |               |      |                      |                      |                |      |                |      |                   |      |                 |      |      |                        |      |                    |             |                            |      |      |
| Média                          |                                                                               |      |                                  |                  |               |      |                      |                      |                |      |                |      |                   |      |                 |      |      |                        |      |                    |             |                            |      |      |
| 12,23                          | $\begin{bmatrix} \text{Torque (N.m)} \\ \text{or} \\ \text{or} \end{bmatrix}$ |      |                                  |                  |               |      |                      |                      |                |      |                |      |                   |      |                 |      |      |                        |      |                    |             |                            |      |      |
| <b>LIC</b>                     | $\overline{ }$                                                                |      |                                  |                  |               |      |                      |                      |                |      |                |      |                   |      |                 |      |      |                        |      |                    |             |                            |      |      |
| 10,45                          |                                                                               | 8    | 9                                | 10               | 11<br>-LSE    | 12   | 15<br><b>LIE</b>     | 16                   | 17<br>-Dados   | 18   | 19<br>-LIC     | 23   | 24<br>-LSC        | 25   | 12<br>-Média 2T | 13   | 14   | 15<br>$- - + 1\sigma$  | 16   | 19<br>$---1\sigma$ | 20          | 21                         | 22   | 23   |

Figura 28 – Carta de Controle do Parafuso #3 das Capas de Mancal do Eixo de Comando.

Figura 29 – Carta de Controle do Parafuso #4 das Capas de Mancal do Eixo de Comando.

<span id="page-45-1"></span>

| Gráfico de Controle de Torques |                                                                                       |      |                                  |                  |               |      |            |                      | LIE            |      |                |      | 9,02          |      |                 |      |      | <b>LSE</b>             |      |                    |      | 14,20                      |      |      |
|--------------------------------|---------------------------------------------------------------------------------------|------|----------------------------------|------------------|---------------|------|------------|----------------------|----------------|------|----------------|------|---------------|------|-----------------|------|------|------------------------|------|--------------------|------|----------------------------|------|------|
| Descrição do                   |                                                                                       |      | Aperto das capas dos mancais dos |                  |               |      |            | Referência do aperto |                |      |                |      | #4            |      |                 |      |      | Instrumento            |      |                    |      | <b>Torquímetro Digital</b> |      |      |
| processo                       |                                                                                       |      |                                  | eixos de comando |               |      |            |                      | Frequência     |      |                |      | 1x ao turno   |      |                 |      |      | <b>Dimensionamento</b> |      |                    |      | 20 N.m                     |      |      |
| Data                           |                                                                                       |      |                                  |                  |               |      |            | ago/22               |                |      |                |      |               |      |                 |      |      |                        |      | set/22             |      |                            |      |      |
|                                |                                                                                       | 8    | 9                                | 10               | 11            | 12   | 15         | 16                   | 17             | 18   | 19             | 23   | 24            | 25   | 12              | 13   | 14   | 15                     | 16   | 19                 | 20   | 21                         | 22   | 23   |
| 1º Turno                       |                                                                                       | 13,0 | 12,2                             | 12,1             | 12,0          | 13,4 | 12,2       | 11,1                 | 11,5           | 12,0 | 12,5           | 13,4 | 12,1          | 12,7 | 11,3            | 11,9 | 11,8 | 11,8                   | 12,3 | 11,4               | 12,4 | 12,4                       | 12,7 | 11,4 |
| <b>LSC</b>                     | 15                                                                                    |      |                                  |                  |               |      |            |                      |                |      |                |      |               |      |                 |      |      |                        |      |                    |      |                            |      |      |
| 13,99                          | 13                                                                                    |      |                                  |                  |               |      |            |                      |                |      |                |      |               |      |                 |      |      |                        |      |                    |      |                            |      |      |
| Média                          | $\begin{bmatrix}\n \text{Torque (N.m)} \\  \text{or} \\  \text{or} \\  \end{bmatrix}$ |      |                                  |                  |               |      |            |                      |                |      |                |      |               |      |                 |      |      |                        |      |                    |      |                            |      |      |
| 12,15                          |                                                                                       |      |                                  |                  |               |      |            |                      |                |      |                |      |               |      |                 |      |      |                        |      |                    |      |                            |      |      |
| <b>LIC</b>                     | $\overline{\phantom{a}}$                                                              |      |                                  |                  |               |      |            |                      |                |      |                |      |               |      |                 |      |      |                        |      |                    |      |                            |      |      |
| 10,32                          |                                                                                       | 8    | 9                                | 10               | 11<br>$-$ LSE | 12   | 15<br>-LIE | 16                   | 17<br>$-Dados$ | 18   | 19<br>$-\iota$ | 23   | 24<br>$-$ LSC | 25   | 12<br>-Média 1T | 13   | 14   | 15<br>$-+1\sigma$      | 16   | 19<br>$---1\sigma$ | 20   | 21                         | 22   | 23   |
| 2º Turno                       |                                                                                       | 12,6 | 11,1                             | 11,4             | 11,5          | 10.2 | 12,7       | 13,3                 | 11,8           | 11,1 | 12,7           | 12,5 | 12,1          | 11,5 | 12,2            | 12,6 | 12,8 | 12,4                   | 12,2 | 12,5               | 12,4 | 12,6                       | 12,6 | 12,9 |
| <b>LSC</b>                     | 15                                                                                    |      |                                  |                  |               |      |            |                      |                |      |                |      |               |      |                 |      |      |                        |      |                    |      |                            |      |      |
| 13,86                          | 13                                                                                    |      |                                  |                  |               |      |            |                      |                |      |                |      |               |      |                 |      |      |                        |      |                    |      |                            |      |      |
| Média                          | $\begin{bmatrix} \text{Torque (N.m)} \\ \text{or} \\ \text{or} \end{bmatrix}$         |      |                                  |                  |               |      |            |                      |                |      |                |      |               |      |                 |      |      |                        |      |                    |      |                            |      |      |
| 12,16                          |                                                                                       |      |                                  |                  |               |      |            |                      |                |      |                |      |               |      |                 |      |      |                        |      |                    |      |                            |      |      |
| <b>LIC</b>                     | 7                                                                                     |      |                                  |                  |               |      |            |                      |                |      |                |      |               |      |                 |      |      |                        |      |                    |      |                            |      |      |
| 10,47                          |                                                                                       | 8    | 9                                | 10               | 11<br>-LSE    | 12   | 15<br>-LIE | 16                   | 17<br>-Dados   | 18   | 19<br>$-\iota$ | 23   | 24<br>-LSC    | 25   | 12<br>-Média 2T | 13   | 14   | 15<br>$---+1\sigma$    | 16   | 19<br>$---1\sigma$ | 20   | 21                         | 22   | 23   |

<span id="page-46-0"></span>

|              |                                                                                                |                          | Gráfico de Controle de Torques   |                  |               |      |                      |        | LIE                  |      |                 |      | 9,02             |      |      |                 |      | <b>LSE</b>             |      |                    |      | 14,20                      |      |      |
|--------------|------------------------------------------------------------------------------------------------|--------------------------|----------------------------------|------------------|---------------|------|----------------------|--------|----------------------|------|-----------------|------|------------------|------|------|-----------------|------|------------------------|------|--------------------|------|----------------------------|------|------|
| Descrição do |                                                                                                |                          | Aperto das capas dos mancais dos |                  |               |      |                      |        | Referência do aperto |      |                 |      | #5               |      |      |                 |      | Instrumento            |      |                    |      | <b>Torquímetro Digital</b> |      |      |
| processo     |                                                                                                |                          |                                  | eixos de comando |               |      |                      |        | Frequência           |      |                 |      | 1x ao turno      |      |      |                 |      | <b>Dimensionamento</b> |      |                    |      | 20 N.m                     |      |      |
| Data         |                                                                                                |                          |                                  |                  |               |      |                      | ago/22 |                      |      |                 |      |                  |      |      |                 |      |                        |      | set/22             |      |                            |      |      |
|              |                                                                                                | 8                        | 9                                | 10               | 11            | 12   | 15                   | 16     | 17                   | 18   | 19              | 23   | 24               | 25   | 12   | 13              | 14   | 15                     | 16   | 19                 | 20   | 21                         | 22   | 23   |
| 1º Turno     |                                                                                                | 13,6                     | 11,6                             | 12,1             | 11,5          | 11,8 | 11,3                 | 12,1   | 11,4                 | 12,2 | 12,7            | 12,6 | 12,2             | 10,6 | 11,7 | 11,6            | 11,4 | 10,3                   | 12,7 | 11,9               | 12,1 | 11,5                       | 12,4 | 12,7 |
| <b>LSC</b>   | 15                                                                                             |                          |                                  |                  |               |      |                      |        |                      |      |                 |      |                  |      |      |                 |      |                        |      |                    |      |                            |      |      |
| 13,94        | 13                                                                                             |                          |                                  |                  |               |      |                      |        |                      |      |                 |      |                  |      |      |                 |      |                        |      |                    |      |                            |      |      |
| Média        | $\begin{bmatrix} \text{Torque (N.m)} \\ \text{or} \\ \text{or} \end{bmatrix}$                  |                          |                                  |                  |               |      |                      |        |                      |      |                 |      |                  |      |      |                 |      |                        |      |                    |      |                            |      |      |
| 11,92        |                                                                                                |                          |                                  |                  |               |      |                      |        |                      |      |                 |      |                  |      |      |                 |      |                        |      |                    |      |                            |      |      |
| <b>LIC</b>   |                                                                                                | $\overline{\phantom{a}}$ |                                  |                  |               |      |                      |        |                      |      |                 |      |                  |      |      |                 |      |                        |      |                    |      |                            |      |      |
| 9,90         |                                                                                                | 8                        | 9                                | 10               | 11<br>$-$ LSE | 12   | 15<br>$-\mathsf{UE}$ | 16     | 17<br>$-Dados$       | 18   | 19<br>-LIC<br>۰ | 23   | 24<br>-LSC       | 25   | 12   | 13<br>-Média 1T | 14   | 15<br>$-+1\sigma$      | 16   | 19<br>$---1\sigma$ | 20   | 21                         | 22   | 23   |
| 2º Turno     |                                                                                                | 12,6                     | 11,0                             | 11,2             | 10,8          | 9.8  | 12,3                 |        | $12,8$ 13,3          | 11,9 | 12,9            | 12,3 | 12,3             | 11,9 | 12,3 | 12,9            | 12,9 | 12,6                   | 12,4 | 12,4               | 12,5 | 10,7                       | 13,1 | 13,1 |
| <b>LSC</b>   | 15                                                                                             |                          |                                  |                  |               |      |                      |        |                      |      |                 |      |                  |      |      |                 |      |                        |      |                    |      |                            |      |      |
| 14,10        | 13                                                                                             |                          |                                  |                  |               |      |                      |        |                      |      |                 |      |                  |      |      |                 |      |                        |      |                    |      |                            |      |      |
| Média        | $\begin{bmatrix}\n\text{Torque (N.m)} \\ \text{or} \\ \text{or} \\ \text{or} \\ \end{bmatrix}$ |                          |                                  |                  |               |      |                      |        |                      |      |                 |      |                  |      |      |                 |      |                        |      |                    |      |                            |      |      |
| 12,18        |                                                                                                |                          |                                  |                  |               |      |                      |        |                      |      |                 |      |                  |      |      |                 |      |                        |      |                    |      |                            |      |      |
| <b>LIC</b>   |                                                                                                | $\overline{ }$           |                                  |                  |               |      |                      |        |                      |      |                 |      |                  |      |      |                 |      |                        |      |                    |      |                            |      |      |
| 10,25        |                                                                                                | 8                        | 9                                | 10               | 11<br>-LSE    | 12   | 15<br>٠LIE           | 16     | 17<br>$-Dados$       | 18   | 19<br>·LIC      | 23   | 24<br><b>LSC</b> | 25   | 12   | 13<br>-Média 2T | 14   | 15<br>$- - + 1\sigma$  | 16   | 19<br>$---1\sigma$ | 20   | 21                         | 22   | 23   |

Figura 30 – Carta de Controle do Parafuso #5 das Capas de Mancal do Eixo de Comando.

Figura 31 – Carta de Controle do Parafuso #6 das Capas de Mancal do Eixo de Comando.

<span id="page-46-1"></span>

| Gráfico de Controle de Torques |                                                                               |      |      |                  |                                  |      |            |        | LIE                  |      |                 |      | 9,02             |      |      |                 |      | LSE                    |      |                    |      | 14,20                      |      |      |
|--------------------------------|-------------------------------------------------------------------------------|------|------|------------------|----------------------------------|------|------------|--------|----------------------|------|-----------------|------|------------------|------|------|-----------------|------|------------------------|------|--------------------|------|----------------------------|------|------|
| Descrição do                   |                                                                               |      |      |                  | Aperto das capas dos mancais dos |      |            |        | Referência do aperto |      |                 |      | #6               |      |      |                 |      | Instrumento            |      |                    |      | <b>Torquímetro Digital</b> |      |      |
| processo                       |                                                                               |      |      | eixos de comando |                                  |      |            |        | Frequência           |      |                 |      | 1x ao turno      |      |      |                 |      | <b>Dimensionamento</b> |      |                    |      | 20 N.m                     |      |      |
|                                |                                                                               |      |      |                  |                                  |      |            | ago/22 |                      |      |                 |      |                  |      |      |                 |      |                        |      | set/22             |      |                            |      |      |
| Data                           |                                                                               | 8    | 9    | 10               | 11                               | 12   | 15         | 16     | 17                   | 18   | 19              | 23   | 24               | 25   | 12   | 13              | 14   | 15                     | 16   | 19                 | 20   | 21                         | 22   | 23   |
| 1º Turno                       |                                                                               | 13,0 | 12,1 | 11,6             | 10,9                             | 12,1 | 12,2       | 11,1   | 10,4                 | 12,5 | 12,7            | 12,7 | 12,3             | 12,3 | 11,7 | 12,3            | 12,1 | 11,3                   | 12,8 | 12,5               | 12,3 | 11,3                       | 12,1 | 13,2 |
| <b>LSC</b>                     | 15                                                                            |      |      |                  |                                  |      |            |        |                      |      |                 |      |                  |      |      |                 |      |                        |      |                    |      |                            |      |      |
| 13,90                          | 13                                                                            |      |      |                  |                                  |      |            |        |                      |      |                 |      |                  |      |      |                 |      |                        |      |                    |      |                            |      |      |
| Média                          | $\begin{bmatrix} \text{Torque (N.m)} \\ \text{or} \\ \text{or} \end{bmatrix}$ |      |      |                  |                                  |      |            |        |                      |      |                 |      |                  |      |      |                 |      |                        |      |                    |      |                            |      |      |
| 12,06                          | 9                                                                             |      |      |                  |                                  |      |            |        |                      |      |                 |      |                  |      |      |                 |      |                        |      |                    |      |                            |      |      |
| <b>LIC</b>                     | $\overline{\phantom{a}}$                                                      |      |      |                  |                                  |      |            |        |                      |      |                 |      |                  |      |      |                 |      |                        |      |                    |      |                            |      |      |
| 10,23                          |                                                                               | 8    | 9    | 10               | 11<br>$-$ LSE                    | 12   | 15<br>-LIE | 16     | 17<br>-Dados         | 18   | 19<br>-LIC<br>- | 23   | 24<br>-LSC       | 25   | 12   | 13<br>-Média 1T | 14   | 15<br>$-+1\sigma$      | 16   | 19<br>$---1\sigma$ | 20   | 21                         | 22   | 23   |
| 2º Turno                       |                                                                               | 12,4 | 10,8 | 11,2             | 11,5                             | 10,4 | 12,3       | 13,0   | 12,5                 | 11,2 | 12,6            | 11,9 | 11,5             | 11,4 | 12,2 | 12,6            | 12,8 | 12,6                   | 12,1 | 13,1               | 12,4 | 13,0                       | 12,5 | 13,0 |
| <b>LSC</b>                     | 15                                                                            |      |      |                  |                                  |      |            |        |                      |      |                 |      |                  |      |      |                 |      |                        |      |                    |      |                            |      |      |
| 14,01                          | 13                                                                            |      |      |                  |                                  |      |            |        |                      |      |                 |      |                  |      |      |                 |      |                        |      |                    |      |                            |      |      |
| Média                          | $\begin{array}{c} \text{Torque (N.m)} \\ \text{or} \\ \text{or} \end{array}$  |      |      |                  |                                  |      |            |        |                      |      |                 |      |                  |      |      |                 |      |                        |      |                    |      |                            |      |      |
| 12,13                          |                                                                               |      |      |                  |                                  |      |            |        |                      |      |                 |      |                  |      |      |                 |      |                        |      |                    |      |                            |      |      |
| LIC                            | $\overline{\phantom{a}}$                                                      |      |      |                  |                                  |      |            |        |                      |      |                 |      |                  |      |      |                 |      |                        |      |                    |      |                            |      |      |
| 10,25                          |                                                                               | 8    | 9    | 10               | 11<br>-LSE                       | 12   | 15<br>٠LIE | 16     | 17<br>-Dados         | 18   | 19<br>-LIC      | 23   | 24<br><b>LSC</b> | 25   | 12   | 13<br>-Média 2T | 14   | 15<br>$- - + 1\sigma$  | 16   | 19<br>$---1\sigma$ | 20   | 21                         | 22   | 23   |

<span id="page-47-0"></span>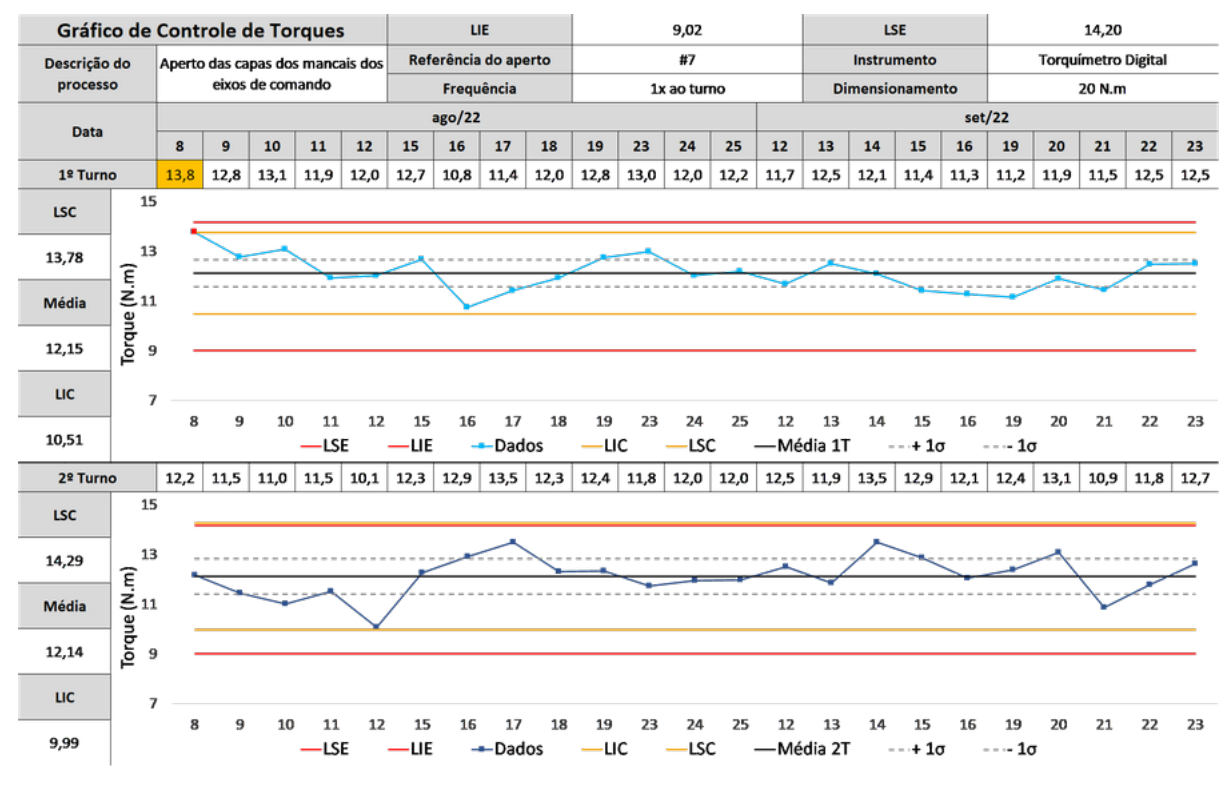

Figura 32 – Carta de Controle do Parafuso #7 das Capas de Mancal do Eixo de Comando.

Figura 33 – Carta de Controle do Parafuso #8 das Capas de Mancal do Eixo de Comando.

<span id="page-47-1"></span>

| Gráfico de Controle de Torques |                                                                                            |      |                                  |                  |               |      |                      | LIE                  |                |      |                  |      | 9,02        |      |      |                 |      | <b>LSE</b>             |      |                    |      | 14,20                      |      |      |
|--------------------------------|--------------------------------------------------------------------------------------------|------|----------------------------------|------------------|---------------|------|----------------------|----------------------|----------------|------|------------------|------|-------------|------|------|-----------------|------|------------------------|------|--------------------|------|----------------------------|------|------|
| Descrição do                   |                                                                                            |      | Aperto das capas dos mancais dos |                  |               |      |                      | Referência do aperto |                |      |                  |      | #8          |      |      |                 |      | Instrumento            |      |                    |      | <b>Torquímetro Digital</b> |      |      |
| processo                       |                                                                                            |      |                                  | eixos de comando |               |      |                      |                      | Frequência     |      |                  |      | 1x ao turno |      |      |                 |      | <b>Dimensionamento</b> |      |                    |      | 20 N.m                     |      |      |
| Data                           |                                                                                            |      |                                  |                  |               |      |                      | ago/22               |                |      |                  |      |             |      |      |                 |      |                        |      | set/22             |      |                            |      |      |
|                                |                                                                                            | 8    | 9                                | 10               | 11            | 12   | 15                   | 16                   | 17             | 18   | 19               | 23   | 24          | 25   | 12   | 13              | 14   | 15                     | 16   | 19                 | 20   | 21                         | 22   | 23   |
| 1º Turno                       |                                                                                            | 12,8 | 13,0                             | 12,1             | 11,6          | 12,4 | 12,5                 | 12,0                 | 12,2           | 12,5 | 13,2             | 13,5 | 12,9        | 12,5 | 11,5 | 12,8            | 12,1 | 11,9                   | 12,4 | 11,5               | 12,3 | 12,0                       | 11,7 | 12,9 |
| <b>LSC</b>                     | 15                                                                                         |      |                                  |                  |               |      |                      |                      |                |      |                  |      |             |      |      |                 |      |                        |      |                    |      |                            |      |      |
| 13,89                          | 13                                                                                         |      |                                  |                  |               |      |                      |                      |                |      |                  |      |             |      |      |                 |      |                        |      |                    |      |                            |      |      |
| Média                          |                                                                                            |      |                                  |                  |               |      |                      |                      |                |      |                  |      |             |      |      |                 |      |                        |      |                    |      |                            |      |      |
| 12,37                          | $\begin{bmatrix}\n \text{Torque (N.m)} \\  \text{or} \\  \text{or} \\  \end{bmatrix}$<br>9 |      |                                  |                  |               |      |                      |                      |                |      |                  |      |             |      |      |                 |      |                        |      |                    |      |                            |      |      |
| <b>LIC</b>                     | $\overline{7}$                                                                             |      |                                  |                  |               |      |                      |                      |                |      |                  |      |             |      |      |                 |      |                        |      |                    |      |                            |      |      |
| 10,85                          |                                                                                            | 8    | 9                                | 10               | 11<br>$-$ LSE | 12   | 15<br>$-\mathsf{UE}$ | 16                   | 17<br>-Dados   | 18   | 19<br>$-\iota$ c | 23   | 24<br>-LSC  | 25   | 12   | 13<br>-Média 1T | 14   | 15<br>$-+1\sigma$      | 16   | 19<br>$---1\sigma$ | 20   | 21                         | 22   | 23   |
| 2º Turno                       |                                                                                            | 13,0 | 11,1                             | 11,5             | 12,1          | 11,2 | 12,0                 | 12,9                 | 12,8           | 11,6 | 12,5             | 11,7 | 12,0        | 11,7 | 12,1 | 12,2            | 12,8 | 12,2                   | 12,1 | 13,5               | 13,3 | 12,7                       | 12,0 | 12,9 |
| <b>LSC</b>                     | 15                                                                                         |      |                                  |                  |               |      |                      |                      |                |      |                  |      |             |      |      |                 |      |                        |      |                    |      |                            |      |      |
| 14,01                          | 13                                                                                         |      |                                  |                  |               |      |                      |                      |                |      |                  |      |             |      |      |                 |      |                        |      |                    |      |                            |      |      |
| Média                          | $\begin{bmatrix}\n \text{Torque (N.m)} \\  \text{or} \\  \text{or} \\  \end{bmatrix}$      |      |                                  |                  |               |      |                      |                      |                |      |                  |      |             |      |      |                 |      |                        |      |                    |      |                            |      |      |
| 12,25                          |                                                                                            |      |                                  |                  |               |      |                      |                      |                |      |                  |      |             |      |      |                 |      |                        |      |                    |      |                            |      |      |
| <b>LIC</b>                     | $\overline{7}$                                                                             |      |                                  |                  |               |      |                      |                      |                |      |                  |      |             |      |      |                 |      |                        |      |                    |      |                            |      |      |
| 10,50                          |                                                                                            | 8    | 9                                | 10               | 11<br>-LSE    | 12   | 15<br>٠LIE           | 16                   | 17<br>$-Dados$ | 18   | 19<br>-LIC       | 23   | 24<br>-LSC  | 25   | 12   | 13<br>-Média 2T | 14   | 15<br>$---+1\sigma$    | 16   | 19<br>$---1\sigma$ | 20   | 21                         | 22   | 23   |

<span id="page-48-0"></span>

| Gráfico de Controle de Torques |                           |      |                                  |                  |               |      |                      |                      | LIE          |      |                 |      | 9,02        |      |                 |      |      | <b>LSE</b>             |      |                    |             | 14,20                      |      |      |
|--------------------------------|---------------------------|------|----------------------------------|------------------|---------------|------|----------------------|----------------------|--------------|------|-----------------|------|-------------|------|-----------------|------|------|------------------------|------|--------------------|-------------|----------------------------|------|------|
| Descrição do                   |                           |      | Aperto das capas dos mancais dos |                  |               |      |                      | Referência do aperto |              |      |                 |      | #9          |      |                 |      |      | Instrumento            |      |                    |             | <b>Torquímetro Digital</b> |      |      |
| processo                       |                           |      |                                  | eixos de comando |               |      |                      | Frequência           |              |      |                 |      | 1x ao turno |      |                 |      |      | <b>Dimensionamento</b> |      |                    |             | 20 N.m                     |      |      |
| Data                           |                           |      |                                  |                  |               |      |                      | ago/22               |              |      |                 |      |             |      |                 |      |      |                        |      | set/22             |             |                            |      |      |
|                                |                           | 8    | 9                                | 10               | 11            | 12   | 15                   | 16                   | 17           | 18   | 19              | 23   | 24          | 25   | 12              | 13   | 14   | 15                     | 16   | 19                 | 20          | 21                         | 22   | 23   |
| 1º Turno                       |                           | 12,8 | 12,0                             | 11,5             | 11,2          | 12,5 | 11,9                 | 11,5                 | 11,8         | 12,2 | 12,5            | 12,6 | 12,5        | 12,2 | 12,0            | 12,0 | 11,6 | 11,0                   | 11,5 | 11,9               | 12,3        | 12,8                       | 11,8 | 13,0 |
| <b>LSC</b>                     | 15                        |      |                                  |                  |               |      |                      |                      |              |      |                 |      |             |      |                 |      |      |                        |      |                    |             |                            |      |      |
| 13,28                          | 13                        |      |                                  |                  |               |      |                      |                      |              |      |                 |      |             |      |                 |      |      |                        |      |                    |             |                            |      |      |
| Média                          | $\widehat{\epsilon}_{11}$ |      |                                  |                  |               |      |                      |                      |              |      |                 |      |             |      |                 |      |      |                        |      |                    |             |                            |      |      |
| 12,05                          | Torque                    |      |                                  |                  |               |      |                      |                      |              |      |                 |      |             |      |                 |      |      |                        |      |                    |             |                            |      |      |
| <b>LIC</b>                     | $\overline{ }$            |      |                                  |                  |               |      |                      |                      |              |      |                 |      |             |      |                 |      |      |                        |      |                    |             |                            |      |      |
| 10,82                          |                           | 8    | 9                                | 10               | 11<br>$-$ LSE | 12   | 15<br>$-\mathsf{UE}$ | 16                   | 17<br>-Dados | 18   | 19<br>-LIC<br>۰ | 23   | 24<br>-LSC  | 25   | 12<br>-Média 1T | 13   | 14   | 15<br>$-+1\sigma$      | 16   | 19<br>$---1\sigma$ | 20          | 21                         | 22   | 23   |
| 2º Turno                       |                           | 12,5 | 11,4                             | 11,6             | 11,2          | 11,1 | 12,1                 | 12,7                 | 13,8         | 11,9 | 12,2            | 12,0 | 12,4        | 11,4 | 12,6            | 12,1 | 12,4 | 12,5                   | 11,9 |                    | $13,1$ 13,4 | 12,6                       | 11,3 | 13,2 |
| <b>LSC</b>                     | 15                        |      |                                  |                  |               |      |                      |                      |              |      |                 |      |             |      |                 |      |      |                        |      |                    |             |                            |      |      |
| 14,27                          | 13                        |      |                                  |                  |               |      |                      |                      |              |      |                 |      |             |      |                 |      |      |                        |      |                    |             |                            |      |      |
| Média                          | $\widehat{\epsilon}_{11}$ |      |                                  |                  |               |      |                      |                      |              |      |                 |      |             |      |                 |      |      |                        |      |                    |             |                            |      |      |
| 12,24                          | <b>Torque</b><br>9        |      |                                  |                  |               |      |                      |                      |              |      |                 |      |             |      |                 |      |      |                        |      |                    |             |                            |      |      |
| <b>LIC</b>                     | $\overline{7}$            |      |                                  |                  |               |      |                      |                      |              |      |                 |      |             |      |                 |      |      |                        |      |                    |             |                            |      |      |
| 10,21                          |                           | 8    | 9                                | 10               | 11<br>-LSE    | 12   | 15<br><b>LIE</b>     | 16                   | 17<br>-Dados | 18   | 19<br>-LIC      | 23   | 24<br>-LSC  | 25   | 12<br>-Média 2T | 13   | 14   | 15<br>$- - + 1\sigma$  | 16   | 19<br>$---1\sigma$ | 20          | 21                         | 22   | 23   |

Figura 34 – Carta de Controle do Parafuso #9 das Capas de Mancal do Eixo de Comando.

Figura 35 – Carta de Controle do Parafuso #10 das Capas de Mancal do Eixo de Comando.

<span id="page-48-1"></span>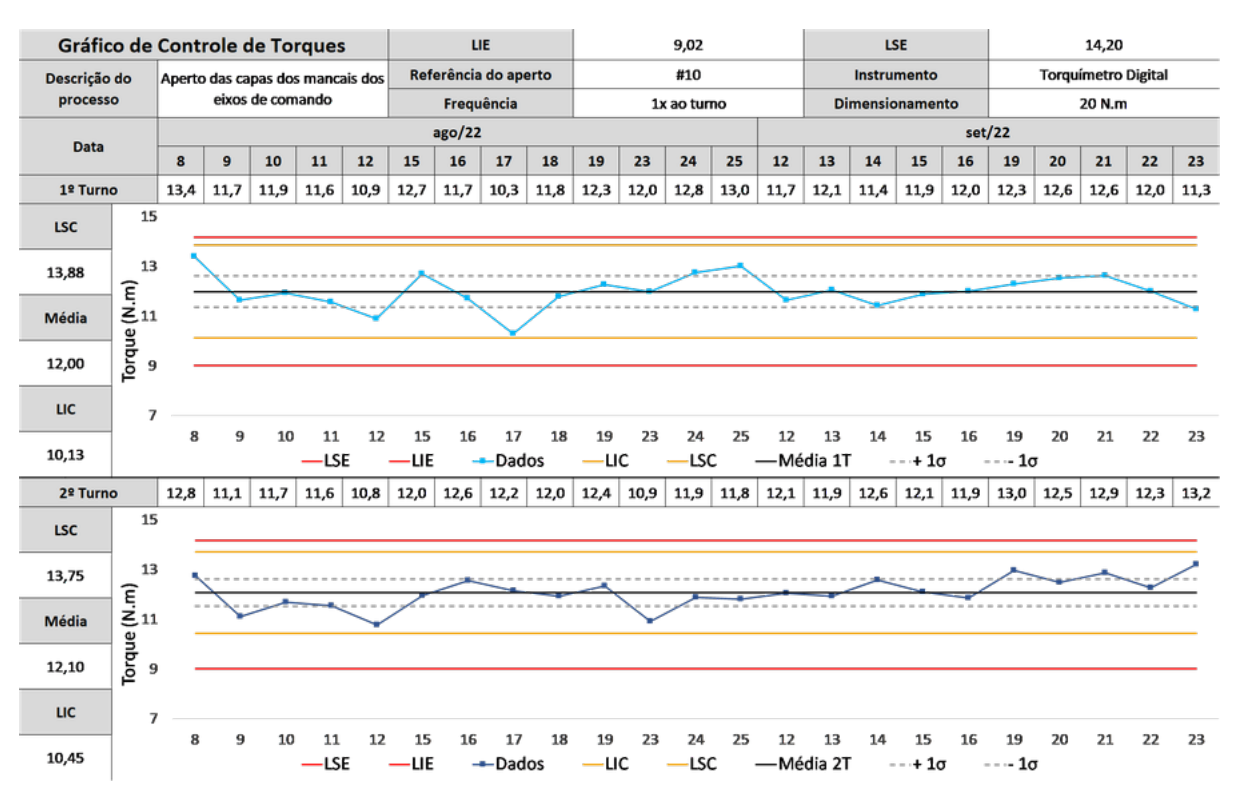

<span id="page-49-0"></span>

| Gráfico de Controle de Torques |                                                                               |      |      |                  |               | LIE  |                      |                      |                |      | 9,02            |      |                  |             | <b>LSE</b>      |                 |      |                        |      | 14,20              |      |                            |      |      |  |
|--------------------------------|-------------------------------------------------------------------------------|------|------|------------------|---------------|------|----------------------|----------------------|----------------|------|-----------------|------|------------------|-------------|-----------------|-----------------|------|------------------------|------|--------------------|------|----------------------------|------|------|--|
|                                | Aperto das capas dos mancais dos<br>Descrição do                              |      |      |                  |               |      |                      | Referência do aperto |                |      |                 |      | #11              |             |                 |                 |      | Instrumento            |      |                    |      | <b>Torquímetro Digital</b> |      |      |  |
| processo                       |                                                                               |      |      | eixos de comando |               |      |                      | Frequência           |                |      |                 |      | 1x ao turno      |             |                 |                 |      | <b>Dimensionamento</b> |      |                    |      | 20 N.m                     |      |      |  |
| Data                           |                                                                               |      |      |                  |               |      |                      | ago/22               |                |      |                 |      |                  |             |                 |                 |      |                        |      | set/22             |      |                            |      |      |  |
|                                |                                                                               | 8    | 9    | 10               | 11            | 12   | 15                   | 16                   | 17             | 18   | 19              | 23   | 24               | 25          | 12              | 13              | 14   | 15                     | 16   | 19                 | 20   | 21                         | 22   | 23   |  |
| 1º Turno                       |                                                                               | 13,1 | 11,6 | 12,5             | 11,6          | 12,1 | 12,7                 | 11,0                 | 12,2           | 12,9 | 12,3            | 13,2 | 12,3             | 12,4        | 11,6            | 11,8            | 11,8 | 11,7                   | 10,5 | 11,7               | 12,8 | 12,5                       | 11,9 | 12,1 |  |
| <b>LSC</b>                     | 15                                                                            |      |      |                  |               |      |                      |                      |                |      |                 |      |                  |             |                 |                 |      |                        |      |                    |      |                            |      |      |  |
| 14,06                          | 13                                                                            |      |      |                  |               |      |                      |                      |                |      |                 |      |                  |             |                 |                 |      |                        |      |                    |      |                            |      |      |  |
| Média                          | $\begin{bmatrix} \text{Torque (N.m)} \\ \text{or} \\ \text{or} \end{bmatrix}$ |      |      |                  |               |      |                      |                      |                |      |                 |      |                  |             |                 |                 |      |                        |      |                    |      |                            |      |      |  |
| 12,10                          |                                                                               |      |      |                  |               |      |                      |                      |                |      |                 |      |                  |             |                 |                 |      |                        |      |                    |      |                            |      |      |  |
| <b>LIC</b>                     | $\overline{7}$                                                                |      |      |                  |               |      |                      |                      |                |      |                 |      |                  |             |                 |                 |      |                        |      |                    |      |                            |      |      |  |
| 10,14                          |                                                                               | 8    | 9    | 10               | 11<br>$-$ LSE | 12   | 15<br>$-\mathsf{UE}$ | 16                   | 17<br>$-Dados$ | 18   | 19<br>-LIC<br>۰ | 23   | 24<br>$-$ LSC    | 25          | 12<br>-Média 1T | 13              | 14   | 15<br>$-+1\sigma$      | 16   | 19<br>$---1\sigma$ | 20   | 21                         | 22   | 23   |  |
| 2º Turno                       |                                                                               | 12,5 | 11,3 | 11,6             | 11,2          | 9.5  | 12,5                 |                      | $12,5$ 12,0    | 10,5 | 12,2            | 11,7 |                  | $11,9$ 11,1 |                 | $12,1$ 12,2     | 12,4 | 12,7                   | 12,2 | 13,5               | 13,0 | 13,5                       | 12,3 | 12,9 |  |
| <b>LSC</b>                     | 15                                                                            |      |      |                  |               |      |                      |                      |                |      |                 |      |                  |             |                 |                 |      |                        |      |                    |      |                            |      |      |  |
| 14,26                          | 13                                                                            |      |      |                  |               |      |                      |                      |                |      |                 |      |                  |             |                 |                 |      |                        |      |                    |      |                            |      |      |  |
| Média                          | $\begin{bmatrix} \text{Torque (N.m)} \\ \text{or} \\ \text{or} \end{bmatrix}$ |      |      |                  |               |      |                      |                      |                |      |                 |      |                  |             |                 |                 |      |                        |      |                    |      |                            |      |      |  |
| 12,06                          |                                                                               |      |      |                  |               |      |                      |                      |                |      |                 |      |                  |             |                 |                 |      |                        |      |                    |      |                            |      |      |  |
| <b>LIC</b>                     | $\overline{7}$                                                                |      |      |                  |               |      |                      |                      |                |      |                 |      |                  |             |                 |                 |      |                        |      |                    |      |                            |      |      |  |
| 9,86                           |                                                                               | 8    | 9    | 10               | 11<br>-LSE    | 12   | 15<br><b>LIE</b>     | 16                   | 17<br>$-Dados$ | 18   | 19<br>·LIC      | 23   | 24<br><b>LSC</b> | 25          | 12              | 13<br>-Média 2T | 14   | 15<br>$- - + 1\sigma$  | 16   | 19<br>$---1\sigma$ | 20   | 21                         | 22   | 23   |  |
|                                |                                                                               |      |      |                  |               |      |                      |                      |                |      |                 |      |                  |             |                 |                 |      |                        |      |                    |      |                            |      |      |  |

Figura 36 – Carta de Controle do Parafuso #11 das Capas de Mancal do Eixo de Comando.

Figura 37 – Carta de Controle do Parafuso #12 das Capas de Mancal do Eixo de Comando.

<span id="page-49-1"></span>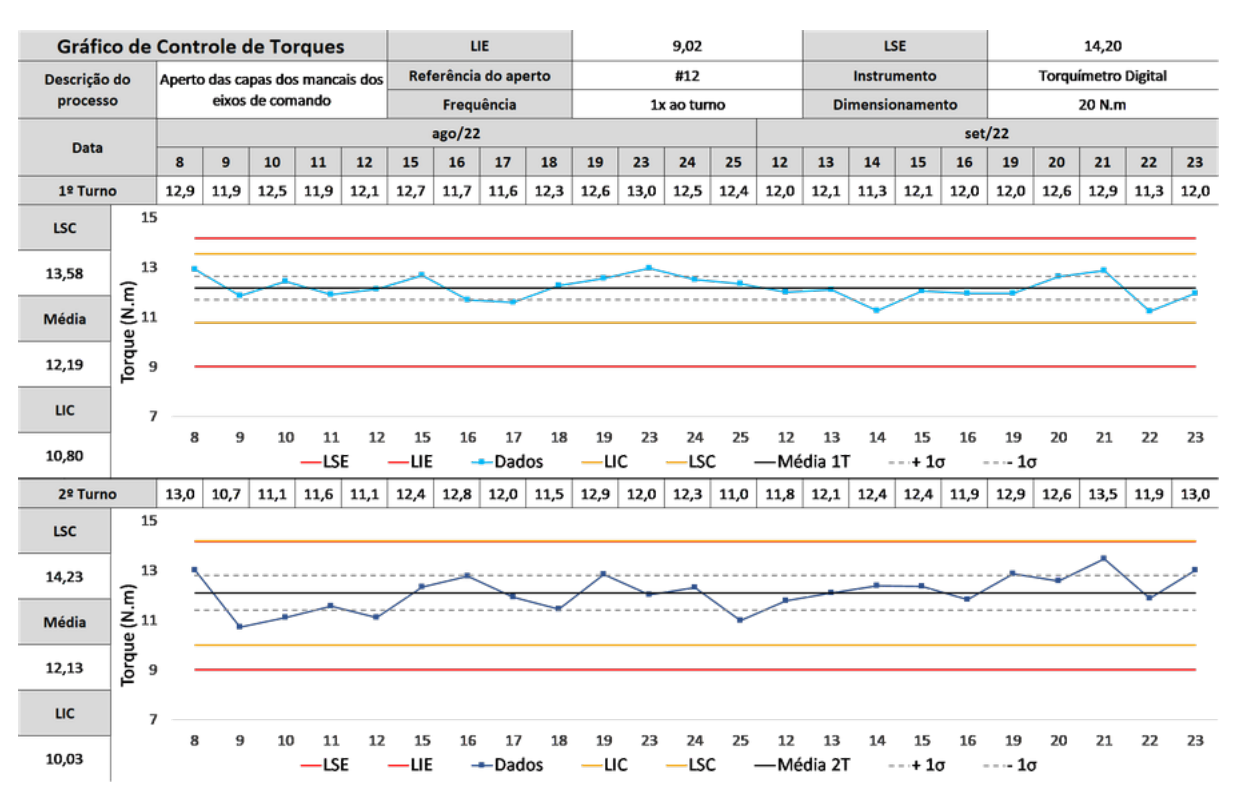

<span id="page-50-0"></span>

| Gráfico de Controle de Torques |                                                                                                    |      |                                  |                  |               | LIE  |                      |                      |                | 9,02 |                |      |             |      | <b>LSE</b> |                 |      |                        |      | 14,20              |      |                            |      |      |  |  |
|--------------------------------|----------------------------------------------------------------------------------------------------|------|----------------------------------|------------------|---------------|------|----------------------|----------------------|----------------|------|----------------|------|-------------|------|------------|-----------------|------|------------------------|------|--------------------|------|----------------------------|------|------|--|--|
| Descrição do                   |                                                                                                    |      | Aperto das capas dos mancais dos |                  |               |      |                      | Referência do aperto |                |      |                |      | #13         |      |            |                 |      | Instrumento            |      |                    |      | <b>Torquímetro Digital</b> |      |      |  |  |
| processo                       |                                                                                                    |      |                                  | eixos de comando |               |      |                      |                      | Frequência     |      |                |      | 1x ao turno |      |            |                 |      | <b>Dimensionamento</b> |      |                    |      | 20 N.m                     |      |      |  |  |
| Data                           |                                                                                                    |      |                                  |                  |               |      |                      | ago/22               |                |      |                |      |             |      |            |                 |      |                        |      | set/22             |      |                            |      |      |  |  |
|                                |                                                                                                    | 8    | 9                                | 10               | 11            | 12   | 15                   | 16                   | 17             | 18   | 19             | 23   | 24          | 25   | 12         | 13              | 14   | 15                     | 16   | 19                 | 20   | 21                         | 22   | 23   |  |  |
| 1º Turno                       |                                                                                                    | 12,2 | 12,1                             | 11,3             | 11,4          | 11,5 | 12,2                 | 11,6                 | 12,5           | 12,0 | 13,1           | 13,1 | 12,1        | 12,0 | 11,6       | 11,5            | 12,3 | 12,3                   | 11,4 | 11,3               | 11,9 | 11,8                       | 11,8 | 12,7 |  |  |
| <b>LSC</b>                     | 15                                                                                                  |      |                                  |                  |               |      |                      |                      |                |      |                |      |             |      |            |                 |      |                        |      |                    |      |                            |      |      |  |  |
| 13,17                          | 13                                                                                                  |      |                                  |                  |               |      |                      |                      |                |      |                |      |             |      |            |                 |      |                        |      |                    |      |                            |      |      |  |  |
| Média                          |                                                                                                    |      |                                  |                  |               |      |                      |                      |                |      |                |      |             |      |            |                 |      |                        |      |                    |      |                            |      |      |  |  |
| 11,99                          | $\begin{array}{c} \text{Torque (N.m)} \\ \text{or} \\ \text{or} \end{array}$<br>9                   |      |                                  |                  |               |      |                      |                      |                |      |                |      |             |      |            |                 |      |                        |      |                    |      |                            |      |      |  |  |
| <b>LIC</b>                     | $\overline{7}$                                                                                      |      |                                  |                  |               |      |                      |                      |                |      |                |      |             |      |            |                 |      |                        |      |                    |      |                            |      |      |  |  |
| 10,82                          |                                                                                                    | 8    | 9                                | 10               | 11<br>$-$ LSE | 12   | 15<br>$-\mathsf{UE}$ | 16                   | 17<br>-Dados   | 18   | 19<br>$-\iota$ | 23   | 24<br>-LSC  | 25   | 12         | 13<br>-Média 1T | 14   | 15<br>$-+1\sigma$      | 16   | 19<br>$---1\sigma$ | 20   | 21                         | 22   | 23   |  |  |
| 2º Turno                       |                                                                                                    | 12,5 | 11,1                             | 11,6             | 11,2          | 10.2 | 12,1                 | 12,8                 | 12,5           | 11,0 | 12,2           | 12,0 | 11,5        | 11,9 | 12,1       | 12,5            | 12,1 | 12,1                   | 12,1 | $12,5$ 12,9        |      | 13,4                       | 12,3 | 13,0 |  |  |
| <b>LSC</b>                     | 15                                                                                                  |      |                                  |                  |               |      |                      |                      |                |      |                |      |             |      |            |                 |      |                        |      |                    |      |                            |      |      |  |  |
| 13,78                          | 13                                                                                                  |      |                                  |                  |               |      |                      |                      |                |      |                |      |             |      |            |                 |      |                        |      |                    |      |                            |      |      |  |  |
| Média                          | $\begin{bmatrix}\n \text{Torque (N.m)} \\  \text{or} \\  \text{or} \\  \text{or} \\  \end{bmatrix}$ |      |                                  |                  |               |      |                      |                      |                |      |                |      |             |      |            |                 |      |                        |      |                    |      |                            |      |      |  |  |
| 12,07                          |                                                                                                    |      |                                  |                  |               |      |                      |                      |                |      |                |      |             |      |            |                 |      |                        |      |                    |      |                            |      |      |  |  |
| <b>LIC</b>                     | $\overline{7}$                                                                                      |      |                                  |                  |               |      |                      |                      |                |      |                |      |             |      |            |                 |      |                        |      |                    |      |                            |      |      |  |  |
| 10,35                          |                                                                                                    | 8    | 9                                | 10               | 11<br>-LSE    | 12   | 15<br><b>LIE</b>     | 16                   | 17<br>$-Dados$ | 18   | 19<br>·LIC     | 23   | 24<br>-LSC  | 25   | 12         | 13<br>-Média 2T | 14   | 15<br>$- - + 1\sigma$  | 16   | 19<br>$---1\sigma$ | 20   | 21                         | 22   | 23   |  |  |

Figura 38 – Carta de Controle do Parafuso #13 das Capas de Mancal do Eixo de Comando.

Figura 39 – Carta de Controle do Parafuso #14 das Capas de Mancal do Eixo de Comando.

<span id="page-50-1"></span>

|              | Gráfico de Controle de Torques<br>Aperto das capas dos mancais dos                                  |                |                              |                  |               |      |                 | LIE                  |                |      |                  |      | 9,02        |      |                 | <b>LSE</b> |      |                        |      |                        | 14,20 |                            |      |      |  |  |  |
|--------------|----------------------------------------------------------------------------------------------------|----------------|------------------------------|------------------|---------------|------|-----------------|----------------------|----------------|------|------------------|------|-------------|------|-----------------|------------|------|------------------------|------|------------------------|-------|----------------------------|------|------|--|--|--|
| Descrição do |                                                                                                    |                |                              |                  |               |      |                 | Referência do aperto |                |      |                  |      | #14         |      |                 |            |      | Instrumento            |      |                        |       | <b>Torquímetro Digital</b> |      |      |  |  |  |
| processo     |                                                                                                    |                |                              | eixos de comando |               |      |                 | Frequência           |                |      |                  |      | 1x ao turno |      |                 |            |      | <b>Dimensionamento</b> |      |                        |       | 20 N.m                     |      |      |  |  |  |
| Data         |                                                                                                    |                |                              |                  |               |      |                 | ago/22               |                |      |                  |      |             |      |                 |            |      |                        |      | set/22                 |       |                            |      |      |  |  |  |
|              |                                                                                                    | 8              | 9                            | 10               | 11            | 12   | 15              | 16                   | 17             | 18   | 19               | 23   | 24          | 25   | 12              | 13         | 14   | 15                     | 16   | 19                     | 20    | 21                         | 22   | 23   |  |  |  |
| 1º Turno     |                                                                                                    | 12,0           | 12,0<br>12,1<br>11,8<br>12,0 |                  |               |      | 13,1            | 11,8                 | 12,3           | 13,1 | 12,8             | 12,4 | 12,4        | 12,0 | 11,2            | 11,2       | 12,6 | 12,6                   | 11,7 | 11,9                   | 12,3  | 11,3                       | 12,5 | 11,9 |  |  |  |
| <b>LSC</b>   | 15                                                                                                  |                |                              |                  |               |      |                 |                      |                |      |                  |      |             |      |                 |            |      |                        |      |                        |       |                            |      |      |  |  |  |
| 13,58        | 13                                                                                                  |                |                              |                  |               |      |                 |                      |                |      |                  |      |             |      |                 |            |      |                        |      |                        |       |                            |      |      |  |  |  |
| Média        | $\begin{array}{c} \text{Torque (N.m)}\\ \text{``} \end{array}$                                      |                |                              |                  |               |      |                 |                      |                |      |                  |      |             |      |                 |            |      |                        |      |                        |       |                            |      |      |  |  |  |
| 12,13        |                                                                                                    |                |                              |                  |               |      |                 |                      |                |      |                  |      |             |      |                 |            |      |                        |      |                        |       |                            |      |      |  |  |  |
| <b>LIC</b>   |                                                                                                    | $\overline{7}$ |                              |                  |               |      |                 |                      |                |      |                  |      |             |      |                 |            |      |                        |      |                        |       |                            |      |      |  |  |  |
| 10,69        |                                                                                                    | 8              | 9                            | 10               | 11<br>$-$ LSE | 12   | 15<br>-LIE<br>۰ | 16                   | 17<br>$-Dados$ | 18   | 19<br>$-\iota$ c | 23   | 24<br>-LSC  | 25   | 12<br>-Média 1T | 13         | 14   | 15<br>$-+1\sigma$      | 16   | 19<br>- - -- $1\sigma$ | 20    | 21                         | 22   | 23   |  |  |  |
| 2º Turno     |                                                                                                    | 12,4           | 11,9                         | 11,7             | 11,5          | 11,5 | 11,8            | 12,9                 | 12,2           | 11,0 | 12,3             | 11,8 | 12,5        | 12,3 | 12,3            | 12,4       | 12,1 | 12,2                   | 12,0 | 12,7                   | 13,8  | 12,7                       | 12,1 | 12,6 |  |  |  |
| <b>LSC</b>   | 15                                                                                                  |                |                              |                  |               |      |                 |                      |                |      |                  |      |             |      |                 |            |      |                        |      |                        |       |                            |      |      |  |  |  |
|              | 13                                                                                                  |                |                              |                  |               |      |                 |                      |                |      |                  |      |             |      |                 |            |      |                        |      |                        |       |                            |      |      |  |  |  |
| 13,62        |                                                                                                    |                |                              |                  |               |      |                 |                      |                |      |                  |      |             |      |                 |            |      |                        |      |                        |       |                            |      |      |  |  |  |
| Média        | $\begin{bmatrix}\n \text{Torque (N.m)} \\  \text{or} \\  \text{or} \\  \text{or} \\  \end{bmatrix}$ |                |                              |                  |               |      |                 |                      |                |      |                  |      |             |      |                 |            |      |                        |      |                        |       |                            |      |      |  |  |  |
| 12,21        |                                                                                                    |                |                              |                  |               |      |                 |                      |                |      |                  |      |             |      |                 |            |      |                        |      |                        |       |                            |      |      |  |  |  |
| <b>LIC</b>   |                                                                                                    | 7              |                              |                  |               |      |                 |                      |                |      |                  |      |             |      |                 |            |      |                        |      |                        |       |                            |      |      |  |  |  |
| 10,80        |                                                                                                    | 8              | 9                            | 10               | 11<br>$-$ LSE | 12   | 15<br>-LIE<br>- | 16                   | 17<br>$-Dados$ | 18   | 19<br>-LIC       | 23   | 24<br>-LSC  | 25   | 12<br>-Média 2T | 13         | 14   | 15<br>$- - + 1\sigma$  | 16   | 19<br>$---1\sigma$     | 20    | 21                         | 22   | 23   |  |  |  |

<span id="page-51-0"></span>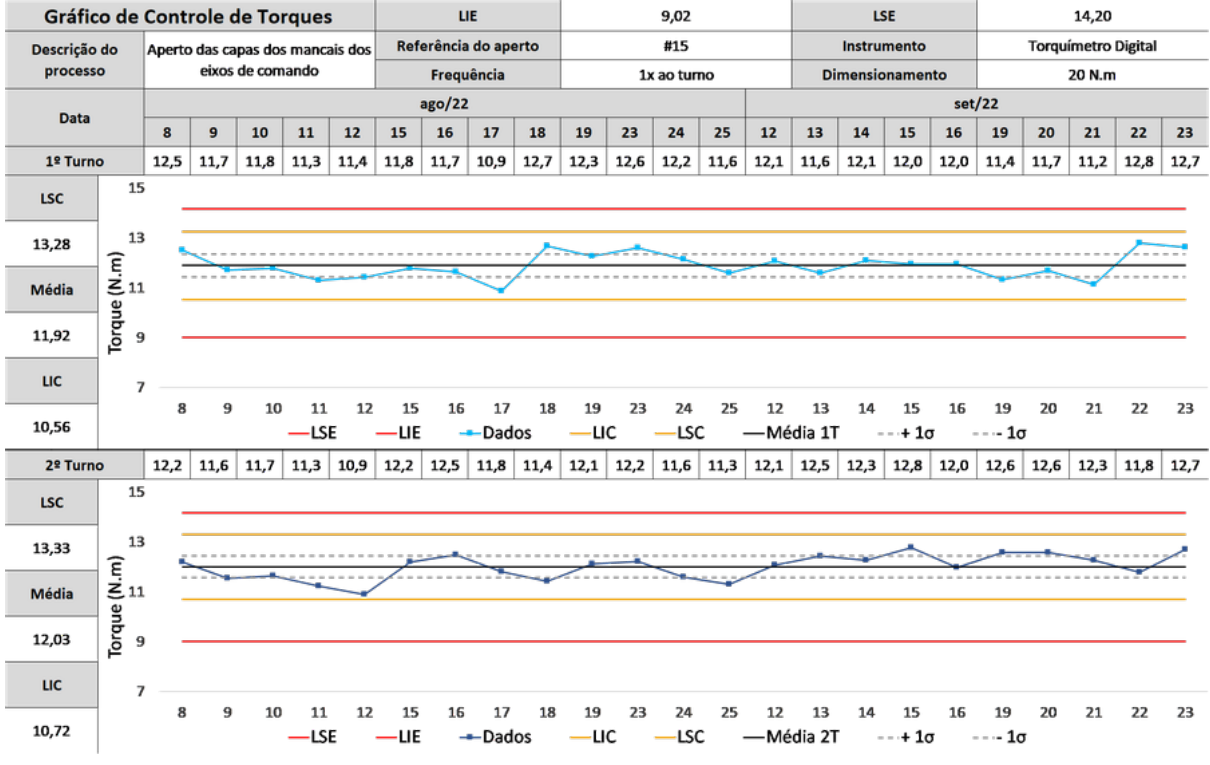

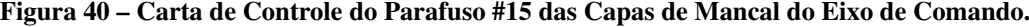

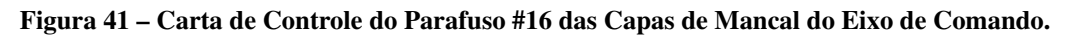

<span id="page-51-1"></span>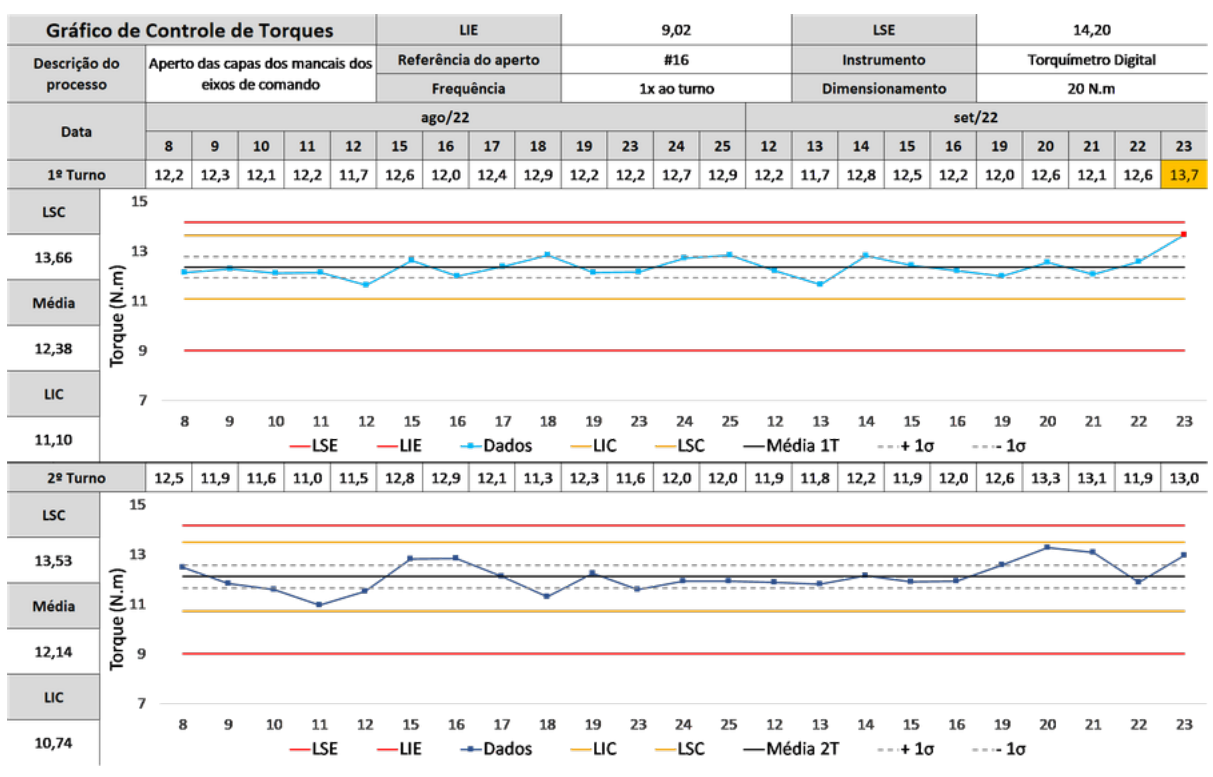

Fonte: Autores.

<span id="page-52-0"></span>

| Gráfico de Controle de Torques |                                                                               |      |      |      |               | LIE  |                      |                      |                | 9,02 |              |      |             |      | <b>LSE</b> |                 |      |                        |      | 14,20              |             |                            |      |      |  |  |
|--------------------------------|-------------------------------------------------------------------------------|------|------|------|---------------|------|----------------------|----------------------|----------------|------|--------------|------|-------------|------|------------|-----------------|------|------------------------|------|--------------------|-------------|----------------------------|------|------|--|--|
|                                | Descrição do<br>Aperto das capas dos mancais dos<br>eixos de comando          |      |      |      |               |      |                      | Referência do aperto |                |      |              |      | #17         |      |            |                 |      | Instrumento            |      |                    |             | <b>Torquímetro Digital</b> |      |      |  |  |
| processo                       |                                                                               |      |      |      |               |      |                      | Frequência           |                |      |              |      | 1x ao turno |      |            |                 |      | <b>Dimensionamento</b> |      |                    |             | 20 N.m                     |      |      |  |  |
| Data                           |                                                                               |      |      |      |               |      |                      | ago/22               |                |      |              |      |             |      |            |                 |      |                        |      | set/22             |             |                            |      |      |  |  |
|                                |                                                                               | 8    | 9    | 10   | 11            | 12   | 15                   | 16                   | 17             | 18   | 19           | 23   | 24          | 25   | 12         | 13              | 14   | 15                     | 16   | 19                 | 20          | 21                         | 22   | 23   |  |  |
| 1º Turno                       |                                                                               | 10,7 | 12,3 | 11,6 | 11,8          | 12,0 | 12,4                 | 11,8                 | 11,6           | 12,6 | 11,0         | 12,4 | 12,4        | 11,8 | 12,1       | 10,9            | 12,5 | 12,4                   | 12,2 | 11,9               | 12,2        | 12,1                       | 12,8 | 11,4 |  |  |
| <b>LSC</b>                     | 15                                                                            |      |      |      |               |      |                      |                      |                |      |              |      |             |      |            |                 |      |                        |      |                    |             |                            |      |      |  |  |
| 13,75                          | 13                                                                            |      |      |      |               |      |                      |                      |                |      |              |      |             |      |            |                 |      |                        |      |                    |             |                            |      |      |  |  |
| Média                          | $\begin{bmatrix} \text{Torque (N.m)} \\ \text{or} \\ \text{or} \end{bmatrix}$ |      |      |      |               |      |                      |                      |                |      |              |      |             |      |            |                 |      |                        |      |                    |             |                            |      |      |  |  |
| 11,95                          |                                                                               |      |      |      |               |      |                      |                      |                |      |              |      |             |      |            |                 |      |                        |      |                    |             |                            |      |      |  |  |
| <b>LIC</b>                     | $\overline{\phantom{a}}$                                                      |      |      |      |               |      |                      |                      |                |      |              |      |             |      |            |                 |      |                        |      |                    |             |                            |      |      |  |  |
| 10,15                          |                                                                               | 8    | 9    | 10   | 11<br>$-$ LSE | 12   | 15<br>$-\mathsf{UE}$ | 16                   | 17<br>$-Dados$ | 18   | 19<br>$-$ uc | 23   | 24<br>-LSC  | 25   | 12         | 13<br>-Média 1T | 14   | 15<br>$-+1\sigma$      | 16   | 19<br>$---1\sigma$ | 20          | 21                         | 22   | 23   |  |  |
| 2º Turno                       |                                                                               | 12,6 | 12,1 | 11,3 | 11,3          | 10.8 | 12,0                 |                      | $13,3$ 11,6    | 11,2 | 12,2         | 12,4 | 12,3        | 12,3 | 12,2       | 12,7            | 12,5 | 12,2                   | 12,5 |                    | $13,2$ 13,1 | 13,2                       | 12,6 | 13.8 |  |  |
| <b>LSC</b>                     | 15                                                                            |      |      |      |               |      |                      |                      |                |      |              |      |             |      |            |                 |      |                        |      |                    |             |                            |      |      |  |  |
| 13,76                          | 13                                                                            |      |      |      |               |      |                      |                      |                |      |              |      |             |      |            |                 |      |                        |      |                    |             |                            |      |      |  |  |
| Média                          | $\begin{bmatrix} \text{Torque (N.m)} \\ \text{or} \\ \text{or} \end{bmatrix}$ |      |      |      |               |      |                      |                      |                |      |              |      |             |      |            |                 |      |                        |      |                    |             |                            |      |      |  |  |
| 12,32                          |                                                                               |      |      |      |               |      |                      |                      |                |      |              |      |             |      |            |                 |      |                        |      |                    |             |                            |      |      |  |  |
| <b>LIC</b>                     | $\overline{7}$                                                                |      |      |      |               |      |                      |                      |                |      |              |      |             |      |            |                 |      |                        |      |                    |             |                            |      |      |  |  |
| 10,89                          |                                                                               | 8    | 9    | 10   | 11<br>-LSE    | 12   | 15<br><b>LIE</b>     | 16                   | 17<br>-Dados   | 18   | 19<br>-LIC   | 23   | 24<br>-LSC  | 25   | 12         | 13<br>-Média 2T | 14   | 15<br>$- - + 1\sigma$  | 16   | 19<br>$---1\sigma$ | 20          | 21                         | 22   | 23   |  |  |

Figura 42 – Carta de Controle do Parafuso #17 das Capas de Mancal do Eixo de Comando.

Figura 43 – Carta de Controle do Parafuso #18 das Capas de Mancal do Eixo de Comando.

<span id="page-52-1"></span>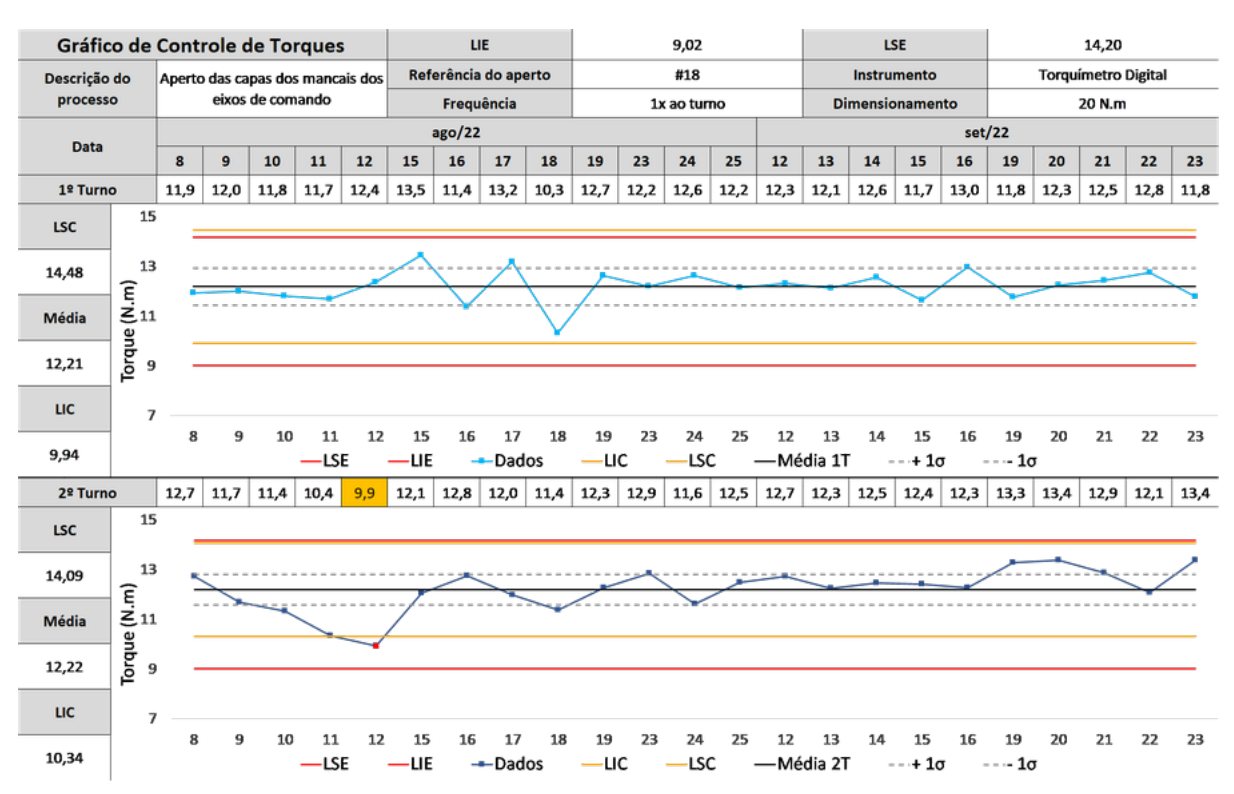

<span id="page-53-0"></span>

| Gráfico de Controle de Torques |                                                                               |      |                                  |      |               |      | LIE                  |                      |                |      |                | 9,02 |             |      |                 |      | <b>LSE</b> |                        |      |                    |      | 14,20                      |      |      |  |  |  |  |
|--------------------------------|-------------------------------------------------------------------------------|------|----------------------------------|------|---------------|------|----------------------|----------------------|----------------|------|----------------|------|-------------|------|-----------------|------|------------|------------------------|------|--------------------|------|----------------------------|------|------|--|--|--|--|
| Descrição do                   |                                                                               |      | Aperto das capas dos mancais dos |      |               |      |                      | Referência do aperto |                |      |                |      | #19         |      |                 |      |            | Instrumento            |      |                    |      | <b>Torquímetro Digital</b> |      |      |  |  |  |  |
|                                | eixos de comando<br>processo                                                  |      |                                  |      |               |      |                      | Frequência           |                |      |                |      | 1x ao turno |      |                 |      |            | <b>Dimensionamento</b> |      |                    |      | 20 N.m                     |      |      |  |  |  |  |
| <b>Data</b>                    |                                                                               |      |                                  |      |               |      |                      | ago/22               |                |      |                |      |             |      |                 |      |            |                        |      | set/22             |      |                            |      |      |  |  |  |  |
|                                |                                                                               | 8    | 9                                | 10   | 11            | 12   | 15                   | 16                   | 17             | 18   | 19             | 23   | 24          | 25   | 12              | 13   | 14         | 15                     | 16   | 19                 | 20   | 21                         | 22   | 23   |  |  |  |  |
| 1º Turno                       |                                                                               | 13,0 | 12,5                             | 12,9 | 11,5          | 12,0 | 12,1                 | 12,1                 | 11,8           | 11,5 | 13,6           | 12,5 | 12,3        | 12,4 | 12,6            | 12,3 | 11,5       | 11,8                   | 11,1 | 12,2               | 11,8 | 12,8                       | 12,3 | 12,6 |  |  |  |  |
| <b>LSC</b>                     | 15                                                                            |      |                                  |      |               |      |                      |                      |                |      |                |      |             |      |                 |      |            |                        |      |                    |      |                            |      |      |  |  |  |  |
| 13,80                          | 13                                                                            |      |                                  |      |               |      |                      |                      |                |      |                |      |             |      |                 |      |            |                        |      |                    |      |                            |      |      |  |  |  |  |
| Média                          |                                                                               |      |                                  |      |               |      |                      |                      |                |      |                |      |             |      |                 |      |            |                        |      |                    |      |                            |      |      |  |  |  |  |
| 12,23                          | $\begin{bmatrix} \text{Torque (N.m)} \\ \text{or} \\ \text{or} \end{bmatrix}$ |      |                                  |      |               |      |                      |                      |                |      |                |      |             |      |                 |      |            |                        |      |                    |      |                            |      |      |  |  |  |  |
| <b>LIC</b>                     | $\overline{7}$                                                                |      |                                  |      |               |      |                      |                      |                |      |                |      |             |      |                 |      |            |                        |      |                    |      |                            |      |      |  |  |  |  |
| 10,65                          |                                                                               | 8    | 9                                | 10   | 11<br>$-$ LSE | 12   | 15<br>$-\mathsf{UE}$ | 16                   | 17<br>$-Dados$ | 18   | 19<br>$-\iota$ | 23   | 24<br>-LSC  | 25   | 12<br>-Média 1T | 13   | 14         | 15<br>$-+1\sigma$      | 16   | 19<br>$---1\sigma$ | 20   | 21                         | 22   | 23   |  |  |  |  |
| 2º Turno                       |                                                                               | 13,1 | 12,1                             | 11,9 | 11,2          | 10,8 | 12,5                 | 13,5                 | 11,8           | 11,4 | 13,1           | 11,9 | 12,4        | 11,7 | 12,8            | 12,9 | 13,4       | 12,5                   | 12,7 | 13,5               | 13,6 | 13,6                       | 13,0 | 13,3 |  |  |  |  |
| <b>LSC</b>                     | 15                                                                            |      |                                  |      |               |      |                      |                      |                |      |                |      |             |      |                 |      |            |                        |      |                    |      |                            |      |      |  |  |  |  |
| 14,46                          | 13                                                                            |      |                                  |      |               |      |                      |                      |                |      |                |      |             |      |                 |      |            |                        |      |                    |      |                            |      |      |  |  |  |  |
| Média                          |                                                                               |      |                                  |      |               |      |                      |                      |                |      |                |      |             |      |                 |      |            |                        |      |                    |      |                            |      |      |  |  |  |  |
| 12,55                          | 9                                                                             |      |                                  |      |               |      |                      |                      |                |      |                |      |             |      |                 |      |            |                        |      |                    |      |                            |      |      |  |  |  |  |
| <b>LIC</b>                     | $\overline{7}$                                                                |      |                                  |      |               |      |                      |                      |                |      |                |      |             |      |                 |      |            |                        |      |                    |      |                            |      |      |  |  |  |  |
| 10,64                          |                                                                               | 8    | 9                                | 10   | 11<br>$-$ LSE | 12   | 15<br>-LIE           | 16                   | 17<br>-Dados   | 18   | 19<br>-LIC     | 23   | 24<br>-LSC  | 25   | 12<br>-Média 2T | 13   | 14         | 15<br>$- + 1\sigma$    | 16   | 19<br>$---1\sigma$ | 20   | 21                         | 22   | 23   |  |  |  |  |
|                                |                                                                               |      |                                  |      |               |      |                      |                      |                |      |                |      |             |      |                 |      |            |                        |      |                    |      |                            |      |      |  |  |  |  |

Figura 44 – Carta de Controle do Parafuso #19 das Capas de Mancal do Eixo de Comando.

Seguindo com a metodologia, foram analisados os gráficos contendo os dados de Agosto e Setembro, com as anomalias identificadas apresentadas nos Quadros [5](#page-54-0) e [6.](#page-55-0)

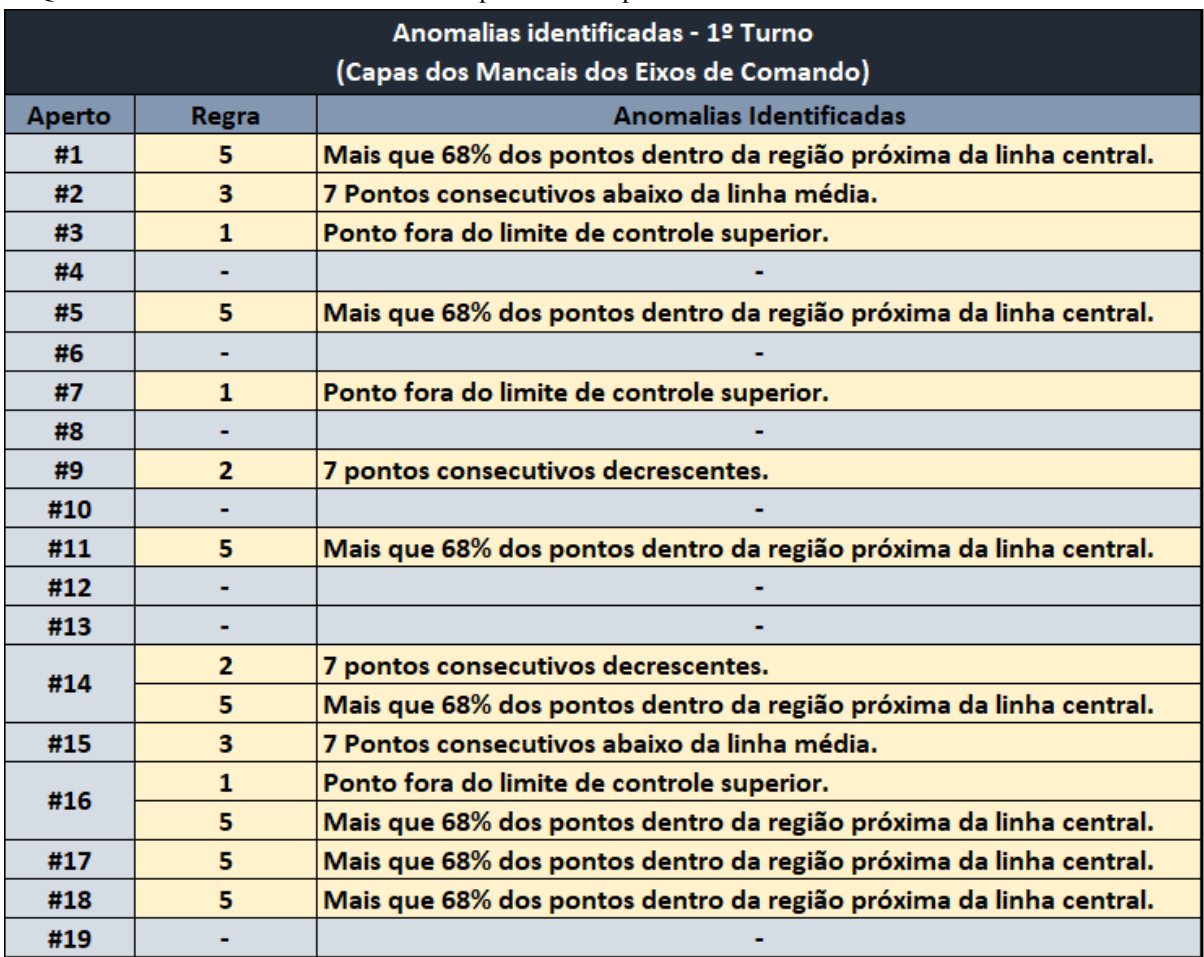

<span id="page-54-0"></span>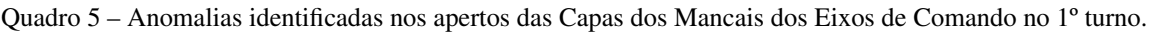

|                                          |              | Anomalias identificadas - 2º Turno                                 |  |  |  |  |  |  |  |  |
|------------------------------------------|--------------|--------------------------------------------------------------------|--|--|--|--|--|--|--|--|
| (Capas dos Mancais dos Eixos de Comando) |              |                                                                    |  |  |  |  |  |  |  |  |
| Aperto                                   | <b>Regra</b> | Anomalias Identificadas                                            |  |  |  |  |  |  |  |  |
| #1                                       | 3            | 7 Pontos consecutivos acima da linha média.                        |  |  |  |  |  |  |  |  |
| #2                                       | $\mathbf{1}$ | Ponto fora do limite de controle inferior.                         |  |  |  |  |  |  |  |  |
|                                          | 5            | Mais que 68% dos pontos dentro da região próxima da linha central. |  |  |  |  |  |  |  |  |
| #3                                       | 1            | Ponto fora do limite de controle inferior.                         |  |  |  |  |  |  |  |  |
|                                          | 5            | Mais que 68% dos pontos dentro da região próxima da linha central. |  |  |  |  |  |  |  |  |
| #4                                       | $\mathbf{1}$ | Ponto fora do limite de controle inferior.                         |  |  |  |  |  |  |  |  |
|                                          | 3            | 7 Pontos consecutivos acima da linha média.                        |  |  |  |  |  |  |  |  |
| #5                                       | $\mathbf{1}$ | Ponto fora do limite de controle inferior.                         |  |  |  |  |  |  |  |  |
|                                          | 3            | 7 Pontos consecutivos acima da linha média.                        |  |  |  |  |  |  |  |  |
| #6                                       | 3            | 7 Pontos consecutivos acima da linha média.                        |  |  |  |  |  |  |  |  |
| #7                                       |              |                                                                    |  |  |  |  |  |  |  |  |
| #8                                       |              |                                                                    |  |  |  |  |  |  |  |  |
| #9                                       |              |                                                                    |  |  |  |  |  |  |  |  |
| #10                                      | 5            | Mais que 68% dos pontos dentro da região próxima da linha central. |  |  |  |  |  |  |  |  |
| #11                                      | $\mathbf{1}$ | Ponto fora do limite de controle inferior.                         |  |  |  |  |  |  |  |  |
|                                          | 3            | 7 Pontos consecutivos acima da linha média.                        |  |  |  |  |  |  |  |  |
| #12                                      |              |                                                                    |  |  |  |  |  |  |  |  |
| #13                                      | 1            | Ponto fora do limite de controle inferior.                         |  |  |  |  |  |  |  |  |
| #14                                      | 1            | Ponto fora do limite de controle superior.                         |  |  |  |  |  |  |  |  |
| #15                                      |              |                                                                    |  |  |  |  |  |  |  |  |
| #16                                      | ۰            |                                                                    |  |  |  |  |  |  |  |  |
| #17                                      | 1            | Ponto fora do limite de controle inferior.                         |  |  |  |  |  |  |  |  |
|                                          | $\mathbf{1}$ | Ponto fora do limite de controle superior.                         |  |  |  |  |  |  |  |  |
| #18                                      | $\mathbf{1}$ | Ponto fora do limite de controle inferior.                         |  |  |  |  |  |  |  |  |
|                                          | 3            | 7 Pontos consecutivos acima da linha média.                        |  |  |  |  |  |  |  |  |
| #19                                      |              |                                                                    |  |  |  |  |  |  |  |  |

<span id="page-55-0"></span>Quadro 6 – Anomalias identificadas nos apertos das Capas dos Mancais dos Eixos de Comando no 2º turno.

Quanto à análise dos dados coletados no 1º Turno, puderam ser observados alguns comportamentos nos gráficos que indicam possíveis anormalidades no processo. Dentre elas, se destacou a grande incidência de pontos na região central (entre -1σ e +1σ), representada pela Regra 5. Como essa possível anomalia foi identificada aleatoriamente entre os 19 apertos, pode caracterizar algum tipo de erro no processo de medição, já que o comportamento natural esperado é uma variabilidade maior que a identificada.

Um ponto que chamou muita atenção na análise das cartas de controle também foi a identificação de 8 dos 19 apertos no 2º turno do dia 12/08 que se relacionam com a Regra 1 (Ponto fora do limite de controle inferior). Como as anomalias identificadas se centralizaram em um só dia, é necessário acionar os departamentos responsáveis para que seja realizado um estudo para verificar um possível problema pontual no motor ou no processo de aperto durante o turno.

Além das anomalias identificadas com maior frequência entre os turnos, também foram

encontrados alguns casos onde se aplicam as Regras 2 (sete pontos consecutivos crescentes ou decrescentes) e 3 (sete pontos consecutivos acima ou abaixo da média), na qual possíveis não conformidades que também devem ser analisadas e tratadas com atenção assim como as citadas anteriormente.

## <span id="page-57-0"></span>5 CONCLUSÃO

O presente trabalho apresentou o desenvolvimento e implementação inicial de uma metodologia de aplicação do Controle Estatístico de Processo, para controlar e monitorar as tendências nas medições dos torques aplicados a motores automotivos, possibilitando a detecção de possíveis anormalidades nas operações.

A metodologia foi desenvolvida com o suporte das áreas envolvidas na empresa, aplicando as ferramentas de gestão e estatísticas de qualidade (Fluxogramas, 5W2H, Diagrama de Ishikawa e Cartas de Controle). Foi realizado um estudo nos métodos de coleta de torques na linha de produção, onde foram identificadas e tratadas algumas fragilidades do processo que favoreciam a redução da confiabilidade dos dados coletados. Após o estudo, também foram definidos os responsáveis para realizar as medições e análise dos resultados e os componentes que serão avaliados pela metodologia.

Com os estudos realizados, foram aplicados os conceitos do Controle Estatistico do Processo para criar um modelo de carta de controle, além de definidas as regras de comparações gráficas para análise das tendências geradas nos gráficos.

Aplicando a metodologia com os dados dos meses de Agosto e Setembro de 2022, foi possível identificar anomalias de acordo o método desenvolvido, demonstrando que os resultados obtidos foram satisfatórios para a aplicação do Controle Estatístico do Processo e com atuação direta na previsibilidade de possíveis problemas relacionados à torques em peças de motores automotivos. Apesar da identificação de anomalias não representar necessariamente um defeito, alerta a ocorrência de possíveis anormalidades no processo.

O estudo realizado contribuiu para a melhoria no controle da qualidade, já que amplia a visão do processo com uma nova forma de tratamento dos dados, protege o cliente contra defeitos ao produzir motores com uma maior confiabilidade e reduz os gastos da empresa com possíveis retrabalhos, inspeções e descartes.

#### <span id="page-57-1"></span>5.1 Sugestões para trabalhos futuros

Visando o aperfeiçoamento da metodologia apresentada neste trabalho, é possível citar os seguintes avanços e complementações:

- Elaborar estudos com base em dados históricos de não conformidades, para definir quais modos de falha se relacionam com maior frequência a cada uma das regras de anomalias;
- Desenvolver a metodologia para aumentar o número de amostras coletadas e incluir a capabilidade dos processos, incrementando a detecção de não conformidades;
- Realizar a horizontalização da metodologia para outras áreas da empresa, adaptando o método de coleta de acordo com o processo;

• Automatizar o método de inserção de dados no sistema, com a finalidade de otimizar o tempo de preenchimento das Cartas de Controle.

# REFERÊNCIAS

<span id="page-59-14"></span><span id="page-59-0"></span>ALVES, C. da C. Gráficos de Controle CUSUM: um enfoque dinâmico para a análise estatística de processos. 2003. Dissertação (Mestrado ) — Universidade Federal de Santa Catarina.

<span id="page-59-2"></span>ARAUZ, R.; SUZUKI, H. ISO 9000 Performance in Japanese Industries. Total Quality Management & Business Excellence, v. 15, n. 1, p. 3 – 33, Janeiro 2004.

<span id="page-59-17"></span>ATLAS COPCO. POCKET GUIDE TO TIGHENING TECHNIQUE. Suíça: JetLag, 2015.

<span id="page-59-15"></span>ATLAS COPCO. Tecnologia de Aperto. Suécia: JetLag, 2003.

<span id="page-59-4"></span>BLÖDORN, M.; SOARES, M. QUALIDADE: UMA QUESTÃO DE SOBREVIVÊNCIA PARA AS ORGANIZAÇÕES. 2011.

<span id="page-59-13"></span>CARPINETTI, L. C. R. Ferramentas para o Controle e Melhoria da Qualidade. In: CARPINETTI, L. C. R. (ed.). Gestão da Qualidade. 2. ed. São Paulo: Atlas S.A., 2012. cap. 4, p. 75 – 105.

<span id="page-59-18"></span>DOUTOR-IE. Torquímetros: tire todas as suas dúvidas. 2021. Disponível em: https://www.doutorie.com.[br/blog/torquimetros-tire-todas-as-suas-duvidas/.](https://www.doutorie.com.br/blog/torquimetros-tire-todas-as-suas-duvidas/) Acesso em: 24 out. 2022.

<span id="page-59-10"></span>DUNFORD, R. *et al.* The Pareto Principle. The Plymouth Student Scientist, v. 7, n. 1, p. 140 – 148, 2014.

<span id="page-59-9"></span>FORBES, L. H.; AHMED, S. M. Modern Construction: Lean Project Delivery and Integrated Pratices. Boca Raton, FL: CRC Press, 2011. 484 p.

<span id="page-59-16"></span>GARCIA, R. Conceitos gerais sobre Torque e Processos de Torque / Parte 2, por Dr. Roberto Garcia. Revista do parafuso, Revista do parafuso, n. 8, 2008. Disponível em: http://www.revistadoparafuso.com.[br/v1/modelo/noticia](http://www.revistadoparafuso.com.br/v1/modelo/noticia.php?id=204).php?id=204. Acesso em: 18 out. 2022.

<span id="page-59-3"></span>GARVIN, D. A. Competing in the eight dimensions of quality. 1987.

<span id="page-59-8"></span>JURAN, J. M.; GODFREY, A. B. (ed.). JURAN'S QUALITY HANDBOOK. 5th ed.. ed. New York: McGraw-Hil, 1998.

<span id="page-59-7"></span>KUME, H. Statistical methods for statistical improvement. Tóquio: Productivity Press, 1987. 231 p.

<span id="page-59-11"></span>KUROKAWA, E. UTILIZANDO O HISTOGRAMA COMO UMA FERRAMENTA ESTATÍSTICA DE ANÁLISE DA PRODUÇÃO DE ÁGUA TRATADA DE GOIÂNIA. Cancún, México, 2002.

<span id="page-59-5"></span>LONGO, R. M. J. Gestão da Qualidade: Evolução Histórica, Conceitos Básicos e Aplicação na Educação. Brasília: Instituto de Pesquisa Econômica Aplicada, 1996.

<span id="page-59-12"></span>LOPES, P. A. Probabilidades & Estatística. 1. ed. Rio de Janeiro: R&A, 1999. 174 p.

<span id="page-59-6"></span>LOUZADA, F. Controle estatístico de processos: uma abordagem prática para cursos de engenharia e administração. Rio de Janeiro: LTC, 2013. 282 p.

<span id="page-59-1"></span>LÜDKE, M.; ANDRÉ, M. E. D. A. Pesquisa em Educação: Abordagens Qualitativas. 2. ed. [S.l.]: E.P.U., 2013. 128 p.

<span id="page-60-6"></span>MACHADO, S. S. Gestão da Qualidade. Goiás: e-TecBrasil, 2012.

<span id="page-60-10"></span>MARIANI, C. A. MÉTODO PDCA E FERRAMENTAS DA QUALIDADE NO GERENCIAMENTO DE PROCESSOS INDUSTRIAIS: UM ESTUDO DE CASO. RAI - Revista de Administração e Inovação, Universidade de São Paulo, São Paulo, v. 2, n. 2, p. 110 – 126, 2005. Disponível em: https://www.redalyc.org/articulo.[oa?id=97317090009.](https://www.redalyc.org/articulo.oa?id=97317090009) Acesso em: 19 set. 2022.

<span id="page-60-8"></span>MATA-LIMA, H. APLICAÇÃO DE FERRAMENTAS DA GESTÃO DA QUALIDADE E AMBIENTE NA RESOLUÇÃO DE PROBLEMAS: Apontamentos da Disciplina de Sustentabilidade e Impactos Ambientais. Portugal: Universidade da Madeira, 2007.

<span id="page-60-5"></span>MONTGOMERY, D. C. Introduction to Statistical Quality Control. 6. ed. New York: John Wiley & Sons, 2009.

<span id="page-60-11"></span>MONTORO, E. R. Regras para avaliar cartas de controle. 2018. Disponível em: https://www.ermontoro.[com/post/2018/09/05/regras-para-avaliar-cartas-de-controle-cep.](https://www.ermontoro.com/post/2018/09/05/regras-para-avaliar-cartas-de-controle-cep) Acesso em: 12 ago. 2022.

<span id="page-60-4"></span>NBR ISO 9000. NBR ISO 9000 – Sistema de Gestão de Qualidade – Fundamentos e Vocabulários. Rio de Janeiro, 2005.

<span id="page-60-9"></span>NEYESTANI, B. Seven Basic Tools of Quality Control: The Appropriate Quality Techniques for Solving Quality Problems in the Organizations. 2017.

<span id="page-60-7"></span>NIKKEL, W. ESTATÍSTICA APLICADA À PRODUÇÃO. [s.n.], 2007. Disponível em: http://ftp.demec.ufpr.[br/disciplinas/TM267/Apostila-Estatistica%20Aplicada-a-Producao-](http://ftp.demec.ufpr.br/disciplinas/TM267/Apostila-Estatistica%20Aplicada-a-Producao-TM267.pdf)[TM267](http://ftp.demec.ufpr.br/disciplinas/TM267/Apostila-Estatistica%20Aplicada-a-Producao-TM267.pdf).pdf. Acesso em: 22 set. 2022.

<span id="page-60-1"></span>SAMOHYL, R. W. Controle estatístico de qualidade. 1. ed. Rio de Janeiro: Elsevier, 2009. 362 p.

<span id="page-60-2"></span>SCHISSATTI, M. L. UMA METODOLOGIA DE IMPLANTAÇÃO DE CARTAS DE SHEWHART PARA O CONTROLE DE PROCESSOS. 1998. Dissertação (Mestrado ) — Universidade Federal de Santa Catarina.

<span id="page-60-12"></span>TOHNICHI. TOHNICHI TORQUE HANDBOOK: A guide to torque management and tonichi products. [S.l.]: United States Of America: Tohnichi, 2008.

<span id="page-60-0"></span>VIEIRA, S. Estatística para Qualidade. 3. ed. São Paulo: Atlas, 2014.

<span id="page-60-3"></span>YIN, K. R. Pesquisa Estudo de Caso: Desenho e Métodos. Porto Alegre: Bookman, 1994.